Diss. ETH Nr. 8 5 00

### EIN MODIFIZIERTER TAUSWORTHE GENERATOR

ABHANDLUNG

zur Erlangung des Titels eines DOKTORS DER MATHEMATIK

der

EIDGENOESSISCHEN TECHNISCHEN HOCHSCHULE ZUERICH

vorgelegt von Günter Hobein Dipl. Math. ETH geboren am 7. September 1950 von Zürich ZH

angenommen auf Antrag von : Prof. Dr. H. Bühlmann, Referent Prof. Dr. H. R. Künsch, Korreferent 1988

#### INHALTSVERZEICHNIS

## 1. ZUFALLSZAHLENGENERATOREN NACH TAUSWORTHE 1.1. Einleitung <sup>2</sup> 1.2. Der Modifizierte Generator <sup>3</sup> 1.3. Die Resultate von Tausworthe für den Modifizierten Generator 7 1.4. Einige weitere Resultate für beide Generatoren 19 2. EIN- UND MEHRDIMENSIONALE MOMENTE DER AUFTRETENDEN ZUFALLSFOLGEN 23 2.1. Definitionen 2.1.1. Grundfolgen 24 2.1.2. Summenfolgen 25 2.2. Erwartungswerte 26 2.3. Covarianzen 2.3.1. Grundfolgen 27 2.3.2. Summenfolgen 30 3. DER VERGLEICH MIT DEM IDEALEN GENERATOR 53 3.1. Die Berechnung von Verteilungsfunktionen 3.1.1. Die Berechnung von Fw-(t) 54 3.1.2. Die Berechnung von Fw(t) 55 3.1.3. Mehrdimensionale Verteilung 60 3.2. Der Vergleich der Verteilungsfunktionen 62 3.3. Der Ideale Fall als Grenzwert des Tausworthe

- Generators 73

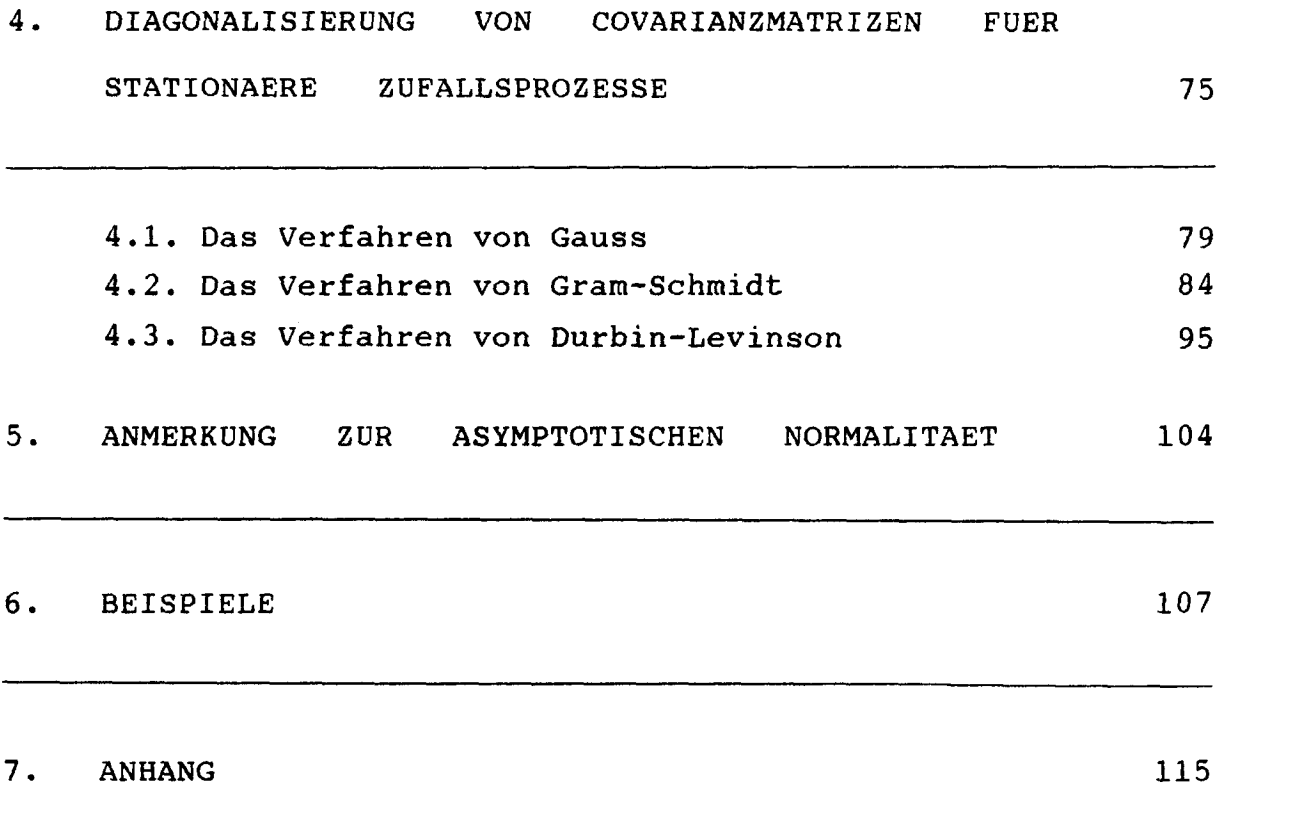

 $\label{eq:2.1} \mathcal{L}_{\mathcal{A}}(\mathcal{L}_{\mathcal{A}}) = \mathcal{L}_{\mathcal{A}}(\mathcal{L}_{\mathcal{A}}) \otimes \mathcal{L}_{\mathcal{A}}(\mathcal{L}_{\mathcal{A}})$ 

1. ZÜFALLSZAHLEN - GENERATOREN NACH TAUSWORTHE

#### 1.1. EINLEITUNG

Grundlage dieser Arbeit ist der Artikel : "Random Numbers Generated by Linear Recurrence Modulo Two ", von Robert C. Tausworthe aus dem Jahr 1965, [13]. Wie der Titel schon andeutet, wird dort auf der Basis einer speziell erzeugten binären Folge (a<sub>k</sub>), im folgenden Primärfolge genannt, eine weitere Folge (Y<sub>k</sub>) erzeugt, im folgenden Sekundärfolge genannt, mit

$$
Y_k = \sum_{t=1}^{L} 2^{-t} a_{qk+r-t}
$$

wobei r ein beliebiger Startwert L die Wortlänge q mit q <sup>&</sup>gt; L der Vorschub (Shift)

ist.

Wegen der besonderen geometrischen Eigenschaften der Primärfolge, auf die im Verlauf der Arbeit immer wieder eingegangen wird, kann die so gebildete Sekundärfolge als eine Zufallszahlenfolge mit Werten zwischen 0 und 1 für  $a_k = 0$  oder 1 ( oder auch mit Werten zwischen -1 und <sup>1</sup> für eine andere Primärfolge  $\alpha_k = -1$  oder 1 ) betrachtet werden.

Tausworthe kann für die Folge bedeutende statistische Eigen schaften nachweisen, die - unter Beachtung der gewählten Parameter - eine Gleichverteilungsannahme nicht nur eindimensional, sondern auch begrenzt mehrdimensional rechtfertigen. So ist es nicht verwunderlich, dass sich in den

Jahren danach und bis in die heutige Zeit ein Fülle von Veröffentlichungen mit dem Tausworthe Generator befassen, die seine Ueberlegenheit innerhalb der Kongruenz-Generatoren zu würdigen und zu erhärten wissen; eine Üebersicht der Arbeiten findet sich zum Beispiel bei Niederreiter [10]; ein jüngeres Beispiel stellt die Arbeit von Afflerbach [1] aus dem Jahr 1983 dar.

In der vorliegenden Arbeit soll in Ergänzung zu den bisher veröffentlichten Schriften der Versuch unternommen werden, auf die Bedingung

 $q \geq L$ 

zu verzichten und q durch einen beliebig wählbaren Shiftparameter s, <sup>s</sup> <sup>&</sup>gt; 1, zu ersetzen, um so bewusst und steuerbar Abhängigkeiten einzugehen, deren Untersuchung von grossem Interesse ist.

1.2. DER MODIFIZIERTE GENERATOR

Tausworthe betrachtet je zwei Primär- und Sekundärfolgen :

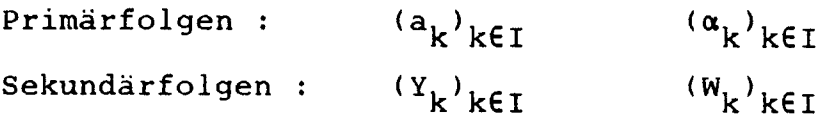

Ohne auf alle Details der Erzeugung einzugehen - diese können bei Tausworthe eingesehen werden - , sollen hier doch die wichtigsten Eigenschaften der Primär- und Sekundärfolge aufgeführt werden, schon aus dem Grund, da sie auch in dieser Arbeit das Fundament vieler Beweisführungen bilden.

i) Die Primärfolge sind binäre Folgen mit den Elementen 0 und 1 für ( $a_{\kappa}$ ) und respektive -1 und +1 für ( $\alpha_{\kappa}$ ). Zwischen ihnen gilt die einfache Beziehung :

$$
\alpha_k = (-1)^{a_{k}} = 1 - 2 a_k
$$

ii) Beide Folgen sind rekursiv gebildet; durch eine spezielle Wahl der Rekursion - die n Koeffizienten der Rekursion sind gerade die n Koeffizienten eines über GF(2) primitiven Polynoms - entsteht eine lineare Rekursionsfolge mit maximaler Periodenlänge p, p <sup>=</sup> 2" - 1, welche die folgenden für die Tausworthe-Generatoren grundlegenden Eigenschaften (1), (2), (3) und (l1), (2'), (3') für die  $a_k$  und respektive  $a_k$  besitzen :

$$
\mathbf{a}_{\mathbf{k}}
$$

ak ak

(1)  $\sum_{k=1}^{p} a_k = 2^{n-1}$  (1')  $\sum_{k=1}^{p} a_k = 2^{n-1}$ (1')  $\sum_{k=1}^{\infty} \alpha_k = -1$  $k=1$ <sup>a</sup>k

 $(2)/(2!)$ 

Für jeden binären Vektor s =  $(s_1, \ldots, s_n)$ , s  $\neq 0$  $s_i = 0$  oder 1, existiert ein  $\delta$ ,  $0 \le \delta \le p-1$ , so dass für alle k gilt :

(2)  $s_1 a_{k-1} + \cdots + s_n a_{k-n} = a_{k+\delta} \pmod{2}$  (2')  $a_{k-1}^{s_1} \cdots a_{k-n}^{s_n} = a_{k+\delta}$ 

(3)/(3')

Jeder beliebige n-Vektor mit Komponenten

(3) <sup>0</sup> oder <sup>1</sup> verschieden (3') -1 oder <sup>1</sup> verschieden vom Nullvektor vom Einsvektor tritt genau einmal pro Periode als ein Stück von n aufeinanderfolgenden Gliedern der Primärfolge auf.

Bemerkungen :

Diese drei bemerkenswerten Eigenschaften sind eine Konsequenz der kombinatorischen Eigenschaften des Galois-Körpers GF( $2^n$ ).

Eigenschaft (2)/(2') heisst bei Tausworthe "Cycle and Add" und gilt ausdrücklich für beliebiges n  $\neq$   $\delta p$ , siehe dazu auch Zierler [16], Theorem <sup>6</sup> (p. 39), oder Golomb [4], Theorem 4.3 und 4.5 (p. 44).

#### Weitere Eigenschaften der Primärfolge

Hier wird ausgenützt, dass ( $a_{\kappa}$ ) und ( $\alpha_{\kappa}$ ) als linear rekursiv erzeugte Folgen eine maximale Periodenlange p besitzen; für solche Folgen gelten folgende Aussagen, zitiert nach Gill [3], chap 3-17, p. 74

- (A) Ein erzeugendes Polynom produziert genau p verschiedene Folgen, gemäss den p verschiedenen Startwerten.
- (B) Jede gestutzte Folge, die durch Auslassen einer konstanten Zahl von Gliedern entsteht, hat wieder die Periodenlänge p; da es genau p verschiedene gestutzte Folgen gibt, ist die Menge der gestutzten Folgen identisch mit der von p erzeugten Folgen.
- (C) Innerhalb einer Periode p tritt jedes von null verschiedene Element q $^{n-1}$ – mal, die Null dagegen (q $^{n-1}$ – 1) - mal auf, falls q die Primzahlcharakteristik des endlichen Körpers ist. Bei uns ist q = 2.
- (D) r, bezeichne die Anzahl Runs der Länge h eines bestimmten Körperelements a. Dann gilt :

 $r_h^2 = 0$ , falls h > n;  $r_n = 1$  , falls  $\alpha \neq 0$ ;  $r_{n}$ = 0, falls  $\alpha$  = 0;  $r_{n-2}$ = q - 1, falls  $\alpha \neq 0$ ;  $r_{n-1}$ = q - 2, falls  $\alpha$  = 0;  $r_{\rm h}$  = (q-1)<sup>2</sup> q<sup>n-h-2</sup> für h = 1, ... ,n-2

(E) Die totale Anzahl Runs beträgt (q-1) q $^{\rm n-2}$ ; für h  $\langle$  n-1 ergibt das eine relative Anzahl  $(q-1)/q^h$ . Bei uns folgt (wegen q = 2)  $2^{-h}$ 

iii) Die Sekundärfolgen werden wie folgt gebildet :

$$
Y_{k} = \sum_{t=1}^{L} 2^{-t} a_{sk+r-t} \qquad W_{k} = \sum_{t=1}^{L} 2^{-t} a_{sk+r-t}
$$

mit L Wortlänge <sup>r</sup> beliebig gewählter Startwert s Shiftparameter

Aus der Definition ergibt sich :  $Y_k$  stellt positive Vielfache von  $2^{-L}$  dar, im Bereich  $0 \quad < \quad \Upsilon_{\mathbf{k}} \quad < \quad \Upsilon$ 

 $W_k$  stellt ungerade Vielfache von  $2^{-L}$  dar, im Bereich  $-1$  <  $W_k$  < 1

Zwischen Y<sub>k</sub> und W<sub>k</sub> existiert die einfache Beziehung  $W_{\rm k}$  = 1 - 2<sup>-L</sup> - 2 Y<sub>k</sub>

Für die Parameter gilt ebenfalls in Uebereinstimmung mit Tausworthe :

 $0 \leq L \leq n; \quad 0 \leq r \leq p-1$ und neu : s beliebig,  $s = 1, 2, ...$ 

Für s 2 L befinden wir uns im Fall der nicht-überlappenden Binärwörter, der im folgenden Tausworthe-Fall oder Tausworthe-Generator genannt wird.

Daraus ergeben sich unter anderem folgende Fragen :

Welche Konsequenzen hat die Aufhebung der Tausworthe-Bedingung q <sup>&</sup>gt; L zugunsten eines beliebigen Shiftparameters <sup>s</sup> ? Wird es möglich sein, ähnliche Resultate wie Tausworthe zu

erhalten, eventuell mit einer Konvergenz zum Tausworthe-Fall für  $s \rightarrow L$ ?

Bevor auf diese Fragen in den nächsten Abschnitten und Kapiteln eingegangen werden wird, soll eine Würdigung dieses Ansatzes vorangestellt werden :

Der Sinn liegt zunächst ganz praktisch darin, dass die Primärfolge "besser", sparsamer ausgenutzt wird, indem nur wenige "neue" Ziffern zur Erzeugung einer weiteren Zufallszahl herangezogen werden. So erhält man in einem Durchgang p/s Zahlen, statt "nur" p/q Zahlen bei Tausworthe. Tausworthe schlägt darum vor, ggT(p,q) =1 zu verlangen, um so die Primärfolge mehrmals durchlaufen zu können, damit eine genügend grosse Anzahl Zahlen erzeugt wird. So betrachtet erzeugen beide Ansätze gleich viele Zahlen, wenn nicht Tausworthe selbst daraufhingewiesen hätte, dass sämtliche seiner Resultate nur unter Berücksichtigung eines Durchgangs formuliert und bewiesen wurden.

So betrachtet haben unsere Resultate, die - wie man leicht erraten wird - von allem Anfang an komplizierter ausfallen werden als jene von Tausworthe, den Vorteil, allfällige Abhängigkeiten bewusst offenzulegen, damit sie steuerbar werden. Gerade diese Offenlegung von Schwachstellen ist besonders im Zusammenhang mit Zufallszahlengeneratoren äusserst fruchtbar.

1.3. DIE RESULTATE VON TAUSWORTHE FUER DEN MODIFIZIERTEN FALL

In diesem Kapitel sollen die Resultate, die Tausworthe in seinem Artikel formuliert hat, für den modifizierten Generator neu bestimmt werden. Reihenfolge und Notation entsprechen jenen von Tausworthe, beginnend mit Abschnitt 6.,

Korrelations-Eigenschaften.

Für den Erwartungswert  $\mu = E(W_{k})$  hat sich nichts geändert, es gilt mit den gleichen Ueberlegungen, wobei hier die Bildung des Erwartungswert heisst : Der Startwert r ist gleich gewählt über alle möglichen Werte :

$$
E[W_k] = \frac{1}{p} \sum_{r=0}^{p-1} W_k = \frac{1}{p} \sum_{t=1}^{L} 2^{-t} \sum_{r=0}^{p-1} \alpha_{sk+r-t}
$$
  
= 
$$
\frac{1}{2^n - 1} (1 - 2^{-L}) (-1) = (-2^{-n}) \frac{(1 - 2^{-L})}{(1 - 2^{-n})}
$$

ein Wert, der für grosse n praktisch <sup>0</sup> ist.

Bemerkung : Die Tatsache, dass  $E[W_k] \leftarrow 0$  ist, folgt aus der Eigenschaft (C) auf p. <sup>4</sup> ; da das Element (+1) die Rolle der <sup>0</sup> besitzt, tritt die (-1) einmal mehr als jene auf.

Für die Stichproben-Covarianzfunktion R\*(m) von W<sub>k</sub> gilt:  $R^*(m) = \frac{1}{N} \sum_{k=1}^{N} W_k W_{k+m}$ 

deren Erwartungswert die wahre Covarianzfunktion R(m) des Prozesses ist. Diese soll nun berechnet werden.

$$
R(m) = E [R^*(m)]
$$

Zunächst der Fall I :  $\boxed{m = 0}$ R(0) = E [ R (0) ] =  $\frac{1}{p} \sum_{r=0}^{p-1} [\frac{1}{N} \sum_{k=1}^{N} w_k^2]$  =  $1 \quad 1 \quad N \quad P^{-1} \quad L \quad \longrightarrow \quad L$ =  $\frac{1}{p} \frac{1}{N} \sum_{k=1}^{n} \sum_{r=0}^{r} (\sum_{t=1}^{r} 2^{-t} \alpha_{sk+r-t}) (\sum_{u=1}^{r} 2^{-u} \alpha_{sk+r-u})$ =  $\frac{1}{p}$   $\frac{1}{N}$   $\frac{1}{k}$   $\frac{1}{k}$   $\frac{1}{k+1}$   $\frac{1}{k+1}$   $\frac{1}{k+1}$   $\frac{1}{k+1}$   $\frac{1}{k+1}$   $\frac{1}{k+1}$   $\frac{1}{k+1}$   $\frac{1}{k+1}$   $\frac{1}{k+1}$   $\frac{1}{k+1}$   $\frac{1}{k+1}$   $\frac{1}{k+1}$   $\frac{1}{k+1}$   $\frac{1}{k+1}$   $\frac{1}{k+1}$ Betrachte die letzte Summe :  $p-1$ <br>  $\sum_{r=0}^{\infty} \alpha_{sk+r-t} \alpha_{sk+r-u} = \sum_{r*0}^{p-1} \alpha_{r*} \alpha_{r*+(t-u)}$ 

$$
\pmb{8}
$$

$$
mit \t\t r^* = sk + r - t
$$
  

$$
r^* + t - u = sk + r - u
$$

Nun gilt wegen Eigenschaft (2'), p. 3 und der Bemerkung p. 4 oben :

$$
\sum_{r=0}^{p-1} \alpha_r \alpha_{r+k} = \sum_{p \text{ falls } k = \delta p, \delta \in \mathbb{Z}}
$$

Wegen  $(t - u) \in \{-L + 1, ..., L - 1\}$  und  $L \leq p$  kann der Fall  $k = \delta p$  nur eintreten für  $\delta = 0$ , also für

 $t = u$ 

Damit wird  
\nR(0) = 
$$
\frac{1}{N} \frac{1}{p} \left( \sum_{k=1}^{N} \sum_{t=1}^{L} \sum_{v=1}^{L} 2^{-(t+u)} \sum_{r=0}^{p-1} \alpha_r \alpha_{r+(t-u)}) \right)
$$
  
\n=  $\frac{1}{p} \left[ \sum_{t=1}^{L} \sum_{u=1}^{L} 2^{-(t+u)} \sum_{r=0}^{p-1} \alpha_r \alpha_{r+(t-u)} + \sum_{t=1}^{L} \sum_{u=1}^{L} 2^{-(t+u)} \sum_{r=0}^{p-1} \alpha_r \alpha_{r+(t-u)} \right]$   
\n=  $\frac{1}{p} \left[ \sum_{t=1}^{L} \sum_{u=1}^{L} 2^{-(t+u)} (-1) + \sum_{t=1}^{L} \sum_{u=1}^{L} 2^{-(t+u)} (-1) \right]$   
\n=  $\frac{1}{p} \left[ \sum_{t=1}^{L} \sum_{u=1}^{L} 2^{-(t+u)} (-1) + \sum_{t=1}^{L} \sum_{u=1}^{L} 2^{-(t+u)} (-1) \right]$   
\n=  $\frac{1}{p} \left[ \sum_{t=1}^{L} \sum_{u=1}^{L} 2^{-(t+u)} + (1 + p) \sum_{t=1}^{L} \sum_{u=1}^{L} 2^{-(t+u)} \right]$   
\n=  $\frac{1}{p} \left[ (-1) \sum_{t=1}^{L} \sum_{u=1}^{L} 2^{-(t+u)} + (1 + p) \sum_{t=1}^{L} \sum_{u=1}^{L} 2^{-(t+u)} \right]$   
\n=  $\frac{1}{p} \left[ (-1) (1 - 2^{-L})^2 + (1 + p) \sum_{t=1}^{L} \sum_{u=1}^{L} 2^{-(t+u)} \right]$   
\n=  $\frac{1}{3} (1 - 2^{-2L}) + \frac{1}{2^{n} - 1} \left[ \frac{1}{3} (1 - 2^{-2L}) - (1 - 2^{-L})^2 \right]$   
\n= 3  
\n= 4  
\n $\frac{1}{3} (1 - 2^{-2L}) + \frac{2^{-n}}{2^{-n} - 1} \left[ \frac{1}{3} (1 - 2^{-2L$ 

 $9<sup>°</sup>$ 

10

Kommentar : Obwohl sich der Wert von R(0) für den modifizierten Fall nicht ändert, wurde die Berechnung hier angeführt und zwar aus zwei Gründen :

- 1) Die Berechnung für den (komplizierteren) Fall II, m <sup>&</sup>gt; 1, besitzt den gleichen Aufbau, der hier überschaubar in wenigen Zeilen ein erstes Mal vorgestellt werden konnte
- 2) Mein Resultat weicht in einem Punkt von jenem von Tausworthe ab; ein direkter Vergleich lässt bei ihm den 2. Summanden  $-(1/3)*2^{-2^{n}}$  vermissen.

 $Fall II :  $m \geq 1$$ </u>  $R(m) = E \left[ \widehat{R}(m) \right] = \frac{1}{p} \sum_{r=0}^{p-1} \left[ \frac{1}{N} \sum_{k=1}^{N} W_k \right] W_{k+m}$ =  $\frac{1}{p}$   $\frac{1}{N}$   $\frac{1}{s}$   $\frac{1}{s}$   $\frac{1}{s}$   $\frac{1}{s}$   $\frac{1}{s}$   $\frac{1}{s+1}$   $\frac{1}{s+1}$   $\frac{1}{s+1}$   $\frac{1}{s+1}$   $\frac{1}{s+1}$   $\frac{1}{s+1}$   $\frac{1}{s+1}$   $\frac{1}{s+1}$   $\frac{1}{s+1}$   $\frac{1}{s+1}$   $\frac{1}{s+1}$   $\frac{1}{s+1}$   $\frac{1$ Mit einer Indextransformation :  $\text{mit}$  r\* = sk + r - t  $r^* + t - u = sk + r - u$ und  $r^* + sm + (t - u) = s(k+m) + r - u$ wird dann 1 1 N L L  $_{\text{-(n+1)}}$   $p-1$  $R(m) = \frac{1}{N} \frac{1}{P} \sum_{k=1}^{N} \sum_{t=1}^{Z} \sum_{u=1}^{Z} 2^{-(u+t)} \sum_{r=0}^{F} \alpha_r \alpha_{r+sm+(t-u)}$ was nicht mehr von k abhängt. Für die letzte Summe gilt erneut analog zum Fall <sup>I</sup>  $p-1$  -1 sonst

 $\sum_{r=0}^{\infty} \alpha_r \alpha_{r+k}$  = p falls k =  $\delta p$ ,  $\delta \in \mathbb{Z}$ 

und es ist somit zu untersuchen, wann die Gleichung  $sm + (t - u) = \delta p$ Lösungen hat. Betrachte dazu die drei Fälle :

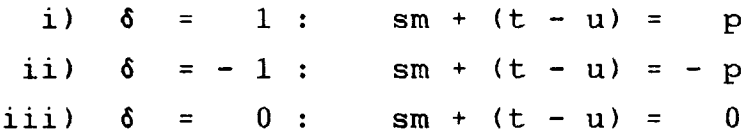

 $zu$  i)

Beh : sm + (t - u) < p Bew :  $1 \leq t, u \leq L$ s,  $m \in N$   $\Rightarrow$  s  $(p-L)/s + L-1 \le p$  $m \leq (p - L)/s$ 

Bemerkung :

Die Bedingung m <sup>&</sup>lt; (p-L)/s steht in Analogie zu der von Tausworthe m <sup>&</sup>lt; (p-L)/q, siehe dazu auch die Ausführungen am Ende des vorangegangenen Abschnitts.

#### zu ii)

Beh :  $sm + (t - u) > -p$ Bew :  $-$  (sm + (t - u)) < p  $-$  sm + u - t  $\langle$  p qed, wegen  $s \ge 1$ ,  $m \le (p-L)/s$ ,  $|u-t| \le (L -1)$ ,  $L \le p$ 

zu iii)

Der einzige interessante Fall ist die Lösung der Gleichung

 $sm + (t - u) = 0$ 

innerhalb der gesetzten Nebenbedingungen :

 $s \geq 1$ , m  $s$  (p-L)/s

Wegen 1 <mark>s u,t s L kann (t – u) nur beschränkt Wert</mark>e annehmen

 $|u-t|$   $\leq$   $(L-1)$ 

```
Damit hat auch die Gleichung sm = u -
t nur für wenige
m überhaupt Lösungen -
das sind die Ueberlappungen -
:
                 m \leq (L - 1)/s
```
Für alle grösseren m, also für m 2 L/s , kann der Fall iii) somit nicht eintreten, und R(m) berechnet sich wie bei Tausworthe, da die Fälle i) und ii) bereits ausgeschlossen sind.

Die Lösungen :

m <sup>&</sup>gt; <sup>0</sup> : Je nach Wahl der Laufvariable, u oder t, - die andere Variable ist durch die Gleichung sm = u - t bestimmt durchläuft zum Beispiel

u die Werte sm  $\leq u \leq L$ ,  $mit t = u - sm$ oder :

t die Werte  $1 \leq t \leq L - sm$ , mit  $u = sm + t$ m <sup>&</sup>lt; <sup>0</sup> : Es ergibt sich ein analoges Bild : so durchläuft

u die Werte 1 ≤ u ≤ L + sm, mit t = u - sm oder ;

t die Werte 
$$
1 - sm \le t \le L
$$
, mit  $u = sm + t$ 

Eingebracht in die Berechnung von R(m) ergibt das solange

$$
R(m) = \frac{1}{p} \sum_{t=1}^{L} \sum_{u=1}^{L} 2^{-(t+u)} \sum_{r=0}^{p-1} \alpha_{r} \alpha_{r+sm+(t-u)} =
$$
\n
$$
= \frac{1}{p} \sum_{t=1}^{L} \sum_{u=1}^{L} 2^{-(t+u)} \sum_{r=0}^{L} \alpha_{r} \alpha_{r+sm+(t-u)} + \sum_{t=1}^{L} \sum_{u=1}^{L} 2^{-(t+u)} \sum_{r=av+n+(t-u)}^{u}
$$
\n
$$
= \frac{1}{p} \sum_{t=1}^{L} \sum_{u=1}^{L} 2^{-(t+u)} (-1) + \sum_{t=1}^{L} \sum_{u=1}^{L} 2^{-(t+u)} p] =
$$
\n
$$
= \frac{1}{p} \sum_{t=1}^{L} \sum_{u=1}^{L} 2^{-(t+u)} (-1) + \sum_{t=1}^{L} \sum_{u=1}^{L} 2^{-(t+u)} p] =
$$
\n
$$
= \frac{1}{p} \sum_{t=1}^{L} \sum_{u=1}^{L} 2^{-(t+u)} (-1) + \sum_{t=1}^{L} \sum_{u=1}^{L} 2^{-(t+u)} (-1) +
$$
\n
$$
= \sum_{t=1}^{L} \sum_{u=1}^{L} 2^{-(t+u)} (-1) + \sum_{t=1}^{L} \sum_{u=1}^{L} 2^{-(t+u)} p] =
$$
\n
$$
= \sum_{t=1}^{L} \sum_{u=1}^{L} 2^{-(t+u)} (-1) + \sum_{t=1}^{L} \sum_{u=1}^{L} 2^{-(t+u)} p] =
$$
\n
$$
= \sum_{t=1}^{L} \sum_{u=1}^{L} (t+u) \sum_{t=1}^{L} \sum_{u=1}^{L} (-t+u) p
$$

$$
= \frac{1}{p} \left\{ (-1) \sum_{t=1}^{L} \sum_{u=1}^{L} (-tu) + (1+p) \sum_{t=1}^{L} \sum_{u=1}^{L} (-tu) \right\} =
$$
\n
$$
= \frac{1}{p} \left\{ (-1) (1 - 2^{-L})^2 + (1+p) 2^{-sm} \sum_{t=1}^{L-sm} 2^{-2t} \right\} =
$$
\n
$$
= \frac{1}{p} \left\{ (-1) (1 - 2^{-L})^2 + (1+p) 2^{-sm} \sum_{t=1}^{L-sm} 2^{-2t} \right\} =
$$
\n
$$
= \frac{1}{3} 2^{-sm} (1 - 2^{-2L+2sm}) + \frac{1}{2^n - 1} \left[ \frac{1}{3} 2^{-sm} (1 - 2^{-2L+2sm}) - (1 - 2^{-L})^2 \right]
$$
\n
$$
=
$$
\n
$$
=
$$
\nDamit lässt sich R(m) angleben :

$$
\frac{1}{3} \t2^{-sm} (1 - 2^{-2L + 2sm}) + \frac{1}{2^{n} - 1} \t[ \frac{1}{3} \t2^{-sm} (1 - 2^{-2L + 2sm}) - (1 - 2^{-L})^{2}]
$$
  
für  $0 \leq m \leq \frac{(L-1)}{s}$ 

 $R(m) =$ 

$$
(-2^{-n})
$$
  $\frac{(1 - 2^{-L})^2}{(1 - 2^{-n})}$  *f*ür  $\frac{L}{s}$  s m s  $\frac{(p-L)}{s}$ 

#### Bemerkung ;

Der erste Fall,  $0 \le m \le (L-1)/s$ , steht für die überlappenden Zahlwörter. Dort ist R(m) monoton abnehmend in m und s, bis der zweite Fall eintritt, für L/s  $\leq m \leq (p-L)/s$ , in dem keine Ueberlappungen mehr auftreten und sich ein konstantes Resultat in Uebereinstimmung mit Tausworthe einstellt, welches nur noch von L und n abhängt.

Im weiteren Verlauf seiner Arbeit geht Tausworthe auf Verteilungseigenschaften seines Zufallszahlengenerators ein, Abschnitt 7. Er beweist dort zwei Behauptungen :

- 1) Seine  $(Y_k)$  sind im Mittel gleichverteilt.
- 2) Die Varianz dieses Mittels ist beschränkt, sogar indirekt proportional zu N, der Anzahl beobachteter  $Y_{k}$ .

Im Beweis der 1. Behauptung wird gezeigt, dass die relative Anzahl T\* derjenigen Y<sub>k</sub>, die in ein Intervall der Länge 2<sup>-d</sup> fallen, im Mittel gerade proportional zu 2<sup>-a</sup> ist. Hierzu werden einzelne Y<sub>k</sub> zusammengezählt, so dass der Umstand der Ueberlappung gar nicht zum Tragen kommt und die Darstellung direkt übernommen werden kann.

Der Beweis der 2. Behauptung verlangt eine Produktbildung der  $Y_k$  und soll daher ausformuliert werden, weil zudem Teile des Beweises später wiederkehren. Der Beweisgang folgt ganz derjenigen von Tausworthe.

Dazu einige Vorüberlegungen und Definitionen : - q(x) ist eine ±1 wertige (Boolesche) Funktion, definiert für binäres  $x = (x_1, \ldots, x_n), x_i = 0$  oder 1  $- \delta(g, x) = 2^{-n/2} (-1)^{s_1 x_1 + \cdots + s_n x_n}$ 

für binäres  $s = (s_1, ..., s_n), s_i = 0$  oder 1 6(s,x) heissen Rademacher-Walsh Funktionen; sie bilden eine orthonormale Basis des 2n - Raumes. Relativ zu dieser Basis die Komponenten G(u) , gegeben durch  $q(x)$ hat  $G(\underline{u}) = 2^{-n/2} \sum g(\underline{x}) \delta(\underline{u}, \underline{x})$ Damit ist  $G(u)$  die Projektion von  $g(x)$  auf  $\delta(u,x)$ , sodass  $\sum G^2(\underline{u}) = 1$ Analog hat man  $g(\underline{x}) = 2^{n/2} \sum_{\underline{v}} G(\underline{u}) \delta(\underline{u}, \underline{x})$ Wenn man  $x_i = a_{k-i}$  in  $g(x)$  einsetzt, erhält man eine ±1-Folge {  $\phi_{\kappa}$  }  $\Phi_k = \sum_{m} G(\underline{u}) (-1)^{u_{1}a_{k-1} + \cdots + u_{n}a_{k-n}}$ =  $\sum_{m=0}^{n} G(\underline{u}) \alpha_{sk+r-1}^{u_1} \cdots \alpha_{sk+r-n}^{u_n}$ Wegen Cycle and Add (2') folgt dann die vierte grundlegende Eigenschaft :

 $\Phi_k$  = G(0) +  $\sum_{u \neq 0} G(u) \alpha_{k+\tau(\underline{u})}$ 

Soweit der Einschub zur Notation. Es folgt jetzt der Beweis :

Var [ T\* ] = E[ (E[ T\* ] - T\* )<sup>2</sup> ]  
\nmit T\* = 
$$
\frac{1}{2N}
$$
 (N -  $\sum_{k=1}^{N} \phi_k$ )  
\nE [ T\* ] =  $\frac{1}{2}$  (1 - (1 +  $\frac{1}{p}$ )G(0) +  $\frac{1}{p}$  G(0) )  
\nund  $\phi_k$  =  $\sum_{\underline{u}} G(\underline{u}) \alpha_{\underline{sk}+r-1}^{u_1} \cdots \alpha_{\underline{sk}+r-n}^{u_n}$ 

$$
\text{Var} \left[ \mathbf{T}^* \right] = \frac{1}{4} \mathbf{E} \left[ (1 - (1 + \frac{1}{p}) \mathbf{G}(\mathbf{Q}) + \frac{1}{p} \mathbf{g}(\mathbf{Q}) - (1 - \frac{1}{N} \sum_{k=1}^{N} \Phi_k)^2 \right] =
$$
\n
$$
= \frac{1}{4} \mathbf{E} \left[ (1 + \frac{1}{p}) \mathbf{G}(\mathbf{Q}) - \frac{1}{p} \mathbf{g}(\mathbf{Q}) - \frac{1}{N} \sum_{k=1}^{N} \Phi_k)^2 \right] =
$$
\n
$$
= \frac{1}{4} \mathbf{E} \left[ (1 + \frac{1}{p}) \mathbf{G}(\mathbf{Q}) \right]^2 + (\frac{1}{p} \mathbf{g}(\mathbf{Q}))^2 + (\frac{1}{N} \sum_{k=1}^{N} \Phi_k)^2 +
$$
\n
$$
- \frac{2}{p} (1 + \frac{1}{p}) \mathbf{G}(\mathbf{Q}) \mathbf{g}(\mathbf{Q}) + \frac{2}{p} \mathbf{g}(\mathbf{Q}) \frac{1}{N} \sum_{k=1}^{N} \Phi_k - 2 (1 + \frac{1}{p}) \mathbf{G}(\mathbf{Q}) \frac{1}{N} \sum_{k=1}^{N} \Phi_k \right]
$$

Darin sind zu bestimmen :

α) E [  $(\frac{1}{N} \frac{N}{k=1} \phi_k)$  ] (B) E [  $(\frac{1}{N} \sum_{k=1}^{N} \phi_k)^2$ ]

$$
\frac{zu \alpha}{\alpha} \quad E \{ T^* \} = E \{ \frac{1}{2N} \left( N - \sum_{k=1}^N \phi_k \right) \}
$$
\n
$$
= \frac{1}{2} - \frac{1}{2} E \{ \frac{1}{N} \sum_{k=1}^N \phi_k \}
$$
\n
$$
= \frac{1}{2} - \frac{1}{2} [ (1 + \frac{1}{p}) G(0) - \frac{1}{p} G(0) ]
$$
\n
$$
\text{Daraus } E \{ \frac{1}{N} \sum_{k=1}^N \phi_k \} = (1 + \frac{1}{p}) G(0) - \frac{1}{p} G(0)
$$
\n
$$
\frac{zu \beta}{\alpha}
$$
\n
$$
= \frac{1}{N} \sum_{k=1}^N \phi_k \}^2 = \frac{1}{p} \sum_{r=0}^{p-1} \left( \frac{1}{N} \sum_{k=1}^N \phi_k \phi_l \right)
$$
\n
$$
= \frac{1}{p} \frac{1}{N^2} \sum_{k=1}^N \sum_{r=0}^N \sum_{k=1}^N G(\underline{u}) \alpha_{sk+r-1} \cdots \alpha_{sk+r-n} \sum_{k=1}^N \frac{1}{N^2} \sum_{k=1}^N \sum_{r=0}^N \frac{1}{N^2} \sum_{k=1}^N \sum_{r=0}^N \frac{1}{N^2} \sum_{k=1}^N \sum_{r=0}^N G(\underline{v}) \alpha_{sk+r-1} \cdots \alpha_{sk+r-n} \sum_{r=0}^N \frac{1}{N^2} \sum_{r=0}^N \sum_{k=1}^N \frac{1}{N^2} \sum_{r=0}^N \sum_{k=1}^N \sum_{r=0}^N \frac{1}{N^2} \sum_{k=1}^N \sum_{r=0}^N \frac{1}{N^2} \sum_{r=0}^N \sum_{k=1}^N \frac{1}{N^2} \sum_{r=0}^N \sum_{k=1}^N \frac{1}{N^2} \sum_{r=0}^N \sum_{k=1}^N \frac{1}{N^2} \sum_{r=0}^N \frac{1}{N^2} \sum_{r=0}^N \sum_{k=1}^N \frac{1}{N^2} \sum_{r=0}^N \frac
$$

 $=\frac{1}{p}\begin{array}{c} 1 \ 1 \ 1 \end{array}$   $\begin{array}{c} N \ 1 \ 1 \end{array}$   $\begin{array}{c} N \ 2 \ 1 \end{array}$   $\begin{array}{c} E \ 2 \ 1 \end{array}$   $\begin{array}{c} E \ 1 \ 1 \end{array}$   $\begin{array}{c} G(\underline{u})G(\underline{v}) \end{array}$   $\begin{array}{c} P-1 \ 1 \ 1 \end{array}$   $\alpha_1$   $\alpha_1$   $\alpha_1$   $\alpha_1$   $\alpha_1 + t - 1 \end{array}$   $\begin{array}{c}$ mit  $t = s (1 - k)$ 

Unter Ausnutzung von (2') (Cycle and Add) ergibt sich

$$
\alpha_{r-1}^{u_1} \cdots \alpha_{r-n}^{u_n} = \alpha_{r + \tau(\underline{u})}
$$
 falls  $\underline{u} \neq \underline{0}$   
\n
$$
\alpha_{r+t-1}^{v_1} \cdots \alpha_{r+t-n}^{v_n} = \alpha_{r + t + \tau(\underline{v})}
$$
 falls  $\underline{v} \neq \underline{0}$   
\nund die letzte Summe lässt sich neu schreiben :  
\n
$$
= \frac{1}{r} \frac{1}{r} \sum_{i=1}^{N} \sum_{k=1}^{N} \sum_{j=1}^{N} (G(0) + \sum_{k=1}^{N} G(u) \alpha_{r+k-1} \cdots) (G(0) + \sum_{k=1}^{N} G(v) \alpha_{r+k-1} \cdots)
$$

 $\mathbf{v}$ 

$$
-\frac{1}{p} \sqrt{2} \sum_{k=1}^{R} \sum_{l=1}^{R} \sum_{r=0}^{R} \left( \frac{1}{q} \left( \frac{1}{q} \right)^{k} + \sum_{l=0}^{R} \frac{1}{q} \left( \frac{1}{q} \right)^{l} \right) \frac{1}{q} \right)
$$
\n
$$
=\frac{1}{p} \frac{1}{N^{2}} \sum_{k=1}^{R} \sum_{r=0}^{R} \sum_{l=0}^{R} \left( \frac{1}{q} \left( \frac{1}{q} \right)^{l} + \frac{1}{q} \left( \frac{1}{q} \right)^{l} \right) \frac{1}{q} \right)
$$
\n
$$
+\sum_{l=0}^{R} \sum_{r=0}^{R} \frac{1}{q} \left( \frac{1}{q} \right)^{l} \left( \frac{1}{q} \right)^{l} \left( \frac{1}{q} \right)^{l} \left( \frac{1}{q} \right)^{l} \right)
$$
\n
$$
+\sum_{l=0}^{R} \sum_{r=0}^{R} \frac{1}{q} \left( \frac{1}{q} \right)^{l} \left( \frac{1}{q} \right)^{l} \left( \frac{1}{q} \right)^{l} \left( \frac{1}{q} \right)^{l} \right)
$$
\n
$$
+\sum_{l=0}^{R} \sum_{r=0}^{R} \frac{1}{q} \left( \frac{1}{q} \right)^{l} \left( \frac{1}{q} \right)^{l} \left( \frac{1}{q} \right)^{l} \left( \frac{1}{q} \right)^{l} \right)
$$

Die beiden ersten Summanden berechnen sich wie bei Tausworthe und ergeben somit :

$$
G^{2}(\underline{0}) + (-\frac{2}{p} G(\underline{0})g(\underline{0}) + \frac{2}{p} G^{2}(\underline{0})) +
$$
  
+ 
$$
\frac{1}{p} \frac{1}{N^{2}} \sum_{k=1}^{N} \sum_{l=1}^{N} \sum_{r=0}^{p-1} (\sum_{\underline{u} \neq \underline{0}} G(\underline{u}) G(\underline{v}) \alpha_{r+\tau(\underline{u})} \alpha_{r+\tau(\underline{v})})
$$

einzig die dritte Summe muss neu überdacht werden; insbesondere der letzte Teil :

 $\frac{1}{p} \frac{1}{N} 2 \left[ \sum_{\underline{u} \neq \underline{0}} \sum_{\underline{v} \neq \underline{0}} G(\underline{u}) G(\underline{v}) \sum_{k=1}^{N} \sum_{l=1}^{N} \sum_{r=0}^{p-1} \alpha_{r+\tau(\underline{u})} \alpha_{r+t+\tau(\underline{v})} \right]$ 

Dazu muss man beachten, dass  $\tau$  eine bijektive Abbildung aller binären n-dimensionalen Vektoren  $\mu$ ,  $\mu \neq 0$ , auf die Menge der Zahlen { 0, 1, ..., p-1 } ist, so dass der Fall :

$$
\tau(\underline{u}) = t + \tau(\underline{v}) \quad \text{mit} \quad t = s(k-1)
$$

für jedes k höchstens einmal eintreffen kann; denn unter Umständen gibt es kein 1, welches die Gleichung löst, da der Wertebereich von  $\tau(\underline{u})$  grösser ist als jener von 1. Somit

gibt es höchstens soviele Lösungen, wieviele k es gibt : und das sind höchstens N Fälle, in denen die Summe den Wert p, in den übrigen den Wert -1 annimmt. In Uebereinstimmung mit Tausworthe erhält man

$$
\sum_{k=1}^{N} \sum_{l=1}^{N} \sum_{r=0}^{p} \alpha_{r+\tau(\underline{u})} \alpha_{r+\tau(\underline{v})} \leq N p + (N^2 - N)(-1)
$$

und daraus den Wert für die dritte Summe

$$
\frac{1}{p} \frac{1}{N} 2 \left[ \sum_{\underline{u} \neq 0} \sum_{\underline{v} \neq 0} G(\underline{u}) G(\underline{v}) \sum_{k=1}^{N} \sum_{l=1}^{N} \sum_{r=0}^{p-1} \alpha_{r+\tau}(\underline{u})^{\alpha_{r+\tau+\tau}(\underline{v})} \right]
$$
  

$$
\leq \frac{1}{p} \left[ (g(\underline{0}) - G(\underline{0})) \right]^2 (\frac{p+1}{N} - 1) ]
$$

Damit ist auch ß) bestimmt. Die Resultate von a) und ß) eingesetzt in die Formel für Var[T\*] ergeben :

VarIT\* 
$$
\int \frac{1}{4} \left( (1 + \frac{1}{p}) G(\underline{0}) \right)^2 + (\frac{1}{p} g(\underline{0}))^2 + (1 + \frac{1}{p}) G^2(\underline{0}) - \frac{1}{p} +
$$
  
+  $\frac{1}{N} (1 + \frac{1}{p}) - \frac{2}{p} (1 + \frac{1}{p}) G(\underline{0}) g(\underline{0}) - 2 (1 + \frac{1}{p}) G(\underline{0}) \left( (1 + \frac{1}{p}) G(\underline{0}) - \frac{1}{p} g(\underline{0}) \right) +$   
+  $2 \frac{1}{p} g(\underline{0}) \left( (1 + \frac{1}{p}) G(\underline{0}) - \frac{1}{p} g(\underline{0}) \right) =$ 

$$
=\frac{1}{4}[G^{2}(\underline{0})\{ (1+\frac{1}{p}) - (1+\frac{1}{p})^{2} \} - \frac{1}{p^{2}}g^{2}(\underline{0}) - \frac{1}{p} + \frac{1}{N}(1+\frac{1}{p}) + \frac{2}{p}(1+\frac{1}{p})G(\underline{0})g(\underline{0})]=
$$
  
\n
$$
=\frac{1}{4}[G^{2}(\underline{0})\left(-\frac{1}{p}\right)(1 + \frac{1}{p}) + \left(-\frac{1}{p}\right)(1 + \frac{1}{p}) + \frac{1}{N}(1 + \frac{1}{p}) + \frac{2}{p}(1+\frac{1}{p})G(\underline{0})g(\underline{0})]=
$$
  
\n
$$
=\frac{1}{4}(1 + \frac{1}{p})\left(-\frac{1}{p}(G^{2}(\underline{0}) + 1) + \frac{2}{p}G(\underline{0})g(\underline{0}) + \frac{1}{N}\right) =
$$
  
\n
$$
\langle \frac{1}{4}(1 + \frac{1}{p}) (\frac{2}{p} + \frac{1}{N}), \text{ da } g(\underline{x}) \le 1, G(\underline{0}) = 1 - 2^{-d+1} \le 1
$$
  
\nin Uebereinstimmung mit Tausworthe.

Im letzten Abschnitt 8. untersucht Tausworthe mehrdimensionale Verteilungseigenschaften seines Zufallszahlen generators, indem er M-Tupel bildet :

$$
\underline{\mathbf{x}}_{k} = (\mathbf{x}_{k-1}, \dots, \mathbf{x}_{k-1_{m}})
$$

mit Nebenbedingungen :

a)  $0 = 1_1 \leftarrow \ldots \leftarrow 1_M$ b) q (  $l_{M}$  + 1 )  $\langle n \rangle$ 

Kommentar :

a) wird benötigt, damit sämtliche Komponenten Y<sub>\*-1</sub> von X<sub>k</sub> aus fortlaufenden Binärelementen gebildet werden, ohne Ueberlappungen noch Zurückgreifen auf schon einmal verwendete Ziffern, so dass zur Erzeugung des M-Tupels  $X_{k}$  ein "Original"-Stück der Primärfolge verwendet werden kann mit dem Ziel, dass die Eigenschaft (2') anwendbar bleibt.

b) wird benötigt, um sicherzustellen, dass sämtliche zur Erzeugung eines M-Tupels  $X_{k}$  verwendeten Binärelemente innerhalb von n aufeinanderfolgenden Ziffern liegen, damit die Verteilungseigenschaften der Primärfolge, insbesondere Eigenschaft (3), erhalten bleiben und sich auf die Verteilung der  $X_{k}$  übertragen. So ist es auch zu verstehen, warum Tausworthe ausdrücklich davon abrät, q  $(l_M+1)$  > n zuzulassen, obwohl Eigenschaft (2') das zuliesse. Siehe dazu auch Eigenschaft (D) .

Für diese  $X_{k}$  stellt er erneut zwei Behauptungen auf :

- 1)  $X_{k}$  sind im Mittel gleichverteilt
- 2) Die Varianz dieses Mittels ist beschränkt, genauer : indirekt proportional zur Anzahl N beobachteter  $X_{\kappa}$ .

und beweist sie mit ähnlichem Vorgehen wie im eindimensionalen Fall. Soweit der Tausworthe-Fall.

Ein Vergleich mit der Definition des modifizierten Generators macht sofort deutlich, dass hier wegen der Ueberlappungen analoge Resultate nicht mehr möglich sind : In Kapitel 3.1.3 wird gezeigt werden, dass die mehrdimensionalen Verteilungseigenschaften des modifizierten Generators denjenigen der allgemeinen Kongruenzgeneratoren gleichen.

1.4. EINIGE WEITERE RESULTATE FUER BEIDE GENERATOREN

Tausworthe hat seine Resultate des Abschnitts 6., Correlations Properties, nur für die Sekundärfolge (W<sub>k</sub>) berechnet. Die Berechnungen für die Sekundärfolge (Y<sub>k</sub>) werden hier nachgetragen:

1) 
$$
\mu = E[X_k] = \frac{1}{p} \sum_{r=0}^{p-1} Y_k = \frac{1}{p} \sum_{r=0}^{p-1} \sum_{t=1}^{L} 2^{-t} a_{sk+r-t}
$$
  
\t $= \frac{1}{2^n - 1} (1 - 2^{-L}) 2^{n-1} = \frac{1}{2} \frac{(1 - 2^{-L})}{(1 - 2^{-n})}$   
\t $= \frac{1}{2} (1 - 2^{-L}) + 2^{-n} \left[ \frac{1}{2} \frac{(1 - 2^{-L})}{(1 - 2^{-n})} \right]$   
\t $= \frac{1}{2} (1 - 2^{-L}) + 2^{-n} \left[ \frac{1}{2} \frac{(1 - 2^{-L})}{(1 - 2^{-n})} \right]$   
\t $= \frac{1}{2} (1 - 2^{-L}) + 2^{-n} \left[ \frac{1}{2} \frac{(1 - 2^{-L})}{(1 - 2^{-n})} \right]^2 =$   
\t $= \frac{1}{4} (1 - 2^{-L})^2 + 2^{-n} \left[ \frac{1}{2} (1 - 2^{-L})^2 + 2 \frac{(1 - 2^{-L})^2}{(1 - 2^{-n})^2} \right]$   
\t $= \frac{1}{2} \sum_{r=0}^{L} \sum_{r=0}^{p-1} Y_k^2 =$   
\t $= \frac{1}{p} \sum_{t=1}^{L} \sum_{u=1}^{L} (2^{-(t+u)} \sum_{r=0}^{p-1} a_{r*} a_{r*+(t-u)})$   
\tIn Abwandlung von Cycle and Add (2) folgt dann wegen

$$
\begin{array}{ccc}\np-1 & \text{für} & k = \delta p \\
\sum a_r a_{r+k} & = & 2^{n-2} \\
r=0 & \text{für} & k \neq \delta p\n\end{array}\n\qquad \qquad \delta \in \mathbb{Z}
$$

$$
E\left\{ Y_{k}^{2} \right\} = \frac{1}{p} \left[ \sum_{L}^{L} \sum_{L} 2^{-(t+u)} \sum_{L}^{p-1} a_{L}^{2}(t+u) + \sum_{L}^{L} \sum_{L} 2^{-(t+u)} \sum_{L}^{p-1} a_{L}^{2}(t+u) \right]
$$
\n
$$
= \frac{1}{p} \left[ \sum_{L}^{L} \sum_{L} 2^{-(t+u)} 2^{n-2} + (2^{n-1} - 2^{n-2}) \sum_{L}^{L} \sum_{L} 2^{-(t+u)} \right] =
$$
\n
$$
= \frac{1}{p} \left[ \sum_{L}^{L} \sum_{L} 2^{-(t+u)} 2^{n-2} + (2^{n-1} - 2^{n-2}) \sum_{L}^{L} \sum_{L} 2^{-(t+u)} \right] =
$$
\n
$$
= \frac{2^{n}}{2^{n} - 1} \left[ \frac{1}{4} (1 - 2^{-L})^{2} + \frac{1}{4} \frac{1}{3} (1 - 2^{-2L}) \right] =
$$
\n
$$
= \frac{1}{12} \frac{(1 - 2^{-2L})}{(1 - 2^{-n})} + \frac{1}{4} \frac{(1 - 2^{-L})^{2}}{(1 - 2^{-n})}
$$
\n
$$
= \frac{1}{12} (1 - 2^{-2L}) + \frac{1}{4} (1 - 2^{-L})^{2} + \frac{2^{-n}}{(1 - 2^{-n})} \left[ \frac{1}{12} (1 - 2^{-2L}) + \frac{1}{4} (1 - 2^{-L})^{2} \right]
$$
\n
$$
= \frac{1}{12} (1 - 2^{-2L}) + \frac{1}{4} (1 - 2^{-L})^{2} + \frac{2^{-n}}{(1 - 2^{-n})} \left[ \frac{1}{12} (1 - 2^{-2L}) + \frac{1}{4} (1 - 2^{-L})^{2} \right]
$$
\n
$$
= \frac{1}{12} (1 - 2^{-2L}) + \frac{1}{4} (1 - 2^{-2L}) + \frac{1}{4} (1 - 2^{-2L}) + \frac{1}{4} (1 - 2^{-2L}) + \frac{1}{4} (1 - 2^{-2L}) + \frac{1}{4} (1 - 2^{-
$$

$$
\sigma^{2} = \text{Var}[\begin{array}{cc} Y \\ k \end{array}] = \frac{1}{12} (1 - 2^{-2L}) + \frac{2}{1 - 2^{-n}} [\frac{1}{12}(1 - 2^{-2L}) + \frac{1}{4} (1 - 2^{-L})^{2}]
$$

$$
= \frac{1}{4} (1 - 2^{-L})^{2} - \frac{2^{-n}}{1 - 2^{-n}} [\frac{1}{4} (1 - 2^{-L})^{2}]
$$

ein Wert, der für genügend grosse L und n bei 1/12 liegt. Die Covarianzfunktion  $R(m) = E [ R<sup>*</sup>(m) ]$  lässt sich ebenfalls direkt berechnen : Hier wird erneut eine Fallunterscheidung nötig, ganz analog zum Fall für (W<sub>k</sub>).

$$
R(m) = E [ R*(m) ] = \frac{1}{p} \sum_{r=0}^{p-1} (\frac{1}{N} \sum_{k=1}^{N} Y_{k} Y_{k+m})
$$
  

$$
= \frac{1}{p} \sum_{t=1}^{L} \sum_{u=1}^{L} 2^{-(t+u)} \sum_{r=0}^{p-1} a_{r} A_{r+sm+(t-u)}
$$

 $\bar{\gamma}$ 

(T, \_ Für <sup>1</sup> ) <sup>0</sup> <sup>&</sup>lt; m <sup>&</sup>lt; gibt es erneut zwei Fälle s R(m) <sup>=</sup> [Z <sup>Z</sup> 2-<t+u)Z <sup>a</sup> <sup>a</sup> <sup>+</sup> +,. ,+Z Z2-(t+u)Zaa ,«. <sup>J</sup> <sup>P</sup> t=lu=l <sup>r</sup> r r + sra+(t"u) r r+sm+(t-u)J t=lu=l r sm ^ (t-u) sm <sup>=</sup> (t-u) <sup>=</sup> [ 2n 2\_2(1 - 2\_L)2 <sup>+</sup> (2n\_1- 2n\_2) <sup>Z</sup> <sup>Z</sup> 2\_<t+u) <sup>P</sup> t=l u=l sm <sup>=</sup> (t u) n —^— [ <sup>|</sup> (1 - 2"L)2 <sup>+</sup> <sup>i</sup> <sup>|</sup> 2"sm( <sup>1</sup> - 2"2L <sup>+</sup> 2sm) ] <sup>1</sup> 9"sm (1 - 2-2L+2sm) <sup>1</sup> (1 . 2-L}2 " ~ oder: + 12 ,, "-nk 4 ^-n, (1 - 2 ") (1 - 2 ") j| 2"sm (1 - 2"2L <sup>+</sup> \ (1 - 2"L)2 <sup>+</sup> = 2sin) + .-n [ 7i 2'sm (1 - 2-2L+2sm) <sup>+</sup> <sup>i</sup> (1 - 2"L)2 -nv <sup>12</sup> <sup>4</sup> (1 - 2 ") 

während für die übrigen m, L/s <sup>&</sup>lt; m <sup>&</sup>lt; (p-L)/s, der zweite Fall nicht eintreten kann und man erhält

$$
R(m) = \frac{1}{p} \sum_{t=1}^{L} \sum_{u=1}^{L} 2^{-(t+u)} \sum_{r=0}^{p-1} a_{r+sm+(t-u)} =
$$
  
\n
$$
= \frac{2^{n-2}}{2^{n} - 1} (1 - 2^{-L})^{2} = \frac{2^{n}}{2^{n} - 1} \frac{1}{4} (1 - 2^{-L})^{2} =
$$
  
\n
$$
= \frac{1}{4} \frac{(1 - 2^{-L})^{2}}{(1 - 2^{-n})} = \frac{1}{4} (1 - 2^{-L})^{2} + \frac{2^{-n}}{(1 - 2^{-n})} (1 - 2^{-L})^{2}
$$
  
\n
$$
= \frac{1}{4} \frac{(1 - 2^{-n})^{2}}{(1 - 2^{-n})} = \frac{1}{4} (1 - 2^{-L})^{2} + \frac{2^{-n}}{(1 - 2^{-n})} (1 - 2^{-L})^{2}
$$

 $\sim 10^6$ 

Zusammenqefasst ;

$$
= \frac{1}{12} 2^{-sm} (1 - 2^{-2L + 2sm}) + \frac{1}{4} (1 - 2^{-L})^2 +
$$
  
+ 
$$
\frac{2^{-n}}{1 - 2^{-n}} \left[ \frac{1}{12} 2^{-sm} (1 - 2^{-2L + 2sm}) + \frac{1}{4} (1 - 2^{-L})^2 \right]
$$
  
 
$$
= \frac{1}{4} (1 - 2^{-L})^2 + \frac{2^{-n}}{1 - 2^{-n}} (1 - 2^{-L})^2
$$
  
 
$$
= \frac{1}{4} (1 - 2^{-L})^2 + \frac{2^{-n}}{1 - 2^{-n}} (1 - 2^{-L})^2
$$
  
 
$$
= \frac{1}{2} (1 - 2^{-L})^2 + \frac{2^{-n}}{1 - 2^{-n}} (1 - 2^{-L})^2
$$
  
 
$$
= \frac{1}{2} (1 - 2^{-L})^2 + \frac{2^{-n}}{1 - 2^{-n}} (1 - 2^{-L})^2
$$

Bemerkung ; siehe p. 12.

Ferner können die Behauptungen aus dem Abschnitt 8., Mehrdimensionale Verteilungseigenschaften, verallgemeinert werden: Die Nebenbedingung a) kann fallengelassen werden und b) wird in M L <sup>S</sup> n gewandelt, wie bereits am Schluss von Kapitel 1.3 formuliert wurde. Da über den Shiftparameter <sup>s</sup> keine weiteren Voraussetzungen

getroffen wurden, gelten die neuen Nebenbedingungen auch für den Tausworthe-Fall  $s \geq L$ .

2. EIN- UND MEHRDIMENSIONALE MOMENTE DER AUFTRETENDEN ZUFALLSFOLGEN

Wegen des einfachen Zusammenhangs zwischen den Primärfolgen  $(a_{\mathbf{k}})$  und  $(a_{\mathbf{k}})$  einerseits und den Sekundärfolgen (Y<sub>k</sub>) und (W<sub>k</sub>) andererseits sollen die Berechnungen der Momente nur für ein Paar von Folgen durchgeführt werden, für die ( $\alpha_{\bf k}$ ) und (W<sub>k</sub>) respektive. Da im Kapitel 5, Asymptotische Normalität, eine Summenfolge

$$
(\frac{1}{m} S_m) = (\frac{1}{m} \sum_{k=1}^{m} X_k)
$$

benötigt wird und deren Momente hier ebenfalls berechnet werden, sind insgesamt acht Fälle zu unterscheiden.

2. 1. DEFINITIONEN 2. 1. 1. GRUND FOLGEN I. Primarfolge a) eindimensional (a, ), , ist eine binare Folge, mit a, <sup>=</sup> ±1 , p <sup>=</sup> <sup>2</sup> - 1 Gelegentlich wird auch (a i)kPT geschrieben. b) mehrdimensional (^sk) <sup>=</sup> ( as(k-U) as(k-lM)) lst ein blnarer M-dimensionaler Vektor, (1,, ..., 1M) beliebig ganzzahlig. II. Sekundarfolge a) eindimensional (W, ), <sup>p</sup> ist eine Folge von rationalen Zahlen im offenen Intervall ]-l, +1[ : \ -t <sup>a</sup> k , sk+r-t b) mehrdimensional {%k> <sup>=</sup> ( Wk-U Wk-1M> <sup>=</sup> <sup>L</sup> -t <sup>L</sup> -t <sup>~</sup> (t <sup>=</sup> l2 as(k-lx)+r-t' \*•• 'tl=12 as(k-lM)+r-t ] <sup>L</sup> -t <sup>=</sup> <sup>&</sup>lt; <sup>Z</sup> <sup>2</sup> <sup>a</sup> , . ) t=l "sk+r-t Bemerkung: W, ist auch als Linearform g(.) darstellbar: Wk <sup>=</sup> <sup>l</sup> ct 28k-t = g(ask-l °'sk-L) <sup>=</sup> g(ask <sup>&</sup>gt;

Für den mehrdimensionalen Fall analog.

2.1.2. SUMMENFOLGEN

#### I. Primärfolqe

- a) eindimensional b) mehrdimensional
- $\bar{m}$   $k=1$   $\alpha_{s(k-1_1)}$  '''' $\bar{m}$   $k=1$   $\alpha_{s(k-1_M)}$  $\sum_{k=1}^{k-\alpha} s(k-1)$ '''' $\overline{m}$   $\sum_{k=1}^{k-\alpha}$  $=$  ( $\pm$  )  $\alpha$ m m %) mehrdimensional<br>
( $\frac{1}{m} S_m$ ) = ( $\frac{1}{m} S_{m_1}$ , ..., $\frac{1}{m} S_{m_M}$ )  $(\frac{1}{m} S_m) = (\frac{1}{m} \sum_{k=1}^{m} \alpha_k)$  $1 \quad 1 \quad m$
- $(\frac{1}{m} S_{m_{\sigma}}) = (\frac{1}{m} \sum_{k=1}^{\infty} \alpha_{s(k-1_{\sigma})})$  ein Doppelindex ist.  $\begin{array}{ccc} & \text{sk} & \text{m} \\ 1 & \text{m} & \text{m} \end{array}$ <u>Kommentar :</u> In  $\alpha_{gk}^{\phantom{\dag}}$  ist sk ein-Produkt, während m<sub>s</sub> bei

#### II. Sekundärfolge

=  $(\frac{1}{m} \sum_{k=1}^{m} W_{k-1} \cdot \cdot \cdot \cdot \cdot \cdot \frac{1}{m} \sum_{k=1}^{m} W_{k-1} \cdot \cdot \cdot)$  $\begin{array}{ccc} 1 & m & & & & 1 \end{array}$ mehrdimensional<br>
( $\frac{1}{m}$   $\mathbb{T}_m$ ) = ( $\frac{1}{m}$   $\mathbb{T}_{m_1}$ , ...,  $\frac{1}{m}$   $\mathbb{T}_{m_{M}}$ ) b) mehrdimensional mit W<sub>k</sub> wie immer.  $(\frac{1}{m} T_m) = (\frac{1}{m} \sum_{k=1}^{m} W_k)$  $1 \quad m \qquad 1 \quad m$ a) eindimensional

Für den mehrdimensionalen Fall analog.  $\bar{m}$   $k=1$   $\kappa$  $=$  (  $\frac{1}{2}$   $\sum_{k=1}^{n}$  W, )  $1 \quad \stackrel{\text{m}}{\text{s}}$  $(\frac{1}{m} T_m) = g(\frac{1}{m} \sum_{k=1}^{m} \hat{\alpha}_{sk}) = \frac{1}{m} \sum_{k=1}^{m} g(\hat{\alpha}_{sk})$  $\begin{array}{ccc} 1 & 1 & \mathbb{m} & 1 & \mathbb{m} & 1 & \mathbb{m} & 1 \\ 1 & 1 & 1 & \mathbb{m} & 1 & \mathbb{m} & 1 & \mathbb{m} \end{array}$ weiter : Da g(.) ein lineares Funktional ist, folgt  $(\frac{1}{m} T_m) = g(\frac{1}{m} \hat{S}_{m*}) = g(\frac{1}{m} \sum_{k=1}^{m} \hat{\alpha}_{sk})$  $1 \text{ m}$   $1 \text{ m}$   $1 \text{ m}$ darstellen:  $\frac{1}{m}$  T<sub>m</sub> lässt sich erneut als Funktion der  $\frac{1}{m}$  S<sub>m</sub> Bemerkung :

2. 2. ERWARTUNGSWERTE

Hier werden nur die vier Resultate für die Grundfolgen erwähnt, da sie wegen der Linearität des Erwartungswerts mit denen der gemittelten Summenfolge übereinstimmen.

- I. Primärfolge
- a) eindimensional

$$
\begin{array}{rcl}\n\text{E}[\alpha_{sk}] &=& \frac{1}{p} \sum_{r=0}^{p-1} \alpha_{sk+r} &=& \frac{1}{2^n - 1} \quad (-1) \\
&=& (-2^{-n}) \frac{1}{(1 - 2^{-n})} = d\n\end{array}
$$

b) mehrdimensional

$$
E\left[\begin{array}{c}\alpha_{sk}\end{array}\right] = \begin{array}{c}\n(E[\begin{array}{c}\alpha_{sk-1}\end{array}], \ldots, E[\begin{array}{c}\alpha_{s(k-1_{M})}\end{array}]) \\
= \begin{array}{c}\n(d, \ldots, d) = d \underline{1} \quad \text{mit} \quad \underline{1} = (1, \ldots, 1)\n\end{array}
$$

#### II. Sekundärfolge

a) eindimensional

$$
E[W_k] = E[\sum_{t=1}^{L} 2^{-t} \alpha_{sk+r-t}] = \sum_{t=1}^{L} 2^{-t} d
$$
  
=  $d (1 - 2^{-L}) = (-2^{-n}) \frac{1 - 2^{-L}}{1 - 2^{-n}}$ 

b) mehrdimensional

$$
E[\underline{w}_{k}] = (E[w_{k-1_{1}}], ..., E[w_{k-1_{M}}])
$$
  
= (d (1 - 2<sup>-L</sup>), ..., d (1 - 2<sup>-L</sup>))  
= d (1 - 2<sup>-L</sup>) i mit i = (1, ..., 1)

2. 3. COVARIANZEN

Hier müssen sämtliche acht Fälle unterschieden werden. Bezeichnungen :

a) eindimensional

 $Cov(X, Y) = E[X Y] - E[X] E[Y]$ 

b) mehrdimensional

$$
\underline{D}(\underline{x}) = \begin{bmatrix} \n\text{Var}(X_1) & C(X_1, X_2) & \cdots & C(X_1, X_M) \\ \n\vdots & \vdots & \ddots & \vdots \\ \n\vdots & \vdots & \ddots & \vdots \\ \nC(X_M, X_1) & C(X_M, X_2) & \cdots & \text{Var}(X_M) \n\end{bmatrix}
$$
\n
$$
\text{mit } C(X_1, X_j) = \text{Cov}(X_1, X_j) \text{ für } \underline{x} = (X_1, \ldots, X_M)
$$
\n
$$
\underline{D}(\underline{x}) \text{ heisst Covarianzmatrix.}
$$

2. 3. 1. GRUNDFOLGEN

I. Primärfolge a) eindimensional Cov( $\alpha_k, \alpha_{k+\delta}$ ) = E[ $\alpha_k, \alpha_{k+\delta}$ ] - E[ $\alpha_k$ ] E[ $\alpha_{k+\delta}$ ] Mit Eigenschaft (2') wird : Cov( $\alpha_k, \alpha_{k+\delta}$ ) =  $\frac{1 - d^2}{d - d^2} = (1 - d)(1 + d)$  falls  $\delta = 0$ <br>d -  $d^2 = d(1 - d)$  sonst da der Fall  $|\delta|$  > p ausgeschlossen ist. b) mehrdimensional  $\underline{D}(\underline{\alpha}_{\le k}) = (1 - d^2) \underline{I} + d (1 - d) (\underline{E} - \underline{I})$  $= (1 - d)$   $\underline{I}$  + d (1 - d)  $\underline{E}$ 

II. Sekundärfolge a) eindimensional L L  $Cov(W_k, W_{k+\delta}) = \sum_{u=1}^{\infty} \sum_{v=1}^{\infty} 2^{-(u+v)} Cov(\alpha_{sk-u}, \alpha_{s(k+\delta)-v})$ =  $\Sigma 2^{-(u+v)}$ Cov( $\alpha_{sk-u}$ ,  $\alpha_{s(k+\delta)-v}$ ) +  $\Sigma 2^{-(u+v)}$ Cov( $\alpha_{sk-u}$ ,  $\alpha_{s(k+\delta)-v}$ )  $uk - u \neq s(k+\delta)-v$  $sk-u = s(k+\delta)-v$ =  $\sum_{u} \sum_{v} 2^{-(u+v)} \text{Var}[\alpha_{sk-u} + \sum_{u} \sum_{v} 2^{-(u+v)} \text{Cov}(\alpha_{sk-u}, \alpha_{sk+b)-v}) =$  $v - u \neq s\delta$  $v - u = s\delta$   $v \frac{1}{2}$  2<sup>-s 6</sup> (1 - 2<sup>-2L+2s 6</sup>) (1 - d<sup>2</sup>) + +  $[(1 - 2^{-L})^2 - \frac{1}{2} 2^{-S0}(1 - 2^{-2L+2S0})] d(1$ d)  $(L-1)$ für  $0 \leq \delta \leq$  $=$ 

 $(1 - 2^{-L})^2$  d  $(1 - d)$ d) für  $\frac{L}{s}$  s 6  $\leq$ (p-L) s

Kommentar:

Für die näheren Rechnungsschritte wird auf die Berechnungen von R(m) in Kapitel 1.3 verwiesen, wegen  $Cov(W_{k}, W_{k+\delta})$  = R(6) - E[  $W_{k}$  ] E[  $W_{k+\delta}$  ]

Analog zu  $D(\alpha_{mk})$  von I.b lässt sich dieses Resultat neu zusammenfassen, wodurch es etwas handlicher wird; allerdings geht die ursprüngliche Bedeutung verloren :

Die Struktur von

 $A(s6,L)$   $(1-d^2)$  +  $[B(L)-A(s6,L)]$  d  $(1-d)$  $Cov(W_k, W_{k+\delta})$  = für  $0 \leq s\delta \leq L-1$  $B(L)$  d  $(1-d)$  für  $L \leq S\delta \leq p-L$ 

lässt sich vereinfachen zu

$$
Cov(W_{k}, W_{k+\delta}) =
$$
  
\n
$$
B(L) d(1-d) + B(L) d(1-d) \quad \text{für } 0 \le s\delta \le L-1
$$
  
\n
$$
B(L) d(1-d) \qquad \text{für } L \le s\delta \le p-L
$$

Die Rückverwandlung ist offensichtlich. Von dieser Schreibweise soll ab sofort Gebrauch gemacht werden.

#### b) mehrdimensional

 $\bullet$ 

Mit den Definitionen und Berechnungen wie oben ergeben si für  $\underline{D}(\underline{W}_{\infty})$  die folgenden Elemente

1) 
$$
Var(W_{k-1,j}) = \frac{1}{3} (1 - 2^{-2L})(1 - d) + (1 - 2^{-L})^2 d (1 - d)
$$
  
\n2)  $C(W_{k-1,i}, W_{k-1,j}) = Cov(W_{k-1,i}, W_{k-1,j}) = \frac{L}{2} \sum_{u=1}^{L} 2^{-(u+v)} Cov(\alpha_{s(k-1,i)-u}, \alpha_{s(k-1,j)-v})$   
\n $min t \tau_{ij} = |l_i - l_j|$  wird daraus  
\n $\frac{1}{3} 2^{-s\tau_{i,j}} (1 - 2^{-2L+2s\tau_{i,j}})(1 - d) + (1 - 2^{-L})^2 d (1 - d)$   
\n $in t \tau_{0} \le s|l_i - l_j| \le L-1$   
\n $(1 - 2^{-L})^2 d (1 - d)$  für  $L \le s|l_i - l_j| \le p-L$ 

#### Zusammengefasst :

$$
\begin{aligned}\n\{\frac{1}{3} \ 2^{-5\tau_{\pm}}(1 - 2^{-2L+2s\tau_{\pm}})\} \text{(i,j)} \frac{(1-d)+(1 - 2^{-L})^2 \ d(1-d) \underline{E}}{\text{für } 0 \le s |l_i - l_j| \le L-1} \\
\underline{D}(W_k) &= \frac{1}{3} \ (1 - 2^{-2L})(1 - d) \underline{I} + (1 - 2^{-L})^2 \ d(1 - d) \underline{E} \\
&\text{für } L \le s |l_i - l_j| \le p-L\n\end{aligned}
$$

Bemerkung : Für <sup>i</sup> <sup>=</sup> <sup>j</sup> fallen die Fälle zusammen.

2. 3. 2. SUMMENFOLGEN

#### I. Primärfolge

a) eindimensional  $\text{Cov}(\frac{1}{m} S_m, \frac{1}{m}, S_m, ) = \frac{1}{m} \frac{1}{m}, \sum_{k=1}^{m} \sum_{l=1}^{m'} \text{Cov}(\alpha_{sk}, \alpha_{sl})$  $\sum_{k=1}^{m} \sum_{l=1}^{m'} \text{Cov}(\alpha_{sk'}, \alpha_{sl}) + \frac{1}{m} \frac{1}{m}, \sum_{k=1}^{m} \sum_{l=1}^{m'} \text{Cov}(\alpha_{sk'}, \alpha_{sl})$ 1 1 m m'  $k = 1$   $k \neq 1$ =  $\frac{1}{m} \frac{1}{m}$ , ( $\sum_{k=1}^{m \text{min}(m,m')}\n \begin{array}{c}\n x \text{ s} \\
 x \text{ s} \\
 x \text{ s} \\
 x \text{ s} \\
 x \text{ s} \\
 x \text{ s} \\
 x \text{ s} \\
 x \text{ s} \\
 x \text{ s} \\
 x \text{ s} \\
 x \text{ s} \\
 x \text{ s} \\
 x \text{ s} \\
 x \text{ s} \\
 x \text{ s} \\
 x \text{ s} \\
 x \text{ s} \\
 x \text{ s} \\
 x \text{ s} \\
 x \text{ s} \\
 x \text{ s} \\
 x \text{ s} \\
 x \text{ s} \\
 x \text{ s} \\
 x \text{$ k \* <sup>1</sup> mm' mm'  $\frac{n(m,m')}{m m'}$  (1 - d<sup>2</sup>) +  $\frac{1}{m m'}$ ,d(1 - d) ( $\sum_{k=1}^{m} \sum_{l=1}^{m} 1 - \sum_{k=1}^{m} \sum_{l=1}^{m} 1$ )=  $\frac{\min(m, m')}{\min(m, m')}$  (1 - d<sup>2</sup>) +  $k=1$   $l=1$   $k=1$   $l=1$ k \* <sup>1</sup>  $\frac{\min(m, m'')}{m, m''}$  (1 - d<sup>2</sup>) + d (1 - d)  $\frac{mm' - \min(m, m'')}{m, m''}$ m m' 1  $\frac{1}{\max(m, m')}(1 - d) + d (1 - d)$ ======================================

#### Kommentar :

Man erhält auch hier wieder zwei Ausdrücke : einen konstanten Teil : d (1 - d), der auf die Rekursion zurückzuführen ist und einen in m abnehmenden Teil, bedingt durch die Aufsummierung und der dadurch verursachten Ueberlappungen.

#### b) mehrdimensional

$$
\underline{D}(\frac{1}{m} S_{m}) = \begin{bmatrix}\n\text{Var}(\frac{1}{m} S_{m_{1}}) & \text{C}(\frac{1}{m} S_{m_{1}}, \frac{1}{m} S_{m_{2}}) & \dots & \text{C}(\frac{1}{m} S_{m_{1}}, \frac{1}{m} S_{m_{2}}) \\
\vdots & \vdots & \vdots & \vdots \\
\text{C}(\frac{1}{m} S_{m_{M}}, \frac{1}{m} S_{m_{1}}) & \text{C}(\frac{1}{m} S_{m_{M}}, \frac{1}{m} S_{m_{2}}) & \dots & \text{Var}(\frac{1}{m} S_{m_{M}}) \\
\vdots & \vdots & \vdots & \vdots & \vdots \\
\text{C}(\frac{1}{m} S_{m_{M}}, \frac{1}{m} S_{m_{1}}) & \text{C}(\frac{1}{m} S_{m_{M}}, \frac{1}{m} S_{m_{2}}) & \dots & \text{Var}(\frac{1}{m} S_{m_{M}}) \\
\text{unit}\n\end{bmatrix}
$$
\n
$$
= \frac{1}{m} \sum_{k=1}^{m} \sum_{i=1}^{m} E(\alpha_{s(k-1_{j})})^{2} - E^{2}[(\frac{1}{m} \sum_{k=1}^{m} \alpha_{s(k-1_{j})})^{1} - d^{2} = \frac{1}{m^{2}} \sum_{k=1}^{m} \sum_{l=1}^{m} E(\alpha_{s(k-1_{j})})^{2} + \sum_{k=1}^{m} \sum_{l=1}^{m} E(\alpha_{s(k-1_{j})} \alpha_{s(k-1_{j})})^{1} - d^{2} = \frac{1}{m^{2}} [\sum_{k=1}^{m} \sum_{l=1}^{m} E(\alpha_{s(k-1_{k})} \alpha_{s(k-1_{j})})^{2}]
$$
\n
$$
= \frac{1}{m} (1 - d) + d (1 - d)
$$
\n
$$
= \frac{1}{m^{2}} (\sum_{k=1}^{m} \sum_{k=1}^{m} E(\alpha_{s(k-1_{k})} \alpha_{s(k-1_{j})})^{1} + \sum_{k=1}^{m} \sum_{l=1}^{m} E(\alpha_{s(k-1_{k})} \alpha_{s(k-1_{j})})^{1} - d^{2} = \frac{1}{m^{2}} \sum_{k=1}^{m} \sum_{l=
$$

$$
\mathbf{r}_m = \begin{bmatrix} \cdot & \cdot & \cdot & \cdot & \cdot & \cdot & \cdot \\ \cdot & \cdot & \cdot & \cdot & \cdot & \cdot & \cdot \\ \cdot & \cdot & \cdot & \cdot & \cdot & \cdot & \cdot \\ \cdot & \cdot & \cdot & \cdot & \cdot & \cdot & \cdot \\ \cdot & \cdot & \cdot & \cdot & \cdot & \cdot & \cdot \\ \cdot & \cdot & \cdot & \cdot & \cdot & \cdot & \cdot \end{bmatrix}
$$

Damit wird :

# II. Sekundärfolge a) eindimensional Cov( $\frac{1}{m} S_m$ ,  $\frac{1}{m} S_m$ ) =  $\frac{1}{m} \frac{1}{n} \sum_{k=1}^{m} \sum_{u=0}^{m} \sum_{v=1}^{m} \sum_{v=0}^{m} \sum_{v=0}^{m} \sum_{v=0}^{m} \sum_{v=0}^{m} \sum_{v=0}^{m} \sum_{v=0}^{m} \sum_{v=0}^{m} \sum_{v=0}^{m} \sum_{v=0}^{m} \sum_{v=0}^{m} \sum_{v=0}^{m} \sum_{v=0}^{m} \sum_{v=0}^{m} \sum_{v=0}^{m} \sum_{v$  $sk-u = sl-v$   $sk-u \neq sl-v$  $= \frac{1}{m} \frac{1}{m} \int_{k}^{m} \frac{m}{\sum_{i=1}^{m} \sum_{j=1}^{m} ( \sum_{j=1}^{m} \sum_{j=1}^{j} 2^{-(u+v)} (1-d) )} \Big|_{1}^{m} + \sum_{i=1}^{n} \sum_{j=1}^{m} 2^{-(u+v)} (1-d) =$ =  $\frac{1}{m}$   $\frac{1}{m}$ ,  $\sum_{k=1}^{m}$   $\sum_{j=1}^{m}$   $\frac{1}{3}$   $2^{-s}|k-1|$  (1 -  $2^{-2L+2s}|k-1|$  ) ] (1-d) + (1-2<sup>-L</sup>)<sup>2</sup> d(1-d)  $s|k-1| \leq L-1$

Zur Berechnung der Doppelsumme wird angenommen :

 $m \leq m$ 

Ferner gilt ohne Einschränkung der Allgemeinheit :

 $L \leq \leq m, m'$ 

da die Summenfolge nur für asymptotische Ueberlegungen benötigt wird.

Bei der oberen Summationsgrenze werden drei Fallunterscheidungen nötig:

a) 
$$
m = m'
$$
 b)  $1 \le (m'-m) \le \frac{L-1}{s}$  c)  $(m'-m) > \frac{L-1}{s}$ 

\n
$$
\text{Die Berechnung von :}\n \frac{1}{3} \sum_{k=1}^{m} \sum_{l=1}^{m'} 2^{-s|k-l|} (1 - 2^{-2L+2s|k-l}|)
$$
\n

\n\n $\text{mit } m \leq m', s \mid k-l \mid s \leq -1, L \leq m, m'$ \n

Teile dazu die Summation über k in drei Abschnitte ein

1) 1 
$$
\leq
$$
 k  $\leq$   $\frac{L-1}{s}$   
2)  $\frac{L-1}{s} + 1 \leq$  k  $\leq$  m  $-\frac{L-1}{s}$ 

3) 
$$
m - \frac{L-1}{s} + 1 \le k
$$

wobei erst im Abschnitt 3) die vorher erwähnte Fallunterscheidung zum Tragen kommt. Ohne alle Details der Berechnung zu erwähnen, erhält man die folgenden Teilresultate.

1) 1 <sup>&</sup>lt; k <sup>&</sup>lt; L-l (L-l)/s k+(L-l)/s <sup>Z</sup> 2\_s(1\_k) ^ \_ 2\_2L+S(1\_k)) <sup>+</sup> k=l l=k (L—l)/s k—1 /ii\ ^t /iiv <sup>+</sup> <sup>Z</sup> <sup>Z</sup> 2"s(1"k) (1 - 2-2L+s(1\_k)) <sup>=</sup> k=2 <sup>1</sup> = 1 (L-l)/s <sup>9</sup> <sup>1</sup> Z [ (1 - 2~Zh) <sup>+</sup> k=l 1-2-s (2-s \_ 2"L-1)(1 \_ 2-L+l} <sup>j</sup> <sup>+</sup> (L-l)/s 0-s <sup>0</sup> -sk ~T "s «sk <sup>l</sup> [ £ --L- 2~Zh <sup>2</sup> " 2 ] = k=2 ^i [ (1 - 2"2L) <sup>+</sup> i-1-2-s 1 - 2' 1-2-s (2"S - 2"L"1X1 - 2"L+1) ] <sup>+</sup> <sup>+</sup> {k± . i) \_\_l^(2-s+ 2\_2L)-(—^-)2(2"S+ 2-L\_1)(2-s- 2"L <sup>+</sup> 1) <sup>s</sup> L-l 1-2 -s 1-2 (1 \_ 2\_2L)+ ^ ^\_[2(2-s <sup>+</sup> 2\_2L) <sup>+</sup> 2-L+1\_s - 2-L\_1] <sup>s</sup> 1 \_ 2-s v-S - ( X—- XI <sup>+</sup> 2"L-1)(1 - 2"L <sup>+</sup> 1) 1 - 2"S 1 - 2"S

Bemerkung : L Unter Verwendung von  $\Sigma$  2  $k=0$  $(L-1)/s$   $k-1$ L-k  $=$   $\frac{L}{\Sigma}$  2<sup>k</sup> gilt offenbar  $k=0$  $\Sigma$   $\Sigma$   $2^{-S|K-1|}$  (1 -  $2^{-L+2S|K-1|}$ ) =  $k=2$   $l=1$ 

$$
\sum_{k=m-(L-1)/s+1}^{m-1} \sum_{l=k+1}^{n} 2^{-s|k-1} \left(1 - 2^{-2L+2s|k-1}\right) =
$$
\n
$$
= \frac{L-1}{s} \left(\frac{1}{1 - 2^{-s}}\right) \left(2^{-s} + 2^{-L-1}\right) - \frac{2^{-s}}{(1 - 2^{-s})^2} \left(1 + 2^{-L-1}\right) \left(1 - 2^{-L+1}\right)
$$
\n
$$
= \frac{L-1}{s} \left(\frac{1}{1 - 2^{-s}}\right) \left(\frac{L-1}{s} + 1 - \frac{L}{s}\right) \left(\frac{L-1}{s}\right) - \frac{2^{-s}}{s}\right)
$$
\n
$$
\frac{L-1}{k} \left(\frac{1}{k} - 2^{-s(1-k)}\right) \left(1 - 2^{-2L+2s(1-k)}\right) + \frac{k(L-1)/s}{1-k} \left(2^{-s(1-k)}\right) \left(1 - 2^{-2L+2s(1-k)}\right) =
$$
\n
$$
= \frac{m - (L-1)/s}{1-k} \left(\frac{L-1}{1-z}\right) - \frac{2^{-s(1-k)}}{1-z} \left(\frac{L-1}{1-z}\right) \left(\frac{L-1}{1-z}\right) - \frac{2^{-s(1-k)}}{1-z} \left(\frac{L-1}{1-z}\right) \left(\frac{L-1}{1-z}\right) \left(\frac{L-1}{1-z}\right) =
$$
\n
$$
= (m - 2\frac{L-1}{s}) \left(1 - 2^{-2L} + \frac{(L-1)/s}{1-z} \left(\frac{L-1}{1-z}\right) - \frac{2^{-s(1-k)}}{1-z}\right) =
$$
\n
$$
= (m - 2\frac{L-1}{s}) \left(1 - 2^{-2L} + \frac{(L-1)/s}{1-z} \left(\frac{2^{-s}}{1-z}\right) - \frac{L-1}{1-z}\right)
$$
\n
$$
= \frac{m - \frac{L-1}{s}}{k} \left(\frac{1}{1-z} - \frac{2^{-s(1-k)}}{1-z} \left(\frac{1}{1-z} - \frac{2^{-L+2s(1-k)}}{1-z}\right)\right) + \frac{m - 1}{k} \left(\frac{1}{L} - \frac{2
$$

 $\hat{\mathcal{A}}$
$$
= \frac{L-1}{s}(1 - 2^{-2L}) + \frac{L-1}{s} \frac{1}{1 - 2^{-s}} [2(2^{-s} - 2^{-2L}) + 2^{-L+1-s} - 2^{-L-1}] +
$$
  
+ 
$$
(\frac{1}{1 - 2^{-s}}) (\frac{2^{-s}}{1 - 2^{-s}}) (1 + 2^{-L-1})(1 - 2^{-L+1})
$$

### Bemerkung :

Wie zu erwarten war, entspricht dieses Teilresultat dem unter 1) bereits ermittelten.

Die beiden restlichen Teilresultate ergeben :

3) b) 
$$
\boxed{m - \frac{L-1}{s} + 1 \leq k \leq m, 1 \leq (m'-m) \leq \frac{L-1}{s}}
$$
\n
$$
k=m-(L-1)/s + 1 = k-(L-1)/s
$$
\n
$$
m'-(L-1)/s + (L-1)/s
$$
\n
$$
m''-(L-1)/s + (L-1)/s
$$
\n
$$
k=m-(L-1)/s + 1 = k+1
$$
\n
$$
m'' = \sum_{k=m}^{m} \left\{ \sum_{k=m}^{r} 2^{-s(1-k)} (1 - 2^{-2L+2s(1-k)}) + \sum_{k=m}^{m} \left\{ \sum_{k=m}^{r} 2^{-s(1-k)} (1 - 2^{-2L+2s(1-k)}) \right\} \right\}
$$
\n
$$
k=m - (L-1)/s + 1 = k+1
$$
\n
$$
m'' = \sum_{k=m}^{m} \left\{ \sum_{k=m}^{r} 2^{-s} (1 - 2^{-2L+2s1}) + \sum_{k=m}^{m} \left\{ \sum_{k=m}^{r} 2^{-s} (1 - 2^{-2L+2s1}) \right\} \right\}
$$
\n
$$
k=m - (L-1)/s + 1 = 1
$$
\n
$$
m'' = \sum_{k=m}^{m} \left\{ \sum_{k=m}^{r} 2^{-s} (1 - 2^{-2L+2s1}) \right\} + k=m - (L-1)/s + 1 = 1
$$
\n
$$
m'' = \sum_{k=m}^{m'-k} \left\{ \sum_{k=m}^{r} 2^{-s} (1 - 2^{-2L+2s1}) \right\} + k=m - (L-1)/s + 1 = 1
$$
\n
$$
m'' = \sum_{k=m}^{m'' - k} 2^{-s} (1 - 2^{-2L+2s1}) + k = 1
$$
\n
$$
m'' = \sum_{k=m}^{m'' - k} \left\{ \left( 1 - 2^{-2L} \right) \left( \frac{L-1}{2} \right) \right\} + k = m' - (L-1)/s + 1 = 1
$$
\n
$$
m'' = \sum_{k=m}^{m'' - k} 2^{-s} (1 - 2^{-s} - 2^{-L-1}) (1 - 2^{-L+1}) + k = 1 - 2^{-
$$

 $\sim$   $\sim$ 

+ 
$$
\left[\frac{L-1}{s} - (m'-m)\right]
$$
  $\left(\frac{1}{1-2^{-s}}\right)$   $(2^{-s} + 2^{-2L})$  +  
\n+  $\left(\frac{1}{1-2^{-s}}\right)^2 2^{-s} (3 \times 2^{-L-1} - 2^{-s(m'-m)}) (1 - 2^{-2L+2s(m'-m)})$   
\n3) c)  $\left[\frac{m - \frac{L-1}{s} + 1 \le k \le m, \quad (m'-m) > \frac{L-1}{s}}{k - 1}\right]$   
\n $k = m - (L-1)/s + 1$   $1 = k - (L-1)/s$   
\n+  $(1 - 2^{-2L}) + \frac{k + (L-1)/s}{s}$   $2^{-s(1-k)} (1 - 2^{-2L+2s(1-k)})$   $=$   
\n $\left[\frac{L-1}{s}\right] \left[\frac{k + (L-1)/s}{s} 2^{-s(1-k)} - \frac{2^{-s(1-k)}(1 - 2^{-2L+2s(1-k)})}{s}\right]$   
\n=  $\left[\frac{k + 1}{s}\right]$   $\left[\frac{k + (L-1)/s}{s} 2^{-s(1-k)} - \frac{2^{-2L+2s(1-k)} + (1 - 2^{-2L})}{s}\right]$   
\n+  $\left[\frac{k - 1}{s}\right] \left[\frac{k - 1}{s}\right] \left[\frac{k - 1}{s}\right]$   
\n=  $\frac{L - 1}{s} \left[\frac{2}{s}\left(\frac{1}{1 - 2^{-s}}\right) (2^{-s} - 2^{-L-1})(1 - 2^{-L+1}) + (1 - 2^{-2L})\right]$ 

Stelle die drei Teilresultate für jeden der drei Fälle a), b) und c) zusammen :

 $m = m'$  $a)$ 

 $\bar{\gamma}$ 

$$
\frac{L-1}{s}(1 - 2^{-2L}) + \frac{L-1}{s}(\frac{1}{1 - 2^{-s}}) [2 (2^{-s} + 2^{-2L}) + 2^{-L+1-s} - 2^{-L-1}] +
$$
  
\n
$$
- (\frac{1}{1 - 2^{-s}}) (\frac{2^{-s}}{1 - 2^{-s}}) (1 + 2^{-L-1}) (1 - 2^{-L+1}) +
$$
  
\n
$$
+ (m - 2 \frac{L-1}{s}) [ (1 - 2^{-2L}) + \frac{2}{1 - 2^{-s}} (2^{-s} - 2^{-L-1}) (1 - 2^{-L+1}) ] +
$$
  
\n
$$
+ \frac{L-1}{s} (1 - 2^{-2L}) + \frac{L-1}{s} \frac{1}{1 - 2^{-s}} [2(2^{-s} - 2^{-2L}) + 2^{-L+1-s} - 2^{-L-1}] +
$$
  
\n
$$
- (\frac{1}{1 - 2^{-s}}) (\frac{2^{-s}}{1 - 2^{-s}}) (1 + 2^{-L-1}) (1 - 2^{-L+1}) =
$$
  
\n
$$
= m (1 - 2^{-2L}) + 2m (\frac{1}{1 - 2^{-s}}) (2^{-s} - 2^{-L-1}) (1 - 2^{-L+1}) +
$$

 $\bar{\mathbf{v}}$ 

$$
+\frac{L-1}{s} \frac{2}{1-2^{-s}} (2^{-L+1-s} + 2^{-L-1}) - \frac{2^{-s+1}}{(1-2^{-s})^2} (1+2^{-L-1})(1-2^{-L+1})
$$

b) 
$$
1 \le (m'-m) \le \frac{L-1}{s}
$$

$$
\frac{L-1}{s}(1 - 2^{-2L}) + \frac{L-1}{s} \frac{1}{1 - 2^{-s}} [2(2^{-s} + 2^{-2L}) + 2^{-L+1-s} - 2^{-L-1}] +
$$
  
\n
$$
- \frac{1}{(1 - 2^{-s})} \frac{2^{-s}}{1 - 2^{-s}} (1 + 2^{-L-1}) (1 - 2^{-L+1}) +
$$
  
\n
$$
+ (m - 2 \frac{L-1}{s}) [(1 - 2^{-2L}) + \frac{2}{1 - 2^{-s}} (2^{-s} - 2^{-L-1}) (1 - 2^{-L+1})] +
$$
  
\n
$$
+ \frac{L-1}{s} (1 - 2^{-2L}) + [\frac{L-1}{s} + (m' - m)] \frac{1}{1 - 2^{-s}} (2^{-s} - 2^{-L-1}) (1 - 2^{-L+1}) +
$$
  
\n
$$
+ \frac{L-1}{s} - (m' - m)] (\frac{1}{1 - 2^{-s}}) (2^{-s} + 2^{-2L}) +
$$
  
\n
$$
+ \frac{1}{(1 - 2^{-s})} (2^{-s} (32^{-L-1} - 2^{-s} (m' - m)) (1 - 2^{-2L+2s} (m' - m)) =
$$
  
\n
$$
= m (1 - 2^{-2L}) + m (\frac{2}{1 - 2^{-s}}) (2^{-s} + 2^{-2L} - 2^{-L-s} - 2^{-L-2}) +
$$
  
\n
$$
+ 2 [\frac{L-1}{s} - m'] (\frac{1}{1 - 2^{-s}}) (2^{-L+1-s} + 2^{-L-1}) +
$$
  
\n
$$
- \frac{2}{(1 - 2^{-s})} 2^{[1 - 3s} 2^{-L} - 2^{-2L} + 2^{-s} (m' - m) (1 - 2^{-2L+2s} (m' - m))]
$$

c) 
$$
(m'-m) > \frac{L-1}{s}
$$

 $\frac{L-1}{s}(1 - 2^{-2L}) + \frac{L-1}{s} \frac{1}{1 - 2^{-s}} [2 (2^{-s} + 2^{-2L}) + 2^{-L+1-s} - 2^{-L-1}] +$  $-(-\frac{1}{2})(-\frac{2^{-s}}{2})$  (1 + 2<sup>-L-1</sup>)(1 - 2<sup>-L+1</sup>) +

$$
1 - 2^{-s} \t 1 - 2^{-s}
$$
  
+  $(m - 2 \frac{L-1}{s}) \t (1 - 2^{-2L}) + \t (\frac{2}{1 - 2^{-s}}) \t (2^{-s} - 2^{-L-1}) \t (1 - 2^{-L+1}) +$ 

$$
+\frac{(\underline{L}-1)}{s} \left\{ \begin{array}{c} \left(-\frac{2}{s-2}-s\right)\left(2^{-s}-2^{-L-1}\right)\left(1-2^{-L+1}\right) + \left(1-2^{-2L}\right) \end{array} \right\} =
$$
  
= m (1 - 2<sup>-2L</sup>) + m ( $\frac{2}{1-2^{-s}}$ ) (2<sup>-s</sup> - 2<sup>-L-1</sup>) (1 - 2<sup>-L+1</sup>) +

$$
+\frac{L-1}{s} \frac{1}{1-2^{-s}} (2^{-L+1-s} + 2^{-L-1}) - \frac{2^{-s}}{(1-2^{-s})^2} (1+2^{-L-1})(1-2^{-L+1})
$$

Eingesetzt in den Ausdruck  $\,$  Cov (  $\frac{1}{\,}\,$  T $_{\rm m}$ ,  $\frac{1}{\,}\,$  T $_{\rm m}$ ,)  $\,$  ergibt das für den Fall <sup>I</sup> :

$$
s \leq L - 1
$$

$$
\boxed{\text{m} = \text{m}'}
$$

$$
\begin{aligned}\n\text{Cov} \quad & \left( \frac{1}{m} \mathbf{T}_m, \frac{1}{m} \mathbf{T}_m \right) \\
&= \frac{1}{3} \frac{1}{m} \left[ (1 - 2^{-2L}) + \frac{2}{1 - 2^{-s}} \left( 2^{-s} - 2^{-L-1} \right) (1 - 2^{-L+1}) \right] (1 - d) + \\
&+ \frac{2}{3} \frac{1}{m^2} \frac{1}{1 - 2^{-s}} \left[ \frac{L-1}{s} \left( 2^{-L+1-s} + 2^{-L-1} \right) + \frac{2^{-s}}{1 - 2^{-s}} \left( 1 + 2^{-L-1} \right) (1 - 2^{-L+1}) \right] (1 - d) + \\
&+ \left( 1 - 2^{-L} \right)^2 \text{d} \left( 1 - d \right)\n\end{aligned}
$$

b) 
$$
1 \le (m'-m) \le \frac{L-1}{s}
$$

$$
\begin{aligned}\n\text{Cov} \quad & \left( \frac{1}{m} \, \mathrm{T}_m, \, \frac{1}{m}, \mathrm{T}_m \right) \\
&= \frac{1}{3} \, \frac{1}{m} \, \left[ \, (1 - 2^{-2L}) \, + \frac{2}{1 - 2^{-8}} \, (2^{-8} + 2^{-L-8} - 2^{-L-2} + 2^{-2L}) \, \right] \, (1 - d) + \\
& \left( \frac{1}{3} \, \frac{1}{m \, m}, \, \left[ \, (2 \, \frac{L-1}{s} - m^{\prime}) \, \left( \frac{1}{1 - 2^{-s}} \right) \, (2^{-L+1-s} + 2^{-L-1}) \, \right] \, (1 - d) + \\
& \left( \frac{1}{3 \, mm}, \, \frac{2^{-s}}{(1 - 2^{-s})^2} \, \left[ \, 1 - 3 \, \right] \, 2^{-L} - 2^{-2L} + 2^{-s} \, \left( \frac{m^{\prime} - m}{1} \right) \, (1 - 2^{-2L+2} \, \left( \frac{m^{\prime} - m}{1} \right) \, \right] \, (1 - d) + \\
& \left( \, 1 - 2^{-L} \right)^2 \, d \, (1 - d)\n\end{aligned}
$$

c) 
$$
(m'-m) > \frac{L-1}{s}
$$

Cov ( $\frac{1}{m}$  T<sub>m</sub>,  $\frac{1}{m}$ , T<sub>m</sub>, )

$$
= \frac{1}{3} \frac{1}{m} \left( (1 - 2^{-2L}) + \frac{2}{1 - 2^{-s}} (2^{-s} - 2^{-L-1}) (1 - 2^{-L+1}) \right) (1 - d) +
$$
  
+ 
$$
\frac{1}{3} \frac{1}{m m} \frac{1}{m} \frac{1}{1 - 2^{-s}} \left[ \frac{L-1}{s} (2^{-L+1-s} + 2^{-L-1}) + \frac{2^{-s}}{1 - 2^{-s}} (1 + 2^{-L-1}) (1 - 2^{-L+1}) \right] (1 - d) +
$$
  
+ 
$$
(1 - 2^{-L})^2 d (1 - d)
$$

For the following equations:

\n
$$
\begin{aligned}\n\text{Four is } \mathbf{a} &= \mathbf{b} \\
\text{Cov } \left( \frac{1}{m} \mathbf{T}_m, \frac{1}{m}, \mathbf{T}_m \right) &= \\
&= \frac{1}{3} \frac{1}{m} \left( 1 - 2^{-2L} \right) \left( 1 - d \right) + \left( 1 - 2^{-L} \right)^2 \, d \left( 1 - d \right)\n\end{aligned}
$$

$$
\frac{b) \text{ mehrdimensional}}{\text{Analog zu } \underline{D} \left( \frac{1}{m} \underline{S}_m \right) \text{ erhält man für } \underline{D} \left( \frac{1}{m} \underline{T}_m \right) \text{ mit}
$$
\n
$$
1) \text{ Var} \left[ \frac{1}{m} T_{m_j} \right] = \frac{1}{m^2} \text{ Var} \left[ \sum_{k=1}^{m} W_{k-1_{j}} \right] =
$$
\n
$$
= \frac{1}{m^2} \text{ E} \left[ \left( \sum_{k=1}^{m} \sum_{t=1}^{L} 2^{-t} \alpha_{s(k-1_{j})} \right)^2 \right] - \text{ E}^2 \left[ \sum_{k=1}^{m} \sum_{t=1}^{L} 2^{-t} \alpha_{s(k-1_{j})} \right]
$$
\n
$$
= \frac{1}{m^2} \sum_{k=1}^{m} \sum_{l=1}^{m} \sum_{u=1}^{L} 2^{-\left(u+v\right)} \text{ E} \left[ \alpha_{s(k-1_{j})} - u^{\alpha_{s(1-1_{j})-v}} \right] - \left( 1 - 2^{-L} \right)^2 \text{ d}^2
$$
\n
$$
= \frac{1}{m^2} \sum_{u=1}^{L} \sum_{v=1}^{L} 2^{-\left(u+v\right)} \sum_{k=1}^{m} \sum_{l=1}^{m} \left( 1 - d \right) + \left( 1 - 2^{-L} \right)^2 \text{ d} (1 - d)
$$
\n
$$
\text{ s(k-lj)} - u = s(1-1_{j}) - v
$$

Da der Summand -sl<sub>3</sub> auf beiden Seiten eliminiert werden kann, entsteht ein Ausdruck, der bereits im eindimensionalen Fall berechnet wurde, jener mit m = m', wie zu erwarten war.

Damit gilt dann :  
\n
$$
\int \mathbf{falls} \quad \mathbf{s} \leq \mathbf{L} - 1
$$
\n
$$
\int \mathbf{falls} \quad \mathbf{s} \leq \mathbf{L} - 1
$$
\n
$$
\int \mathbf{falls} \quad \mathbf{s} \leq \mathbf{L} - 1
$$
\n
$$
\int \mathbf{falls} \quad \mathbf{s} \leq \mathbf{L} - 1
$$
\n
$$
= \frac{1}{m^2} \sum_{k=1}^{n} \sum_{l=1}^{m} \sum_{u=1}^{m} \sum_{v=1}^{L} (2^{-(u+v)}(1 - d)) - (1 - 2^{-L})^2 d(1 - d)
$$
\n
$$
= \frac{1}{3} \frac{1}{m} \left[ (1 - 2^{-2L}) + \frac{2}{1 - 2^{-s}} (2^{-s} - 2^{-L-1}) (1 - 2^{-L+1}) (1 - d) + \frac{2}{3} \frac{1}{m^2} \frac{1}{1 - 2^{-s}} \left( \frac{L-1}{s} (2^{-L+1-s} + 2^{-L-1}) + \frac{2^{-s}}{1 - 2^{-s}} (1 + 2^{-L-1}) (1 - 2^{-L+1}) (1 - d) + \frac{2^{-s}}{1 - 2^{-s}} (1 + 2^{-L-1}) (1 - 2^{-L+1}) (1 - d) + \frac{2^{-s}}{1 - 2^{-s}} (1 + 2^{-L-1}) \left( \frac{L}{1 - 2^{-L}} \right)^2 d(1 - d)
$$
\n
$$
\int \mathbf{falls} \quad \mathbf{s} \geq \mathbf{L} \qquad (\text{Tausworthe-Fall})
$$

$$
\text{Var}\left[\frac{1}{m} \, \mathrm{T}_{m_{\text{B}}}\right] = \frac{1}{3} \, \frac{1}{m} \, \left(1 - 2^{-2L}\right) \left(1 - d\right) \; + \; \left(1 - 2^{-L}\right)^2 \, d \, \left(1 - d\right)
$$

2) 
$$
C(\frac{1}{m} T_{m_{\pm}}, \frac{1}{m} T_{m_{\pm}}) = \frac{1}{m^{2}} \sum_{k=1}^{m} \sum_{l=1}^{m} Cov(W_{k-l_{\pm}}, W_{k-l_{\pm}}) =
$$
  
\n $= \frac{1}{m^{2}} \sum_{k=1}^{m} \sum_{l=1}^{m} \sum_{u=1}^{m} \sum_{v=1}^{L} 2^{-(u+v)} Cov(\alpha_{s(k-l_{\pm})-u}, \alpha_{s(l-l_{\pm})-v}) =$   
\n $= \frac{1}{m^{2}} \sum_{k=1}^{m} \sum_{l=1}^{m} \sum_{u=1}^{L} \sum_{v=1}^{L} 2^{-(u+v)} (1-d) + (1 - 2^{-L})^{2} d(1-d)$   
\n $= \frac{1}{m^{2}} \sum_{k=1}^{m} \sum_{l=1}^{m} \sum_{u=1}^{L} \sum_{v=1}^{L} 2^{-(u+v)} (1-d) + (1 - 2^{-L})^{2} d(1-d)$   
\n $= (k-l_{\pm})-u = s(l-l_{\pm})-v$ 

eingeführt werden : mdizes zu erfassen, müssen hier zwei Betragsstriche Um die diversen Vertauschungsmöglichkeiten der Summations-

$$
C\left(\frac{1}{m} T_{m_{\pm}}, \frac{1}{m} T_{m_{\pm}}\right) = \frac{1}{m^{2}} \sum_{k=1}^{m} \sum_{u=0}^{m} \sum_{v=1}^{m} \sum_{v=1}^{m} \sum_{v=
$$

 $\hat{\mathcal{A}}$ 

 $\sim$ 

$$
= \frac{1}{3} \frac{1}{m^{2}} \sum_{k=1}^{m} \sum_{l=1}^{m} 2^{-s} |(k-l) - \tau_{\pm}^{2}| (1 - 2^{-2L+2s} |(k-l) - \tau_{\pm}^{2}|) (1 - d) +
$$
  

$$
= \frac{s |(k-l) - \tau_{\pm}^{2}|}{s |(k-l) - \tau_{\pm}^{2}|} \sum_{l=1}^{m} \sum_{l=1}^{m} (k-l) \left[ (k-l) - \tau_{\pm}^{2} \right] (1 - d) \frac{s |(k-l) - \tau_{\pm}^{2}|}{s |(k-l) - \tau_{\pm}^{2}|}
$$

Hier wird erneut eine Fallunterscheidung nötig :

A :  $s|(k-1)-\tau_{ij}| \leq L-1$  für  $(k-1) - \tau_{ij} < 0$ B :  $s|(k-1)-\tau_{i,j}| \leq L-1$  für  $(k-1) - \tau_{i,j} \geq 0$ wobei die folgenden Nebenbedingungen gelten :

1 
$$
\leq k \leq m
$$
,  $0 \leq \tau_{ij} = |l_i - l_j|$   
\n1  $\leq l \leq m$ ,  $1 \leq s \leq L - 1$ ,  $L \leq m$   
\nA **four** and  $k - \tau_{ij} \leq l \leq k - (\tau_{ij} - \frac{L-1}{s})$   
\nB **four** and  $k - (\tau_{ij} + \frac{L-1}{s}) \leq l \leq k - \tau_{ij}$ 

Der Fall (k - l) -  $\tau_{ij}$  = 0 ist trivial und wird dem Resultat am Schluss angehängt.

#### Die Berechnungen im einzelnen.

Bei der Berechnung von A .  $\sum_{\substack{r=1 \ n \geq 2}}^{\infty}$  s((k-1)- $\tau$ ) (1 - 2<sup>-2L-2</sup>s((k-1)- $\tau$ ))  $k=1$   $l=1$  $k-\tau < 1 \le k-(\tau-(L-1)/s)$ 

wie auch

B : 
$$
\sum_{k=1}^{m} \sum_{l=1}^{m} 2^{-s((k-l)-\tau)}
$$
 ( 1 - 2<sup>-2L+2s((k-l)-\tau)</sup>)  
\n $k-1$   $k-1$ 

hat sich folgende weitere Fallunterscheidung als nützlich erwiesen :

I. ( x 1 J II.  $(\tau)$ . ij  $L-1$ s  $L-1$ ) < 0 ) > 0 oder oder  $\mathfrak{r}_{\mathtt{i}\mathtt{j}}$  (  $\frac{1}{2}$  ,  $\frac{2}{3}$  $L-1$ s  $L-1$ 

Um alle Nebenbedingungen der Summation zu erfassen, werden die beiden Berechnungen der Fälle I. und II. in je drei Abschnitte unterteilt :

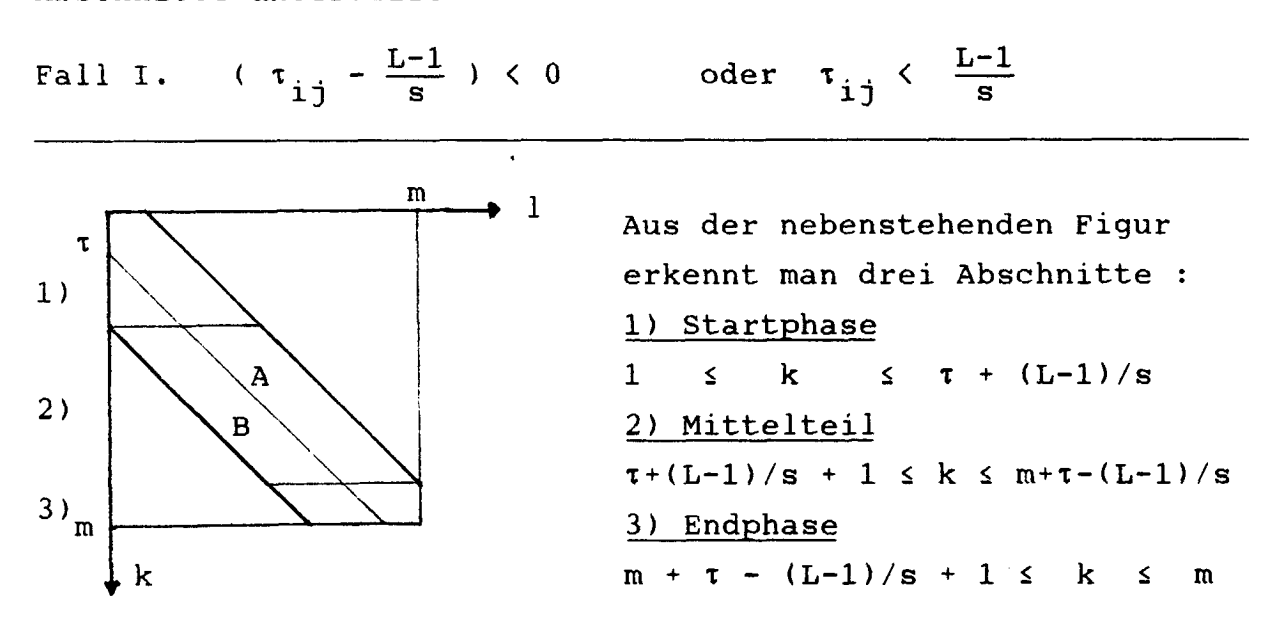

Jeder dieser drei Abschnitte muss dann noch in die ursprüngliche Fallunterscheidung in A und B unterschieden werden. Doch sind glücklicherweise nicht alle Berechnungen verschieden, einige zum Teil sogar identisch, andere zumindest analog oder tauchen im Fall II. wieder auf.

zu 1) Startphase :

A : i) 
$$
\left[ \begin{array}{ccccccccc} 1 & \leq & k & \leq & \tau & \text{und} & 1 & \leq & 1 & \leq & k - ( \tau - \frac{L-1}{s} ) \\ & & & & & & & \\ \hline & & & & & & & \\ \tau & k - ( \tau - (L-1)/s) & & & & \\ & & & & & & \\ k = 1 & & 1 = 1 & & & \end{array} \right]
$$

$$
\begin{array}{lcl}\n\frac{1}{2} & \frac{1}{2} \sum_{1}^{k-1} \frac{(-1)}{2} \left( 2^{s(k-(1+1)-\tau)} - 2^{-2L-s(k-(1+1)-\tau)} \right) &= \\
& k=1 & 1=0 \\
& k & 1-2^{-8}k+ s + (L-1) \\
& k & 1-2^{-8} & 2^{-2L-sk+ s + s + 1} \\
& k & 1-2^{-8} & 2^{-2L-1} - 2^{-2L} (2^{L-1} - 2^{8L} - 2^{-8k}) \\
& = & \frac{1}{1-2^{-8}} \left[ \tau \left( -2^{-s-L+1} - 2^{-L-1} \right) + 2^{-s-s} \tau \sum_{k=1}^{r} 2^{8k} + 2^{-2L+ s \tau} \sum_{k=1}^{r} 2^{-8k} \right] \\
& = & \frac{1}{1-2^{-s}} \left[ (-\tau) \left( 2^{-L+1-s} + 2^{-L-1} \right) + 2^{-s} \frac{1-2^{-s \tau}}{1-2^{-s}} + 2^{-2L+ s \tau - s} \frac{1-2^{-s \tau}}{1-2^{-s}} \right] \\
& = & \frac{1}{1-2^{-s}} \left[ (-\tau) \left( 2^{-L+1-s} + 2^{-L-1} \right) + 2^{-s} \frac{1-2^{-s \tau}}{1-2^{-s}} + 2^{-2L+ s \tau - s} \frac{1-2^{-s \tau}}{1-2^{-s}} \right] \\
& = & \frac{1}{1-2^{-s}} \left[ (-\tau) \left( 2^{-L+1-s} + 2^{-L-1} \right) + \frac{2^{-s}}{1-2^{-s}} \left( 1 + 2^{-2L+ s \tau} \right) \left( 1 - 2^{-s \tau} \right) \\
& = & \frac{1}{1-2^{-s}} \left[ (-\tau) \left( 2^{-L+1-s} + 2^{-L-1} \right) + \frac{2^{-s}}{1-2^{-s}} \left( 1 + 2^{-2L+ s \tau} \right) \right] \\
& = & \frac{1}{1-2^{-s}} \left[ 2^{-s} \left( 1 - 1 \right) \left( 1 - 2^{-2L+ s} \right) \right
$$

Bemerkung: Hier fehlt der Fall  $k = \tau + 1$ , da dort nur ein Element der Nahtstelle steht :  $(k - 1) = \tau$ 

$$
τ+(L-1)/s k-τ-1\nε=τ+2 l=1\nτ+(L-1)/s k-τ-2\n k=τ+2 l=1\nτ+(L-1)/s k-τ-2\n k=τ+2 l=0\n k=τ+2 l=0\nε ζ (2-sk+sr+sr-2s(k-1+1)-τ) (1 - 2-2L+2s(k-(1+1)-τ) ) =\n k=τ+2 l=0\n= Σ (2-sk+sr+sr-2s(k-τ-1) - 1 - 2-2L+sk-s-sτ 1 - 2-s(k-τ-1)\n= 
$$
\frac{1}{1-2^{-s}} \sum_{k=\tau+2}^{τ+2} (2^{-s} - 2^{s\tau-sk}) - 2^{-2L}(2^{-s-sr+sk} - 1) =\n= 
$$
\frac{1}{1-2^{-s}} [(\frac{L-1}{s} - 1) (2^{-s} + 2^{-2L} \frac{(L-1)/s-2}{-k} 2^{-sk-2s} - 2^{-2L} \frac{(L-1)/s-2}{k} 2^{-sk+s}]
$$
\n= 
$$
\frac{1}{1-2^{-s}} [(\frac{L-1}{s}) - 1) (2^{-s} + 2^{-2L} +
$$
\n- 
$$
2^{-2s} \frac{1-2^{-(L-1)+s}}{1-2^{-s}} - 2^{-2L+s} \frac{2^{L-1-s} - 1}{2^{s} - 1}] =\n= 
$$
\frac{1}{1-2^{-s}} [(\frac{L-1}{s}) - 1) (2^{-s} + 2^{-2L} +
$$
\n- 
$$
\frac{2^{-s}}{1-2^{-s}} (2^{-s} - 2^{-L+1}) - 2^{s} 2^{-L-1} (2^{-s} - 2^{-L+1})] =\n= 
$$
\frac{1}{1-2^{-s}} [\frac{L-1}{s} - 1) (2^{-s} + 2^{-2L} +
$$
\n- 
$$
\frac{1}{1-2^{-s}} (2^{-s} - 2^{-L+1}) + 2^{-L-1} (2^{-s} - 2^{-L+1}) ] =\n= 
$$
\frac{1}{1-2^{-s}} [\frac{L-1}{s} - 1) (2^{-s} + 2^{-2L}) - \frac{1}{1
$$
$$
$$
$$
$$
$$

A : 
$$
\tau + \frac{L-1}{s} + 1 \le k \le m + (\tau - \frac{L-1}{s})
$$
 und  $k - \tau + 1 \le 1 \le k - (\tau - \frac{L-1}{s})$ 

 $\frac{\pi + \tau - (L-1)}{\Sigma}$  k-τ+(L-1)/s <br>2<sup>S((k-1)-τ)</sup>(1 - 2<sup>-2L-2</sup>S((k-1)-τ)<sub>)</sub> =  $k = \tau + (L-1)/s + 1$   $l = k - \tau + 1$ =  $n+\tau-(L-1)/s$  k-τ+(L-1)/s<br>  $\sum$  (2<sup>s((k-1)-τ)</sup> 2<sup>-2L-s((k-1)-τ)</sup>) =<br>
k=τ+(L-1)/s+1 1=k-τ+1

$$
= \sum_{k=\tau+ (L-1)/s}^{m+\tau- (L-1)/s} \frac{(L-1)/s}{\sum (2^{sl} - 2^{-2L+s1})} =
$$
  
\n
$$
= (m - 2 \frac{L-1}{s}) (2^{-s} \frac{1 - 2^{-(L-1)}}{1 - 2^{-s}} - 2^{-2L+s} \frac{2^{L-1} - 1}{2^{s} - 1}) =
$$
  
\n
$$
= (m - 2 \frac{L-1}{s}) \frac{1}{1 - 2^{-s}} (2^{-s} - 2^{-L-1}) (1 - 2^{-L+1})
$$
  
\n
$$
= 1 - 2^{-s} \frac{1}{1 - 2^{-s}} (2^{-s} - 2^{-L-1}) (1 - 2^{-L+1})
$$

B : 
$$
\tau + \frac{L-1}{s} + 1 \le k \le m + (\tau - \frac{L-1}{s})
$$
 und  $k-\tau - \frac{L-1}{s} \le 1 \le k - (\tau + 1)$ 

 $\mathbf{r}$ 

 $\sim$  $\hat{\mathbf{r}}$ 

$$
m+\tau-(L-1)/s
$$
  $k-\tau-1$   $2^{-s((k-1)-\tau)}(1 - 2^{-2L+2s((k-1)-\tau)}) =$   
\n $k=\tau+(L-1)/s+1$   $1=k-\tau-(L-1)/s$   
\n $=\sum_{k=\tau+(L-1)/s+1}^{\infty}\sum_{l=-(L-1)/s}^{\tau-1} (2^{sl} - 2^{-2L-sl}) = ... =$   
\n $= (m-2 \frac{L-1}{s}) \frac{1}{1-2^{-s}} (2^{-s} - 2^{-L-1}) (1 - 2^{-L+1})$ 

# zu 3) Endphase :

 $\sim$  .

ŗ

A : 
$$
\boxed{m + ( \tau - \frac{L-1}{s}) + 1 \le k \le m \text{ und } k - (\tau - 1) \le 1 \le m}
$$
  
\n $\frac{m}{\Sigma}$   $\frac{m}{\Sigma}$   $2^{s((k-1) - \tau)} (1 - 2^{-2L-2s((k-1) - \tau)}) =$   
\n $k = m + \tau - (L-1)/s + 1$   $1 = k - \tau + 1$   
\n $= \sum_{k=m+\tau - (L-1)/s + 1} \sum_{l=0}^{m-k+\tau-1} (2^{s(k-(1+k-\tau+1)-\tau)} - 2^{-2L+s(l+1)}) =$   
\n $= \sum_{k=0}^{\tau} \sum_{l=0}^{s} \frac{1 - 2^{-s(m-k+\tau)}}{1 - 2^{-s}} - 2^{-2L+s} \frac{2^{s(m-k+\tau)} - 1}{2^{s} - 1} =$   
\n $= (\frac{L-1}{s} - \tau) (\frac{2^{-s}}{1 - 2^{-s}} + \frac{2^{s}}{2^{s} - 1} 2^{-2L}) - \frac{2^{-s m - s\tau - s}}{1 - 2^{-s}} \frac{\frac{L-1}{s} - \tau - 1}{k} 2^{s + s m + s\tau - L + 1 + s}$ 

$$
-\frac{2^{8}}{2^{8}-1}2^{-2L+sm+sT}\sum_{k=0}^{\frac{n-1}{2}-s}2^{-s}k-sm-st+L-1-s
$$
\n
$$
=\frac{1}{1-2^{-s}}\left(\frac{L-1}{s}-\tau\right)(2^{-s}+2^{-2L})-2^{-(L-1)}\frac{2^{L-1-sT}-1}{2^{8}-1}+\right.
$$
\n
$$
-\frac{2^{-2L-s+(L-1)}\frac{1-2^{-(L-1)+sr}}{1-2^{-s}}}{1-2^{-s}}\right].
$$
\n
$$
=\frac{1}{1-2^{-s}}\left(\frac{L-1}{s}-\tau\right)(2^{-s}+2^{-2L})-\frac{2^{-s}}{1-2^{-s}}(2^{-sT}-2^{-(L-1)})+\right.
$$
\n
$$
-\frac{2^{-s}}{1-2^{-s}}2^{-L-1}\left(1-2^{-(L-1)+sT}\right).]=
$$
\n
$$
=\frac{1}{1-2^{-s}}\left(\frac{L-1}{s}-\tau\right)(2^{-s}+2^{-2L})-\frac{2^{-s}}{1-2^{-s}}\left(\frac{2^{-sT}-2^{-L+1}}{1-2^{-s}+2^{-L-1}+1}\right).
$$
\n
$$
=\frac{1}{1-2^{-s}}\left(\frac{L-1}{s}-\tau\right)(2^{-s}+2^{-2L})-\frac{2^{-s}}{1-2^{-s}}\left(\frac{1+2^{sT-L-1}}{1+2^{-(L-1)+sT}}\right)(2^{-sT}-2^{-L+1})\right].
$$
\n
$$
=\frac{1}{1-2^{-s}}\left(\frac{L-1}{s}-\tau\right)(2^{-s}+2^{-2L})-\frac{2^{-s}}{1-2^{-s}}\left(\frac{1+2^{sT-L-1}}{1+2^{-(L-1)+s}+2^{-2^{-L+1}}\right).
$$
\n
$$
=\frac{1}{1-2^{-s}}\left(\frac{L-1}{s}+1\right)(k-1)^{-1}.
$$
\n
$$
=2^{-s}((k-1)-\tau)\left(\frac{L-1}{2}-2^{-2L+2s}((k-1)-\tau)\right).
$$
\n
$$
k=n+\tau-(L-1)/s+1-1=k-\tau-(L-1)/s
$$
\n
$$
=2^{-s}\left(\frac{L-1}{s}-
$$

 $\mathcal{L}(\mathcal{L})$  and

ZUSAMMENFASSUNG

$$
\frac{1}{1-2^{-s}}[(-1)(2^{-L+1-s} + 2^{-L-1}) + \frac{2^{-s}}{1-2^{-s}}(1 + 2^{-2L+s}1)(1 - 2^{-s}1)
$$
\n
$$
+\frac{L-1}{s}(2^{-s}-2^{-L-1})(1 - 2^{-L+1}) + (\frac{L-1}{s}-1)(2^{-s}+2^{-2L}) + (-\frac{1}{1-2^{-s}}(2^{-s}+2^{-L-1})(2^{-s}-2^{-L+1}) + (2^{-s}-1)(2^{-s}-2^{-L+1}) + (-\frac{L-1}{s}-1)(2^{-s}+2^{-2L}) - \frac{2^{-s}}{1-2^{-s}}(1 + 2^{s-1}L^{-1})(2^{-s-1} - 2^{-k+1}) + (-\frac{L-1}{s}-1)(2^{-s}+2^{-2L}) - \frac{2^{-s}}{1-2^{-s}}(1 + 2^{s-1}L^{-1})(2^{-s-1} - 2^{-L+1}) + (-\frac{L-1}{s}-1)(2^{-s}-2^{-L-1})(1 - 2^{-L+1}) + (-\frac{L-1}{s}-1)(2^{-s}+2^{-2L} + 2^{-2L} + (2^{-s}-2^{-L-1})(1 - 2^{-L+1}) + (-\frac{L-1}{s})2(2^{-s}+2^{-2L}) + (2m - 2(\frac{L-1}{s})) (2^{-s}-2^{-L-1})(1 - 2^{-L+1}) + (-\frac{1}{1-2^{-s}}[2^{-s}(1 + 2^{-2L+s}1)(1 - 2^{-s}1) - (2^{-s}+2^{-L-1})(2^{-s}-2^{-L+1}) + (-1 - 2^{-s})(2^{-s}+2^{-2L}) - 2^{-s}(1 + 2^{-L+1+s}1)(2^{-s}1 - 2^{-L+1}) + (-1 - 2^{-s})(2^{-s}+2^{-2L}) - 2^{-s}(1 + 2^{-L+1+s}1)(2^{-s}1 - 2^{-L+1}) + (-2^{-s}1 - 2^{-s}(1 - 2^{-s}1 - 2^{-s}1) - 2^{-s}(1 - 2^{-L+1-s}1 - 2^{-L+1}) + (-2^{-s}1 - 2^{-s}(1 - 2^{-s}1 - 2^{-s}1 - 2^{-s}1 - 2^{-s}1 - 2^{-s}1 - 2^{-s}1 - 2^{-s}1 - 2^{-s}1 - 2^{-s}1 - 2^{-s}1 - 2^{-s}1 -
$$

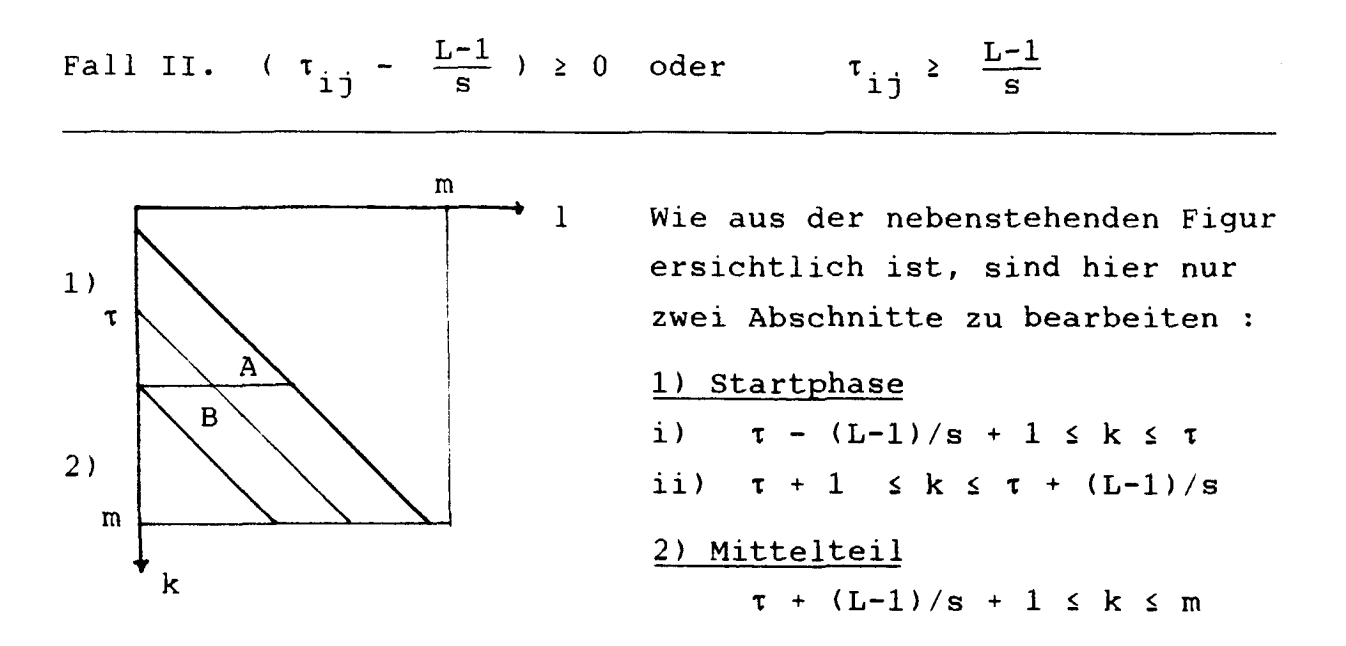

Da sich die Berechnungen mit denen von Fall <sup>I</sup> ähneln, werden die einzelnen Schritte nur kurz dargestellt.

### zu 1) Startphase :

A :i) 
$$
\begin{bmatrix} \tau - (\frac{L-1}{s} - 1) \le k \le \tau \text{ und } 1 \le l \le k - (\tau - \frac{L-1}{s}) \end{bmatrix}
$$
  
\n $\begin{bmatrix} k-\tau + (L-1)/s \\ \frac{L}{s} & 2^{s((k-1)-\tau)} (1 - 2^{-2L-2s((k-1)-\tau)}) = \end{bmatrix}$   
\n $k=\tau - (L-1)/s+1$  l = l  
\n $\begin{bmatrix} k-\tau + (L-1)/s \end{bmatrix} - \begin{bmatrix} 2^{s(k-(1+1)-\tau)} - 2^{-2L-s(k-(1+1)-\tau)} \end{bmatrix} =$   
\n $k=\tau - (L-1)/s+1$  l = 0  
\n $\begin{bmatrix} \tau \\ k \end{bmatrix} = \begin{bmatrix} 2^{sk-s-s} \frac{1 - 2^{-sk+s\tau - (L-1)}}{1 - 2^{-s}} - 2^{-2L-sk+s+s\tau} \frac{2^{sk-s\tau+L-1} - 1}{2^{s}-1} =$   
\n $\begin{bmatrix} \frac{1}{k} - \frac{1}{k} & 2^{-s-s\tau+1 - 2^{-L-1}} \\ \frac{1 - 2^{-s}}{k} & 2^{-s-s\tau+1 - 2^{-L-1}} \\ \frac{1 - 2^{-s}}{k} & 2^{-s-s\tau+1 - 2^{-L-1}} \end{bmatrix} + \begin{bmatrix} \frac{1}{k} - \frac{1}{2^{s-1}}(-1)(2^{-L+1-s} + 2^{-L-1}) \\ \frac{1}{k} - 2^{-s} \end{bmatrix} + \begin{bmatrix} \frac{1}{2} - \frac{1}{2} & 2^{-s}(1 - 2^{-L+1}) + 2^{-s-L-1}(1 - 2^{-L+1}) \end{bmatrix} =$ 

48

,-s <sup>1</sup> [iiZl(-i)(2"L+1"3 <sup>+</sup> 2"L~1)+ —2- (1 <sup>+</sup> 2"L-1X1 -2"L <sup>+</sup> 1)] 1-2-s <sup>s</sup> 1-2-s ii ) <sup>x</sup> <sup>+</sup> <sup>1</sup> <sup>&</sup>lt; <sup>k</sup> <sup>&</sup>lt; <sup>x</sup> <sup>+</sup> und k-(x-l) <sup>s</sup> <sup>1</sup> <, k-(x - — ) x+(L-l)/s k-x+(L-l)/s 2s((k\_1)\_T)(i \_ 2-2L-2s((k-l)-x) } k=x+l l=k-x+l L-l <sup>1</sup> 1-2-s (2-s\_ 2-L-l} (1 \_ 2-L+l} <sup>B</sup> <sup>x</sup> <sup>+</sup> <sup>2</sup> <sup>&</sup>lt; <sup>k</sup> <x+ ^i und <sup>1</sup> <sup>&</sup>lt; <sup>1</sup> <sup>&</sup>lt; <sup>k</sup> - (x + 1) x+(L-l)/s k-x-1 2-s((k-l)-x)(1 \_ 2-2L+2s((k-l)-x) } k=x+2 1=1 <sup>1</sup> .[(hll -i)(2"3 <sup>+</sup> 2"2L) ^ (2"s+ 2"L"1)(2"S- 2~L+1)] 1-2-s <sup>s</sup> 1-2-s mit den Berechnungen wie im Fall <sup>I</sup> zu 2) Mittelteil x+ — +1 <sup>&</sup>lt; k <sup>&</sup>lt; m und k - (x - 1) <sup>&</sup>lt; <sup>1</sup> <sup>&</sup>lt; k - (x- —) <sup>s</sup> <sup>s</sup> m k-x+a-l)/s 2s((k\_1)\_T) \_ 2-2L-2s( (k-l)-x)

 $\begin{array}{l} \n\text{Im} - (\tau + \frac{\text{L} - 1}{\text{s}}) \n\end{array}$   $\frac{1}{1 - 2^{-\text{S}}}$   $(2^{-\text{S}} - 2^{-\text{L} - 1})$   $(1 - 2^{-\text{L} + 1})$ 

Z

 $k = \tau + (L-1)/s+1$  l= $k-\tau+1$ 

B : x+ 5±zl +1 <sup>&</sup>lt; k <sup>&</sup>lt; m und k - (x+ ^^) <sup>&</sup>lt; <sup>1</sup> <sup>&</sup>lt; <sup>k</sup> - (x <sup>+</sup> 1) <sup>s</sup> <sup>s</sup> m+x+(L-l)/s Z k=x+(L-l)/s+l l=k-x-(L-l)/s k\_Z~1 2~s((k-l)-x)(1 \_ 2-2L+2s((k-l)-x) <sup>=</sup> ... = tm - (x + L " 1)] 1-2-s (2-s \_ 2-L-lj (1 \_ 2-L+l}

# ZUSAMMENFASSUNG

$$
\frac{1}{1-2^{-s}} \left[ \frac{L-1}{s} (-1) (2^{-L+1-s} + 2^{-L-1}) + \frac{2^{-s}}{1-2^{-s}} (1+2^{-L-1}) (1-2^{-L+1}) + \frac{L-1}{s} (2^{-s} + 2^{-L-1}) (1 - 2^{-L+1}) + (\frac{L-1}{s} - 1) (2^{-s} + 2^{-2L}) + \frac{1}{1-2^{-s}} (2^{-s} + 2^{-L-1}) (2^{-s} - 2^{-L+1}) + \frac{2(m - (\tau + \frac{L-1}{s})) (2^{-s} - 2^{-L-1}) (1 - 2^{-L+1})}{1-2^{-s}} \right] = \frac{1}{1-2^{-s}} \left[ \frac{L-1}{s} (2^{-s} + 2^{-2L} - 2^{-L+1-s} - 2^{-L-1}) + \frac{1}{1-2^{-s}} (2^{-s} + 2^{-2L} - 2^{-L-1}) (1 - 2^{-L+1}) \right] + \frac{1}{1-2^{-s}} [2^{-s} (1 + 2^{-L-1}) (1 - 2^{-L+1}) - (2^{-s} + 2^{-2L}) (1 - 2^{-s}) + \frac{1}{1-2^{-s}} (2^{-s} - 2^{-L-1}) (1 - 2^{-L+1}) + \frac{1}{1-2^{-s}} (2^{-s} - 2^{-L-1}) (1 - 2^{-L+1}) + \frac{1}{1-2^{-s}} (2^{-s} - 2^{-L-1}) (1 - 2^{-L+1}) + \frac{1}{1-2^{-s}} [2^{-s} (1+2^{-L-1}) (1-2^{-L+1}) - 2^{-s} (1+2^{-L-1}-2^{-L+1}) ] + \frac{1}{1-2^{-s}} [2^{-s} (1+2^{-L-1}) (1-2^{-L+1}) - 2^{-s} (1+2^{-L-1}-2^{-L+1}-2^{-2L}) ] ] = \frac{2}{1-2^{-s}} [(m - \tau) (2^{-s} - 2^{-L-1}) (1 - 2^{-L+1}) ]
$$

$$
\frac{\text{oder}:}{1 - 2^{-s}} [ (m - \tau) (2^{-s} + 2^{-2L}) - (m - \tau) (2^{-L+1-s} + 2^{-L-1}) ]
$$
\n
$$
\frac{1}{1 - 2^{-s}} [ (m - \tau) (2^{-s} + 2^{-2L}) - (m - \tau) (2^{-L+1-s} + 2^{-L-1}) ]
$$

Damit kann das Schlussresultat formuliert werden. Unter Einbezug der Diagonalelemente (k – l) =  $\tau_{\pm,j}$  erhält man schliesslich :

First

\n
$$
\begin{aligned}\n\frac{1 \leq s \leq L - 1}{C(\frac{1}{m}T_{m_1}, \frac{1}{m}T_{m_3})} &= \text{Cov}(\frac{1}{m}T_{m_1}, \frac{1}{m}T_{m_3}) = \\
&= \frac{1}{3} \frac{1}{m^2 \sum_{k=1}^{m} \sum_{l=1}^{m} 2^{-s} |(k-l) - \tau_{*3}| (1 - 2^{-2L+2s} |(k-l) - \tau_{*3}|) (1 - d) + \\
&= \frac{1}{3} \frac{1}{m^2 \sum_{k=1}^{m} \sum_{l=1}^{m} 2^{-s} |(k-l) - \tau_{*3}| (1 - 2^{-2L+2s} |(k-l) - \tau_{*3}|) (1 - d) + \\
&= \frac{1}{3} \frac{(k-l) - \tau_{*3} |(k-l) - \tau_{*3}|}{(1 - 2^{-L})^2} \frac{1}{d} \frac{1}{d} \\
&= \frac{1}{3} \frac{1}{4} \frac{m-1}{m^2} (1 - 2^{-2L}) + \frac{2}{1 - 2^{-s}} \frac{m-1}{m^2} (2^{-s} + 2^{-2L}) - \frac{m}{m^2} (2^{-L-1} + 2^{-L+1-s}) \\
&= \frac{2^{-s}}{1 - 2^{-s}} (2^{-s\tau} - 2^{-L+1}) (1 + 2^{-L-1+s\tau}) \frac{1}{d} (1 - d) + (1 - 2^{-L})^2 d (1 - d) \\
&= \frac{1}{4} \frac{1}{d} \frac{1}{d} \frac{1}{d} \frac{1}{d} \frac{1}{d} \frac{1}{d} \\
&= \frac{1}{4} \frac{1}{d} \frac{1}{d} \frac{1}{d} \frac{1}{d} \frac{1}{d} \frac{1}{d} \frac{1}{d} \\
&= \frac{1}{4} \frac{1}{d} \frac{1}{d} \frac{1}{d} \frac{1}{d} \frac{1}{d} \frac{1}{d} \frac{1}{d} \\
&= \frac{1}{4} \frac{1}{d} \frac{1}{d} \frac{1}{d} \frac{1}{d} \frac{1}{d} \frac{1}{d} \frac{1}{d} \frac{1}{d} \frac{1}{d} \frac{1}{d}
$$

$$
=\frac{1}{3}\left\{\frac{m-\tau}{m^2}(1-2^{-2L})+\frac{2}{1-2^{-s}}\left[\frac{m-\tau}{m^2}(2^{-s}+2^{-2L})-\frac{m-\tau}{m^2}(2^{-L-1}+2^{-L+1-s})\right]\right\}(1-d) + (1-2^{-L})^2 d (1-d)
$$

 $\ddot{\phantom{a}}$ 

 $\ddot{\phantom{0}}$ 

#### Bemerkungen :

Für  $\tau_{ij} = 0$  erhält man wieder Varl  $\frac{1}{m} T_{m_{ij}}$  ] und damit das Resultat von p. 40.

Cov $(\frac{1}{m} T_{m_{\frac{1}{2}}}, \frac{1}{m} T_{m_{\frac{1}{2}}}) = \frac{1}{3} \frac{1}{m} (1 - 2^{-2L})(1-d) + (1 - 2^{-L})^2 d(1-d)$  3. DER VERGLEICH MIT DEM IDEALEN GENERATOR

Wie der Titel "Der Vergleich mit dem idealen Generator" andeutet, werden in diesem Kapitel Verteilungsfunktionen verglichen.

Was heisst in diesem Zusammenhang "Idealer Generator" ?

Bei einem idealen Generator soll die Primärfolge eine i.i.d. (independently identically distributed ) Folge sein, das heisst :

 $\alpha_k^*$  =  $\pm$  1 mit je p =  $\frac{1}{2}$  und  $(\alpha^*_{k})$  sind unabhängig.

Daraus wird analog zum Tausworthe-Generator eine neue Sekundärfolge  $(W_k^{\star})$  gebildet mit

$$
W_K^* = \sum_{k=1}^L 2^{-t} \alpha_{sk+r-t}^*
$$

Die Folge (W<sub>k</sub>\*) heisst im folgenden "Idealer Generator". Für den Vergleich stehen somit zwei Verteilungsfunktionen zur Verfügung, jene der W<sub>k</sub> und die der W<sub>k</sub>\*. Zudem kann man die Abweichungen beider zur gleichförmigen Verteilung auf [-1,1] hinzunehmen, um so Aussagen über die Wahl der Parameter zu erhalten.

53

3.1.1. DIE BERECHNUNG VON 
$$
F_{W^*}(t)
$$

Wegen

$$
w_k^* = \sum_{k=1}^L 2^{-t} \alpha^*_{sk+r-t}
$$

folgt sofort :

- $\begin{array}{c|c|c|c|c} & \mathsf{W}_{\mathbf{k}}^{\star} & \mathsf{<1} \end{array}$  $1)$
- $W_k^{\star}$  kann nur ungerade Vielfache von  $2^{-L}$  $2)$ annehmen, und zwar positive und negative Vielfache.

Ans 1) and 2) folgt

\n
$$
W_K^* = \frac{2l - 1}{2^L} \quad \text{mit } l = -(2^{L-1} - 1), \dots, 2^{L-1}
$$

Somit nimmt  $W_{k}$ \* eine endliche Anzahl verschiedener Werte an, genau :

$$
2 \star 2^{\mathbf{L}-1} = 2^{\mathbf{L}}
$$

Im Sinn eines idealen Generators werden die Werte zudem mit der gleichen Wahrscheinlichkeit p angenommen

$$
p = 2^{-L}
$$

Damit lässt sich die Verteilungsfunktion Fw\*(t) formulieren : Da W<sub>k</sub>\* eine diskrete Variable ist, hat sie die Form einer Treppenfunktion

mit Sprungstellen an den Realisationen der W\*

- mit Sprunghöhen, welche konstant gleich p =  $2^{-L}$ sind.

für  $t \, < -1 + 2^{-L}$  $\pmb{0}$ t  $f( -1 + \frac{21-1}{2^{L}}, -1 + \frac{21+1}{2^{L}})$ <br>und  $1 = 1, ..., 2^{L} - 1$  $F_{W^*}(t) = 1 \times 2^{-L}$ für für  $t \geq 1 - 2^{-L}$  $\mathbf{1}$ 

oder etwas anders geschrieben :

$$
F_{W*}(t) = \frac{1}{2} + \frac{1}{2} (t^{*} + 2^{-L})
$$
 für t f(t\*, t^{\*} + \frac{2}{2^{L}}t = \frac{2l-1}{2^{L}}, \frac{2l+1}{2^{L}}t  
und l = -(2<sup>L-1</sup> - 1), ..., (2<sup>L-1</sup> - 1)  
1 für t  $\geq 1 - 2^{-L}$ 

#### 3. 1. 2. DIE BERECHNUNG  $V$  O N  $F_{\omega}(t)$

Die Ueberlegungen zur Berechnung der Verteilungsfunktion Fw(t) verlaufen ganz analog zu denen im vorangegangenen Abschnitt. Der entscheidende Unterschied liegt darin, dass die Primärfolge  $(\alpha_{k})$  keine i.i.d. Folge darstellt, sondern eine deterministische, rekursiv erzeugte Folge ist, mit einigen günstigen Eigenschaften. Somit müssen die Eintretenswahrscheinlichkeiten neu bestimmt werden und es ist zu untersuchen, wie sich die drei Eigenschaften (1'), (2') und (3') der Primärfolge  $(\alpha_{\mathbf{k}})$  auf die Sekundärfolge ( $W_{\mathbf{k}}$ ) auswirken.

Um diesen Zusammenhang zu erhellen, soll noch einmal kurz auf die Bedeutung und das Zusammenwirken der einzelnen Parameter bei der Erzeugung der W<sub>k</sub> eingegangen werden :

$$
W_k = \sum_{k=1}^{L} 2^{-t} \alpha_{sk+r-t}
$$

Das Zusammenspiel der Parameter

1)  $n \iff s$  oder auch  $p \iff s$ Da  $p = 2^n - 1$  die Periodenlänge der Primärfolge ( $\alpha_{\bf k}$ ) ist, sind wir auch an ebensovielen  $(W_{\kappa})$  interessiert. Für  $s = 1$  folgt dies unmittelbar, für s  $\ge 2$  muss man verlangen, dass p und <sup>s</sup> keine gemeinsamen Teiler verschieden von <sup>1</sup> haben :

#### $ggT (s,p) = 1$

in Analogie zu Tausworthe's Forderung ggT (q,p) <sup>=</sup> 1. Eine genauere Untersuchung ergibt, dass eine gegebene Primarfolge bei unterschiedlichem <sup>s</sup> die gleichen Glieder der Sekundärfolge (W<sub>k</sub>) erzeugt, solange auch L fest gewählt ist, einzig die Abfolge der Elemente ist eine andere. Siehe dazu auch Eigenschaft (B) von Gill [4]. Somit sind zu gegebenem n und L sämtliche Sekundarfolgen  $(W_{\kappa})$  zu verschiedenen s bis auf eine Permutation mit der Folge der  $(W_k)$  mit s = 1 identisch; Die Folge mit beliebigem s, s > 1, entsteht aus der mit s = 1, indem man aus dieser jeweils das s-te Element wählt und zu einer neuen Folge zusammenstellt. Daraus ist auch ersichtlich, warum weder der Parameter <sup>s</sup> noch q ( bei Tausworthe ) in der Berechnung der Verteilungsfunktion eine Rolle spielt.

2) L  $\langle z \rangle$  s

Fur den modifizierten Tausworthe-Generator ist

$$
\mathbf{s} \quad \mathbf{s} \quad \mathbf{L}
$$

ausdrücklich möglich, in Unterscheidung zum Original-Tausworthe-Generator, für den  $q > L$  verlangt ist. Weitere Indikationen sind nicht angezeigt.

#### 3) n  $\langle z \rangle$  L

Da wegen der Eigenschaft (3') der Primärfolge ( $\alpha_{\rm k}$ ) alle n-Tupel  $(s_1, \ldots, s_n)$ ,  $s_i = -1$  oder  $+1$ , genau einmal pro Periode als eine Abfolge von n aufeinanderfolgenden

Gliedern in der Primärfolge  $(\alpha_{k})$  auftreten, das n-Tupel mit ausschliesslich +1 ausgenommen, drängt sich hier in Uebereinstimmung mit Tausworthe eine Einschränkung für L auf:

#### $L \leq n$

da für  $L > n$  die absolut grössten Dezimalzahlen  $W_{k*}$ nicht mehr gebildet werden, da die hierzu notwendigen Serien von ausschliesslich -1 oder +1 fehlen und somit das Ziel der Gleichverteilung offensichtlich missachtet wird.

Für  $L = n$  spricht Tausworthe von "maximum precision numbers", Zahlen mit grösstmöglicher Feinheit. Nun wurde schon im vorangegangenen Kapitel 3.1.1 festgestellt, dass die  $W_{k^*}$  "nur" 2<sup> $L$ </sup> verschiedene Werte annehmen können; andererseits gibt es insgesamt  $p = 2<sup>n</sup> - 1$  Elemente (W<sub>k</sub>). Wegen L  $\leq$  n ist aber das nur möglich, wenn einzelne  $W_{k}$  innerhalb einer Periode wiederholt werden. Das führt auf eine Betrachtung von Häufigkeiten h<sub>k</sub>, mit der ein bestimmtes W<sub>k</sub> innerhalb einer Periode p = 2<sup>n</sup> - 1 auftritt.

1) Beginne mit dem Fall  $L = n$  (maximum precision numbers). Die Eigenschaft (3') überträgt sich direkt auf die L-Tupel : somit gilt :  $h_{k} = 1$  für alle k, also auch für alle L-Tupel, die es geben kann.

#### Der Fall L <sup>&</sup>lt; n :

Für alle L < n ist folgendes zu bedenken :

I. Eine binäre Folge, die jedes n-Tupel genau 1-mal durchläuft, durchläuft damit jedes (n-l)-Tupel genau 2-mal, jedes (n-k)-Tupel genau 2\*-mal, jedes  $l$ -Tupel genau  $2^{n-1}$ -mal etc. Man könnte sagen : Die Eigenschaft (3') wirkt auch "abwärts"; aus der Tatsache, dass die n-Tupel gleichmässig durchlaufen werden, folgt auch, dass

ein beliebiges  $l$ -Tupel mit  $l \leq n$  ebenfalls gleichmässig durchlaufen wird.

Aus der Tatsache, dass in der Primärfolge das II. n-Tupel mit ausschliesslich (+1) fehlt, folgt, dass für jedes L die grösstmöglich zu bildende Dezimalzahl

$$
W_{k} = \frac{2^{L} - 1}{2^{L}}
$$

eine um 1 kleinere Häufigkeit hat. Man könnte hier analog sagen : Der "Defekt" wirkt auch abwärts durch alle Dimensionen 1, 1 s n.

Damit lässt sich die Häufigkeit  $h_k$  (= h) angeben :

$$
h_k (2^L - 1) + (h_k - 1) 1 = p
$$

 $\mathcal{A}=\mathcal{A}$ 

und daraus

$$
h_k = 2^{n-L}
$$
 für alle  $W_k$  mit  $W_k \neq \frac{(2^L - 1)}{2^L}$ 

Damit lassen sich die Eintretenswahrscheinlichkeiten einzelner  $W_k$  erfassen :

$$
P \t W_{k} = \frac{2l - 1}{2^{L}} l = \frac{1}{p} h = \frac{1}{2^{n} - 1} 2^{n - L} = \frac{2^{-L}}{1 - 2^{-n}}
$$
  
für  $l = -(2^{L-1} - 1), \dots, (2^{L-1} - 1)$ 

Speziell für das "letzte"  $W_k$  gilt : 1 = 2<sup>L-1</sup>

$$
P \left[ W_K = \frac{2^L - 1}{2^L} \right] = \frac{1}{p} \left( h - 1 \right) = \frac{1}{2^n - 1} \left( 2^{n - L} - 1 \right) = \frac{2^{-L} - 2^{-n}}{1 - 2^{-n}}
$$

Damit lässt sich  $F_w$  (t) angeben :

$$
F_W(t) = PI W_k \le t \quad j = \sum_{(2l-1)2^{-L} \le t} PI W_k = \frac{2l-1}{2^{L}} \quad j
$$

Die Sprungstellen sind, in Uebereinstimmung mit dem i.i.d.-Fall, die Realisationen der  $W_{\nu}$ :

$$
\frac{2l-1}{2^L}
$$
 für  $l = - (2^{L-1} - 1), \ldots, 2^{L-1}$   
Smrunchöben differieren :

während die Sprunghöhen differieren :

$$
2^{-L} \frac{2^{n}}{2^{n} - 1} = \frac{2^{-L}}{1 - 2^{-n}} \text{ für } 1 = -(2^{L-1} - 1), \dots, (2^{L-1} - 1)
$$
  
und  $(2^{-L} - 2^{-n}) \frac{2^{n}}{2^{n} - 1} = \frac{2^{-L} - 2^{-n}}{1 - 2^{-n}}$  für das letzte  $1 = 2^{L-1}$ 

#### Kommentar :

Schon hier sind die ( im nächsten Kapitel zu bestimmenden ) Abweichungen der Verteilungen von W<sub>k</sub>\* und W<sub>k</sub> vom Idealfall gut sichtbar :

Die Sprunghöhen von W<sub>k</sub> sind - bis auf den letzten Sprung - stets grösser als die von W<sub>k</sub>\*, ein Fehler, der sich noch vervielfacht mit zunehmenden t. Damit ist auch schon angedeutet, wo der Ort der grössten Abweichung zu suchen ist.

Der Faktor 2n/(2n-1) ist auf die Rekursionsgleichung der Ordnung n zur Erzeugung der Primärfolge (a<sub>k</sub>) zurückzuführen :

$$
\frac{2^n}{2^n-1} = \frac{p+1}{p}
$$

Die Verteilungsfunktionen im einzelnen :

für  $t \leftarrow -1 + 2^{-L}$  $\bf{0}$  $F_{W^*}(t) = \frac{1}{2} + \frac{1}{2} (t^{*2} - t)$ für t  $\epsilon$  [t\*, t\*+ $\frac{2}{2}$ ] =  $\left[\frac{2l-1}{2^L}, \frac{2l+1}{2^L}\right]$ und  $1 = -(2^{L-1} - 1), ..., (2^{L-1} - 1)$ für  $t \geq 1 - 2^{-L}$  $\mathbf{1}$ für  $t \t -1 + 2^{-L}$  $\bf{0}$  $F_W(t) = \frac{1}{2} + \frac{1}{2} (t^{*2} - L) \frac{p+1}{p}$  für t  $\in [t^{*}, t^{*2}]$ <br> $L = \frac{2l-1}{2^{L}}, \frac{2l+1}{2^{L}}$ und  $1 = -(2^{L-1} - 1), \ldots, (2^{L-1} - 1)$ für  $t \geq 1 - 2^{-L}$  $\mathbf{1}$ 

Als Orientierung ist noch die gleichförmige Verteilungsfunktion auf [-1,+1] erwähnt :

 $\Omega$ für  $t \leftarrow -1$  $F_{\Pi}(t) = \frac{1}{2} + \frac{1}{2} t$ für  $t \in [-1, +1]$ für  $t \geq +1$  $\mathbf{1}$ 

3. 1. 3. MEHRDIMENSIONALE VERTEILUNG

Da die Frage der Abhängigkeit / Unabhängigkeit im Zentrum der Untersuchung steht, ist es von Interesse, die mehrdimensionale Verteilung zu kennen. Hier soll auf die Verteilung der Paare näher eingegangen werden :

$$
(\begin{array}{c}\mathbf{W}_{k} & , & \mathbf{W}_{k+\delta}\end{array})
$$

Mit der Definition der  $W_k$  gilt sofort :

 $\delta = 1$ I. für und s = 1 :  $W_{k+1} = 2^{-1} (\alpha_{(k+1)+r-1} - 2^{-L} \alpha_{(k+1)+r-L-1}) + 2^{-1} W_k$ s = 2 :  $W_{k+1} = 2^{-1} ( \alpha_{2(k+1)+r-1} - 2^{-L} \alpha_{2(k+1)+r-L-1} )$  + +  $2^{-2}$ ( $\alpha_{2(k+1)+r-2}$  -  $2^{-L}$  $\alpha_{2(k+1)+r-L-2}$ ) +  $2^{-2}$   $w_k$ 

und für

 $\delta = 1$  und s beliebig

folgt dann

$$
W_{k+1} = \sum_{t=1}^{s} 2^{-t} (\alpha_{s(k+1)+r-t} - 2^{-L} \alpha_{s(k+1)+r-L-t}) + 2^{-s} W_k
$$

II. für 
$$
\delta = 2
$$
 erhält man analog

$$
w_{k+2} = \sum_{t=1}^{2s} 2^{-t} (\alpha_{s(k+2)+r-t} - 2^{-L} \alpha_{s(k+2)+r-L-t}) + 2^{-2s} w_k
$$

Diese Ueberlegungen führen dann zum allgemeinen Fall :

III. für 
$$
\delta
$$
 und s beliefs gilt dann

$$
W_{k+\delta} = \sum_{t=1}^{s\delta} 2^{-t} (\alpha_{s(k+\delta)+r-t} - 2^{-L} \alpha_{s(k+\delta)+r-L-t}) + 2^{-s\delta} W_k
$$

Mit einer Umsummation lässt sich die gleiche Formel auch noch wie folgt schreiben :

$$
W_{k+\delta} = \sum_{t=0}^{s\delta-1} 2^{-(s\delta-t)} (\alpha_{sk+r+t} - 2^{-L} \alpha_{sk+r-L+t}) + 2^{-s\delta} W_k
$$

oder auch :

$$
W_{k+\delta} = 2^{-s\delta} [W_k + \sum_{t=0}^{s\delta-1} 2^{-t} (\alpha_{sk+r+t} - 2^{-L} \alpha_{sk+r-L+t}) ]
$$

Damit lässt sich die Frage nach der Verteilung der Paare beantworten : Die Paare liegen auf den  $2^{n+1}$  Geraden mit der Steigung  $(1/2)$ <sup>s</sup>, die mit zunehmendem s und  $\delta$  "dichter" liegen, wenn man einmal den Einfluss der weiteren Summanden der Grössenordnung  $2^{-x}$  ausser Acht lässt und zeigen damit das für linear-rekursiv erzeugte Zufallszahlen typische Verhalten. Für mehrdimensionale Anordnungen lässt sich das entsprechend auf Hyperebenen verallgemeinern.

#### Bemerkung :

 $\mathcal{F}^{\text{max}}_{\text{max}}$  and  $\mathcal{F}^{\text{max}}_{\text{max}}$ 

In diesem Zusammenhang ist an die Arbeit von Marsaglia [8] aus dem Jahr 1968 erinnert, die mit dem provozie renden Titel : "Random Numbers fall mainly in the planes" viel Aufsehen erregte.

### 3. 2. VERGLEICH DER VERTEILUNGS-FUNKTIONEN

Nachdem im vorangegangenen Abschnitt die verschiedenen Verteilungsfunktionen berechnet worden sind, sollen sie in diesem Abschnitt verglichen werden, mit dem Ziel, Aussagen über die Wahl der Parameter zu erhalten. Die Frage, wie verglichen werden soll, ist sicher auf mehrere Arten zu beantworten. Tausworthe hat dazu auch eine Möglichkeit in seinem Abschnitt 7. "The Distribution Properties" vorgestellt, die ebenfalls ohne Einschränkung auf den Modifizierten Generator zu übertragen ist, wie bereits in Kap 1. 3. geschehen ist.

Hier sollen Abstände untersucht werden, Abstände zwischen den Verteilungsfunktionen  $F_w(t)$  und  $F_{w^*}(t)$ ,  $F_{w^*}(t)$  und  $F_u(t)$  und schliesslich  $F_w(t)$  und  $F_u(t)$ , die natürlich in jedem Fall minimal sein sollen. Bei der Wahl der Abstandsfunktion gibt es ebenfalls verschiedene Möglichkeiten : hier soll die Levy-Distanz gewählt werden. Sie eignet sich besonders für Distan zen zwischen Treppenfunktionen und stetigen Funktionen, da sie den Abstand parallel zur 2. Winkelhalbierenden misst und nicht einfach in vertikaler Richtung, wie zum Beispiel die normale (Kolmogorov-) Distanz, beide zu finden bei Huber P. [5] im 1. Kapitel oder auch bei Loeve M. [7] p. 173 oder p. 215.

<u>Def</u> :  $d_{L}(F,G) = \inf \{ \delta \mid F(t-\delta) - \delta \leq G(t) \leq F(t+\delta) + \delta \}$ für alle t d<sub>r</sub>(F,G) heisst <u>Levy - Distanz</u>

Es sind im folgenden a, b, mit a  $\langle$  b die untere respektive obere Grenze eines beliebigen Sprungintervalls. Je nach Wahl von t können daraus drei Situationen unterschieden werden.

62

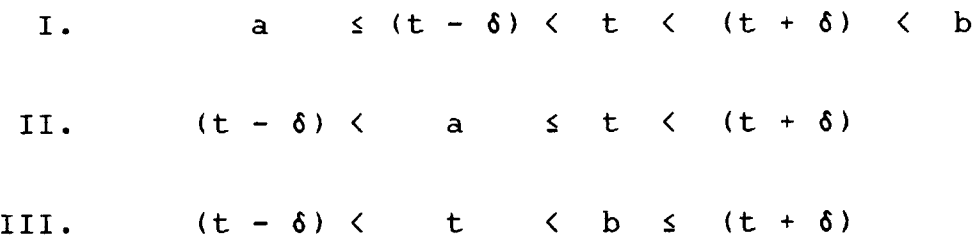

Grundsätzlich müssen diese drei Situationen bei den folgenden Untersuchungen der drei Paare von Verteilungsfunktionen berücksichtigt werden.

Berechne a)  $d_L(F_W, F_{W^*})$ b)  $d_{L}(F_{W^{\star}}, F_{U} )$ c)  $d_{\mathrm{L}}(\mathrm{F_{W}}$  ,  $\mathrm{F_{II}}$  )

für jeden der drei Fälle I, II und III.

$$
\verb|zu a) \quad d_{\textrm{L}}(\textrm{F}_{\textrm{W}} \ , \ \textrm{F}_{\textrm{W}^{\star}})
$$

I. 
$$
a \le (t - \delta) \le t \le (t + \delta) \le b
$$

Dieses ist der einfachste Fall; mit den Definitionen für  $F_W(t)$  und  $F_{W^*}(t)$  folgt sofort :  $d_L(F_w$ ,  $F_{w*})$  = = inf {  $\delta$  |  $\frac{1}{2} + \frac{1}{2} (t^* + 2^{-L}) - \delta$   $\leq [\frac{1}{2} + \frac{1}{2} (t^* + 2^{-L})] \frac{p+1}{p} \leq \frac{1}{2} + \frac{1}{2} (t^* + 2^{-L}) + \delta$ = inf {  $\delta$  |  $\frac{1}{p}$  |  $F_{W^*}(t)$  |  $\leq \delta$  } t  $f(f(t^*, t^* + \frac{2}{2}L^{\text{[mit }t^* = (2 \ 1 - 1) 2^{-L} \text{ und})}$ <br>und  $1 = - (2^{L-1} - 1), \ldots, (2^{L-1} - 1)$ für

Mit  $t* = (21 - 1) 2^{-L}$  eingesetzt erhält man :

$$
d_{L}(F_{W} , F_{W^*}) = \inf_{\delta} {\{ \delta \mid \frac{1}{p} | \frac{1}{2} + 1 \ 2^{-L} | \le \delta \}}
$$
  
für t  $\{ \frac{2l-1}{2^{L}}, \frac{2l+1}{2^{L}} | \text{und l wie oben.}$ 

und  $1 = 2^{L-1}$  gibt es nichts zu zeigen. Für das erste und das letzte l, also für l = -  $2^{\rm L-1}$ 

 $d_{L}(F_{W} , F_{W^{\star}}) = \inf_{\lambda} {\{\delta \mid \frac{1}{p} | 1 + 2^{-L} | \leq \delta \}}$ Für das vorletzte l,  $1 = (2^{L-1}-1)$ , eingesetzt erhält man

II. 
$$
(t - \delta) \langle a \leq t \langle (t + \delta) \rangle
$$

anderen Wert besitzt. dass Fw-(t-6) eine Stufe "tiefer" liegt, somit t\* einen Dieser Fall verläuft ähnlich wie I. , mit dem Unterschied,

Mit 
$$
t^* = [2(1 - 1) - 1]
$$
  $2^{-L} = [2 1 - 3]$   $2^{-L}$  wird

\n $F_{W^*}(t - \delta) = \frac{1}{2} + \frac{1}{2} [2 1 - 3]$   $2^{-L} + 2^{-L} = \frac{1}{2} + (1 - 1)$   $2^{-L}$ 

\n $F_W(t)$  und  $F_{W^*}(t + \delta)$  sind unverändert.

$$
d_{L}(F_{W} \cdot F_{W*}) =
$$
\n
$$
= \inf_{\delta} \{ \delta \mid \frac{1}{2} + (1-1) \ 2^{-L} - \delta \le (\frac{1}{2} + 1 \ 2^{-L}) \ \frac{p+1}{p} \le \frac{1}{2} + 1 \ 2^{-L} + \delta \}
$$
\n
$$
= \inf_{\delta} \{ \delta \mid -2^{-L} - \delta \le \frac{1}{p} \left( \frac{1}{2} + 1 \ 2^{-L} \right) \le + \delta \}
$$
\n
$$
= \inf_{\delta} \{ \delta \mid \frac{21-1}{2^{L}}, \ \frac{21+1}{2^{L}} \mid \text{und } 1 = - (2^{L-1} - 1), \ \dots, \ (2^{L-1} - 1)
$$
\n
$$
= \frac{21}{2^{L}}, \ \frac{21+1}{2^{L}} \mid \text{und } 1 = - (2^{L-1} - 1), \ \dots, \ (2^{L-1} - 1)
$$

$$
d_{L}(F_{W} \cdot F_{W^*}) = \inf_{\delta} \{ \delta \mid -2^{-L} - \delta \leq \frac{1}{p} F_{W^*}(t) \leq \delta \}
$$
  
mit t und l wie oben.

III. (t - 
$$
\delta
$$
) < t < b < t < t +  $\delta$ )

Ganz analog zum Fall II. erhält man hier :

$$
d_{L}(F_{W} \cdot F_{W^{*}}) =
$$
\n
$$
= \inf_{\delta} \{ \delta \mid \frac{1}{2} + (1 - 1)2^{-L} - \delta \le (\frac{1}{2} + (1 - 1)2^{-L}) \frac{p+1}{p} \le \frac{1}{2} + 12^{-L} + \delta \}
$$
\n
$$
= \inf_{\delta} \{ \delta \mid -\delta \le \frac{1}{p} (\frac{1}{2} + (1 - 1) 2^{-L}) \le \delta + 2^{-L} \}
$$
\n
$$
f \text{ür } t \in \left[ \frac{21 - 1}{2^{L}}, \frac{21 + 1}{2^{L}} \mid \text{und } 1 = - (2^{L-1} - 1), \dots, (2^{L-1} - 1)
$$
\n
$$
\text{oder } \text{anders} :
$$

$$
d_{L}(F_{W} , F_{W^*}) = \inf_{\delta} \{ \delta \mid -\delta \leq \frac{1}{p} F_{W^*}(t) \leq \delta + 2^{-L} \}
$$
  
mit t and 1 wie oben.

Diskussion der drei Fälle I., II. und III. Da die Levy-Distanz das Infimum der <sup>6</sup> für alle Argumente t darstellt, wird sofort klar, welcher der drei Fälle der entscheidende ist : Fall I. ; denn wenn

$$
\frac{1}{p}~\mid~F_{W^\star}(\texttt{t})~\mid~\texttt{s}~\delta
$$

erfüllt ist, dann sind auch die anderen beiden Fälle für das gleiche <sup>6</sup> zu erfüllen.

Folglich :

$$
d_{L}(F_{W} , F_{W*}) = \inf_{\delta} {\{ \delta \mid \frac{1}{p} | F_{W*}(t) | \leq \delta \}}
$$
  
\n
$$
f\ddot{u}r - 1 + 2^{-L} \leq t \leq 1 - 2^{-L}
$$
  
\nWhile nun gerade  $\delta = \frac{1}{p} F_{W*}(t)$  für  $t \leq 1 - 2^{-L}$   
\nals Infimum.  
\nWegen  $t \in [t^{*}, t^{*} + \frac{2}{2^{L}}] = \{ \frac{21 - 1}{2^{L}}, \frac{21 + 1}{2^{L}} \}$   
\nund  $1 = - (2^{L-1} - 1), \ldots, (2^{L-1} - 1)$  folgt  $1 = 2^{L-1}$ 

 $-1.$ 

 $\bar{z}$ 

 $\bullet$ 

Damit

$$
d_{L}(F_{W} \mid F_{W*}) = \inf_{\delta} \{ \delta \mid \frac{1}{p} | F_{W*}(t) | \leq \delta \}
$$
  
\n
$$
= \inf_{\delta} \{ \delta \mid \frac{1}{p} [\frac{1}{2} + 1 \ 2^{-L} ] \leq \delta \}
$$
  
\n
$$
= \frac{1}{p} (\frac{1}{2} + \frac{2^{L-1} - 1}{2^{L}}) = \frac{1}{p} (\frac{2^{L-1} + 2^{L-1} - 1}{2^{L}})
$$
  
\n
$$
= (\frac{1}{2^{n} - 1} (\frac{2^{L} - 1}{2^{L}})) = \frac{1}{p} (1 - \frac{1}{2^{L}})
$$
  
\n
$$
= \frac{1}{2^{L}} (\frac{2^{L} - 1}{2^{n} - 1}) = \frac{1}{2^{L}} (\frac{1}{2^{L}} - \frac{1}{2^{L}})) = \frac{1}{2^{L}} \frac{1}{2^{L}} = \frac{1}{2^{L}} = \frac
$$

$$
zu \, b) \, d_{L}(F_{W^{\star}}, F_{U})
$$

I. 
$$
\frac{a \le (t - \delta) \le t \le (t + \delta) \le b}{d_L(F_{W^*}, F_U)} =
$$
  
\n=  $\inf_{\delta} \{ \delta \mid \frac{1}{2} + \frac{1}{2}(t^* + 2^{-L}) - \delta \le \frac{1}{2} + \frac{1}{2}t \le \frac{1}{2} + \frac{1}{2}(t^* + 2^{-L}) + \delta \}$   
\n=  $\inf_{\delta} \{ \delta \mid \frac{1}{2} \mid (t - t^*) - 2^{-L} \mid \le \delta \}$   
\nfür  $t \in [t^*, t^* + \frac{2}{2}t^{\text{limit}} + t^* = (2 \ 1 - 1) \ 2^{-L} \text{ und}$   
\nund  $1 = - (2^{L-1} - 1), \dots, (2^{L-1} - 1)$ 

Der abzuschätzende Ausdruck ist unter den Nebenbedingungen negativ, folglich wird er gross, falls der erste Term (t - t\*) klein ist. Unter Berücksichtigung von I. folgt für  $t_{min}$ :  $t_{\min}$  =  $t^*$  +  $\delta$ 

Eingesetzt ergibt das :

 $d_{L}(F_{W^*}, F_U) = \inf_{\delta} \{ \delta \mid \frac{1}{2} | (\delta - 2^{-L}) | \leq \delta \}$ 

Hier gibt es zwei Fälle :  $\phantom{1}$  6  $\phantom{1}$  2  $^{-{\rm L}}$   $\phantom{1}$  oder  $\phantom{1}$  6  $\phantom{1}$  2  $^{-{\rm L}}$ wovon nur der letzte Fall zu einem brauchbaren Resultat führt.

$$
d_{L}(F_{W^*}, F_U) = \inf_{\delta} {\delta \mid -\frac{1}{2} (\delta - 2^{-L}) \le \delta }
$$
  
=  $\inf_{\delta} {\delta \mid 2^{-L} - \delta \le 2\delta }$   
=  $\frac{1}{3} 2^{-L}$   
=

#### Kommentar :

Dieses ist offenbar die minimale Abweichung, welche nicht unterschritten werden kann. Es wird zu prüfen sein, ob dieser Fall I. erneut den Ausschlag geben wird.

II. 
$$
(t - \delta) \leq a \leq t \leq (t + \delta)
$$

Analog zu a) II. folgt :

\n
$$
d_{L}(F_{W^{\star}}, F_{U}) = \inf \{ \delta \mid \frac{1}{2} + (1-1) 2^{-L} - \delta \leq \frac{1}{2} + \frac{1}{2} t \leq \frac{1}{2} + 1 2^{-L} + \delta \}
$$
\n
$$
= \inf \{ \delta \mid -2^{-L} - \delta \leq \frac{1}{2} t - 1 2^{-L} \leq + \delta \}
$$
\n
$$
= \inf \{ \delta \mid -2^{-L} - \delta \leq \frac{1}{2} t - 1 2^{-L} \leq + \delta \}
$$
\n
$$
= -2^{-L} - \delta \leq \frac{1}{2} t - 1 2^{-L} \leq + \delta \}
$$
\n
$$
= -2^{-L} - \delta \leq \frac{1}{2} t - 1 2^{-L} \leq + \delta \}
$$

Erneut ist t am linken Rand des Sprungintervalls zu suchen, damit die abzuschätzende Differenz möglichst gross ist; dort gilt : t =  $\frac{21-1}{2^L}$ 

Eingesetzt ergibt das :

$$
d_{L}(F_{W^*}, F_U) = \inf_{\delta} {\delta \qquad -2^{-L} - \delta \leq \frac{1}{2}(2l-1) \ 2^{-L} - 1 \ 2^{-L} \leq \delta}
$$
  

$$
= \inf_{\delta} {\delta \qquad -2^{-L} - \delta \leq -\frac{1}{2} \ 2^{-L} \leq \delta}
$$
  

$$
= \inf_{\delta} {\delta \qquad - \delta \leq \frac{1}{2} \ 2^{-L} \leq + \delta - 2^{-L}}
$$

Diese Abschätzung ist fur die zur Diskussion stehenden <sup>6</sup> trivialerweise erfüllt, somit auch für  $\delta$  =  $\frac{1}{3}$   $\,$  2 $^{-11}$  aus Fall I.

III. 
$$
(t - \delta) \langle t \rangle \langle b \rangle \langle (t + \delta)
$$

Analog zu den Berechnungen bei Fall II. ergibt sich  $d_{L}(F_{W^{\star}}, F_{U}) = \inf_{\xi} {\{\delta \mid -2^{-L} - \delta \leq \frac{1}{2} t - 1 2^{-L} \leq \delta \}}$ 

mit dem Unterschied zu Fall II., dass t wie auch (t-6) im ursprünglichen Intervall liegen :

$$
t \in \left[\frac{2(1-1)-1}{2^L}, \frac{2(1-1)+1}{2^L}\right] = \left[\frac{21-3}{2^L}, \frac{21-1}{2^L}\right].
$$

Daraus ergibt sich für ein kleinstes t:

$$
t_{\min} = \frac{21-3}{2^{L}} + 6
$$

Eingesetzt ergibt das :

$$
-2^{-L} - \delta \le \frac{1}{2} (\frac{21-3}{2^{L}} + \delta) - 1 2^{-L} \le \delta
$$
  

$$
-2^{-L} - \delta \le \frac{1}{2} \delta - \frac{3}{2} 2^{-L} \le \delta
$$
  

$$
- \delta \le \frac{1}{2} \delta - \frac{1}{2} 2^{-L} \le \delta + 2^{-L}
$$

welches ebenfalls für das im Fall I. ermittelte 6 erfüllt ist.

Damit hat sich auch bei  $d_L(F_{w*}, F_v)$  der Fall I., also die Abweichung innerhalb eines Sprungintervalls, als entscheidend erwiesen.

zu c)  $d_L(F_W, F_U)$ 

1. 
$$
\frac{a \le (t - \delta) \le t \le (t + \delta) \le b}{\delta \lfloor \frac{1}{2} + \frac{1}{2}(t^* + 2^{-L}) \rfloor \frac{p+1}{p} - \delta \le \frac{1}{2} + \frac{1}{2}t \le \lfloor \frac{1}{2} + \frac{1}{2}(t^* + 2^{-L}) \rfloor \frac{p+1}{p} + \delta}
$$
  
\n= 
$$
\inf_{\delta} \{ \delta \mid -\delta \le \frac{1}{2} + \frac{1}{2}t - \lfloor \frac{1}{2} + \frac{1}{2}(t^* + 2^{-L}) \rfloor \frac{p+1}{p} \le \delta \}
$$
  
\n= 
$$
\inf_{\delta} \{ \delta \mid \frac{1}{2}[(t - t^*) - 2^{-L}] - \frac{1}{p} \lfloor \frac{1}{2} + \frac{1}{2}(t^* + 2^{-L}) \rfloor \le \delta \}
$$
  
\n= 
$$
\inf_{\delta} \{ \delta \mid \frac{1}{2}[(t - t^*) - 2^{-L}] - \frac{1}{p} F_{W^*}(t) \mid \le \delta \}
$$
  
\nfür 
$$
t \in \{ t^*, t^* + \frac{2}{2^L} [\text{mit } t^* = (2 \ 1 - 1) \ 2^{-L} \text{und} \]
$$
  
\n
$$
\lim_{\delta} 1 = -(2^{L-1} - 1), \dots, (2^{L-1} - 1)
$$

wobei t den Bedingungen I. genügen muss. Damit wird das Intervall eingeschränkt, da auch (t-6) enthalten sein muss.

Zur Abschätzung des Betragausdrucks :

Aus den Ueberlegungen bei b) I. wissen wir, dass der erste Term  $\frac{1}{2}$  [ (t - t\*) - 2<sup>-1</sup> ] negativ ist und dass nur der Fall 6 < 2<sup>-1</sup> von Interesse ist. Somit muss der erste Term möglichst klein gewählt werden; das ist der Fall für t am Anfang eines jeden Intervalls; dort gilt wegen I.  $t = t^* + \delta$ .

Der 2. Term ist innerhalb eines Intervalls konstant; da der 1. Summand negativ ist, wähle t so, dass  $F_{W^*}(t)$ möglichst gross wird :  $1 = 2^{L-1} - 1$  oder t = 1 - 3 2<sup>-L</sup>

Eingesetzt ergibt das unter den üblichen Voraussetzungen :  $d_L(F_W, F_U) =$ = inf {  $\delta$  |  $\frac{1}{2}$  (  $\delta$  -  $2^{-L}$ ) -  $\frac{1}{p}$  F<sub>W</sub>\* (1 - 3 2<sup>-L</sup>) |  $\leq \delta$  } = inf {  $\delta$  |  $\frac{1}{2}$  (  $2^{-L}$  -  $\delta$  ) +  $\frac{1}{p}$  ( 1 -  $2^{-L}$ ) |  $\leq \delta$  } = inf {  $\delta$  |  $\frac{1}{2}$  2<sup>-L</sup> -  $\frac{1}{2}$   $\delta$  +  $\frac{1}{p}$   $(\frac{2^{L} - 1}{2^{L}})$   $\leq \delta$  } = inf {  $\delta$  |  $\frac{1}{2}$  2<sup>-L</sup> ( 1 +  $\frac{2}{p}$  (2<sup>L</sup> - 1) )  $\leq \frac{3}{2}$   $\delta$  } = inf {  $\delta$  |  $\frac{1}{3}$  2<sup>-L</sup> ( 1 +  $\frac{2}{p}$  (2<sup>L</sup> - 1) )  $\leq \delta$  } =  $\frac{1}{3}$  2<sup>-L</sup> ( 1 + 2  $\frac{2^{L}-1}{2^{R}-1}$  ) =====================

welches - wie schon bei a) und bei b) - auch für die beiden weiteren Fälle Gültigkeit besitzen wird.

II. 
$$
(t-\delta) < a \le t < (t+\delta)
$$
 and III.  $(t-\delta) < t < b \le (t+\delta)$ 

Da wir bereits bei b) II. und b) III. gesehen haben, dass die Berechnungen parallel verlaufen, werden hier beide Fälle soweit wie möglich zusammengenommen :

$$
d_{L}(F_{W} , F_{U}) =
$$
\n
$$
= \inf_{\delta} {\{ \delta \mid (\frac{1}{2} + (1 - 1) 2^{-L}) \frac{p+1}{p} - \delta \le \frac{1}{2} + \frac{1}{2}t \le (\frac{1}{2} + 1 2^{-L}) \frac{p+1}{p} + \delta \}}
$$
\n
$$
= \inf_{\delta} {\{ \delta \mid -2^{-L} \frac{p+1}{p} - \delta \le \frac{1}{2} + \frac{1}{2}t - (\frac{1}{2} + 1 2^{-L}) \frac{p+1}{p} \le \delta \}}
$$
\n
$$
= \inf_{\delta} {\{ \delta \mid -2^{-L} \frac{p+1}{p} - \delta \le \frac{1}{2}t - 1 2^{-L} - \frac{1}{p} (\frac{1}{2} + 1 2^{-L}) \le \delta \}
$$
\n
$$
= \inf_{\delta} {\{ \delta \mid -2^{-L} \frac{p+1}{p} - \delta \le \frac{1}{2}t - 1 2^{-L} - \frac{1}{p} F_{W^*}(t) \le \delta \}}
$$
\n
$$
= \inf_{\delta} {\{ \delta \mid -2^{-L} \frac{p+1}{p} - \delta \le \frac{1}{2}t - 1 2^{-L} - \frac{1}{p} F_{W^*}(t) \le \delta \}}
$$
Diskussion:

Fall II.

Hier befindet sich t auf der nächsten Stufe, folglich

t 
$$
\epsilon \left[\frac{21-1}{2^L}, \frac{21+1}{2^L}\right]
$$

Mit der gleichen Argumentation wie bei c) I. ist der erste Term erneut negativ, folglich ist t minimal innerhalb eines Sprungintervalls zu wählen, das Intervall selbst wieder als das vorletzte zu wählen : das führt auf :  $t = t^* = (21-1) 2^{-L}$ und  $1 = (2^{L-1} - 1)$  und damit t\* = 1 - 3  $2^{-L}$ Eingesetzt ergibt das :  $- 2^{-L}(1+\frac{1}{p}) - \delta \leq \frac{1}{2}\frac{2l-1}{2^{L}} - 12^{-L} - \frac{1}{p}F_{W^*}(1 - 32^{-L}) \leq \delta$  $- 2^{-L} \frac{1}{p} - 6 \leq \frac{1}{2} 2^{-L} - \frac{1}{p} (1 - 2^{-L}) \leq 6 + 2^{-L}$ 

eine Beziehung, welche trivialerweise auch für das bereits unter I. ermittelte <sup>6</sup> erfüllt ist.

Fall III.

Hier befindet sich t auf der ursprünglichen Stufe,

folglich

$$
\epsilon \quad \frac{21-3}{2^L}, \frac{21-1}{2^L} \quad \text{[}
$$

Ferner sollte (t-6) ebenfalls aus diesem Intervall sein. Das führt auf ein t<sub>min</sub> :

$$
t_{\min} = ( (21-3) 2^{-L} + \delta )
$$

welches eingesetzt analog zu oben ergibt :

 $\mathbf t$ 

$$
- 2^{-L} (1 + \frac{1}{p}) - 6 \le \frac{1}{2} \frac{21 - 3}{2^{L}} - 1 2^{-L} - \frac{1}{p} F_{W*} (1 - 3 2^{-L}) \le 6
$$
  

$$
- 2^{-L} \frac{1}{p} - 6 \le \frac{1}{2} (6 - 2^{-L}) - \frac{1}{p} (1 - 2^{-L}) \le 6 + 2^{-L}
$$
  

$$
- 2^{-L} - 6 \le \frac{1}{2} (2^{-L} - 6) + \frac{1}{p} (1 - 2^{-L}) \le 6 + \frac{1}{p} 2^{-L}
$$

eine Beziehung, welche für das unter I. ermittelte 6 ebenfalls gültig ist.

## Kommentar :

Damit hat sich bei allen drei Levy-Distanzen der Fall I., das heisst : die Abweichungen innerhalb eines Sprungintervalls, als entscheidend erwiesen.

## Konsequenzen für die Wahl der Parameter

Durch die Berechnungen der Distanzfunktionen zwischen den Verteilungsfunktionen kommen wir in die Lage, die Beziehung zwischen L und n zu präzisieren.

Die erste Distanz,  $d_{r}(F_{w}$ ,  $F_{w*})$ , ist bei festem n für wachsendes L steigend. Somit weisen die von Tausworthe erwähnten "maximum precision numbers" (L <sup>=</sup> n) eine grössere Levy-Distanz auf als zum Beispiel ein Generator mit  $L = n/2$ , wie eine kleine Berechnung sofort zeigt.

$$
\frac{L = n}{L = n} : d_{L}(F_{W} , F_{W^*}) = 2^{-n} \frac{2^{n} - 1}{2^{n} - 1} = 2^{-n}
$$
  

$$
L = \frac{1}{2^{n}} : d_{L}(F_{W} , F_{W^*}) = \frac{1}{2^{n/2}} \frac{2^{n/2} - 1}{2^{n} - 1}
$$
  

$$
= \frac{1}{2^{n} + 2^{n/2}} \left\{ 2^{-n} \right\}
$$

Daraus lässt sich folgern : Es genügt nicht, L und n gleich gross zu wählen : L muss gross gewählt werden, damit die Zahlen genügend dicht liegen, n sollte jedoch "noch viel grösser" gewählt werden.

Die beiden anderen Distanzen,  $d_{\mathbf{r}}(F_{\mathbf{w}}, F_{\mathbf{u}})$  und  $d_{\mathbf{r}}(F_{\mathbf{w}}, F_{\mathbf{u}})$ , sind für wachsendes L fallend. Für den oben erwähnten Spezialfall  $L = n$  gilt :

$$
\mathbf{d}_{\mathbf{L}}(\mathbf{F}_{\mathbf{W}^{\star}}, \mathbf{F}_{\mathbf{U}}) = \mathbf{d}_{\mathbf{L}}(\mathbf{F}_{\mathbf{W}}, \mathbf{F}_{\mathbf{U}})
$$

Die Auswirkungen von Grenzübergängen sind Gegenstand des nächsten Abschnitts.

3.3. DER IDEALE FALL ALS GRENZWERT DER TAUSWORTHE GENERATOREN

Im vorangegangenen Abschnitt wurden drei Levy-Distanzen berechnet :

a)  $\mathtt{d_{L}}(\mathtt{F_{W}}$  ,  $F_{W^*}$ ) =  $2^{-L} \frac{2^{L} - 1}{2^{R} - 1}$  =  $\frac{1}{P}$  ( 1 - 2<sup>-L</sup> ) b)  $d_L(F_{W^*}, F_U) = \frac{1}{3} 2^{-L}$ c)  $d_L(F_W$ ,  $F_U$ ) =  $\frac{1}{3} 2^{-L}(1 + 2 \frac{2^L - 1}{2^R - 1}) = \frac{1}{3} 2^{-L} + \frac{2}{3p}(1 - 2^{-L})$ 

Eine genauere Untersuchung zeigt, dass das erste Resultat a) identisch ist mit dem, welches man bei der Berechnung der normalen ( Kolmogorov - ) Distanz erhält :

$$
d_K(F,G) = \sup_{X} |F(x) - G(x)|
$$

Die Gleichheit kommt unter anderem daher zustande, dass beide Treppenfunktionen, Fw-(t) und Fw(t), identische Sprungstellen besitzen. Im Fall b) und c) gelten dagegen nur die kleinergleich Beziehung, wie sie auch generell zwischen den beiden Distanzen Gültigkeit besitzt :

$$
d_{L} \leq d_{K}
$$

Trotzdem ist es sinnvoll, die Levy-Distanz zu berechnen, da für sie gilt :

$$
\{ d_L(F_n , F) \to 0 \} \iff \{ F_n \text{ konvergiert an allen Stetig-keitsstellen von F_n gegen F } \}
$$

In Anwendung dieser Aequivalenz sind damit unter Einbezug der Resultate für die Levy-Distanzen folgende Aussagen gültig :

1) für n  $\rightarrow \infty$  : F<sub>W</sub> konvergiert gegen F<sub>W\*</sub>

2) für L  $\rightarrow \infty$  : F<sub>W\*</sub> konvergiert gegen F<sub>II</sub>

### Bemerkung zur Berechnung der Momente des Idealen Generators

Falls die Zufallsvariablen beschränkt sind, folgt aus der Konvergenz der Verteilungsfunktionen die Konvergenz der Momente. Die Momente für die Tausworthe-Generatoren wurden in Kapitel 2. berechnet, nicht aber für den idealen Fall (i.i.d.). Statt nun die einzelnen Momente des idealen Generators direkt neu zu berechnen, ergibt sich hier eine kürzere Art, via Grenzübergang n ->  $\infty$  aus den bereits ermittelten Grössen. In der Notation von Kapitel 2. folgt dann für  $n \rightarrow \infty$  im Grunde d  $\rightarrow$  0 :

$$
\lim_{n \to \infty} d = \lim_{n \to \infty} (-2^n) \left( \frac{1}{1 - 2^{-n}} \right) = \lim_{n \to \infty} (-\frac{1}{p}) = 0
$$

Streng genommen ist die Konvergenz nur für den eindimen sionalen Fall bewiesen und somit auch nur für die eindimensionalen Momente anwendbar. Auf den ebenfalls möglichen Nachweis des mehrdimensionalen Falls wird hier verzichtet.

4. DIAGONALISIERUNG VON COVARIANZMATRIZEN FUER STATIONAERE ZUFALLSPROZESSE

Das Ziel dieses Kapitel ist es, die bestehenden Folgen in Folgen von unkorrelierten Zufallsvariablen zu verwandeln. Dazu sind mehrere Ansätze denkbar, zum Beispiel solche, die ganz den Verfahren der Linearen Algebra folgend die Covarianzmatrizen diagonalisieren, indem das Eigenwertproblem gelöst wird. Da ist zum Beispiel das Gauss'sche Eliminationsverfahren zu nennen; oder das Quadratwurzelverfahren, welches auf dem Gram-Schmidt'sehen Orthogonalisierungsverfahren beruht, bei dem gleichzeitig zwei Transformationsmatrizen bestimmt werden, mit denen die unkorrelierten Grössen in korrelierte, aber auch - was natürlich interessanter ist - die korrelierten Variablen in unkorrelierte Variable transformiert werden. Einen weiteren Ansatz bietet der Durbin-Levinson-Algorithmus, der direkt die eine interessante Transformationsmatrix liefert, mit der man aus den korrelierten Grössen die unkorrelierten erhält. Schon jetzt drängt sich die Frage auf, ob sich die beiden Transformationsmatrizen bei Gram-Schmidt und bei Durbin-Levinson unterscheiden.

Diese drei Ansätze sollen hier zur Anwendung gelangen, die ersten beiden deshalb, weil hier der Weg einer geschlossenen Berechnung beschritten wurde.

Die Covarianzmatrizen der Tausworthe-Zufallsgeneratoren wurden in Kapitel <sup>2</sup> bereits berechnet. Von dort übernimmt man die folgenden Angaben :

75

First, the following equations:

\n
$$
\underline{w}_{k} = (w_{k-1}, \ldots, w_{k-1}, \ldots)
$$

$$
\underline{D}(\underline{w}_{k}) = \begin{bmatrix} \nVar(W_{k-1_{1}}) & C(W_{k-1_{1}}, W_{k-1_{2}}) & \cdots & C(W_{k-1_{1}}, W_{k-1_{1}}) \\ \n\vdots & \vdots & \ddots & \vdots \\ \nC(W_{k-1_{m}}, W_{k-1_{1}}) & C(W_{k-1_{m}}, W_{k-1_{2}}) & \cdots & Var(W_{k-1_{m}}) \n\end{bmatrix}
$$

mit

1) 
$$
Var(W_{k-1,j}) = \frac{1}{3} (1 - 2^{-2L})(1 - d) + (1 - 2^{-L})^2 d (1 - d)
$$
  
\n2)  $C(W_{k-1,i}, W_{k-1,j}) = Cov(W_{k-1,i}, W_{k-1,j})$   
\n $= \sum_{u=1}^{L} \sum_{v=1}^{L} 2^{-(u+v)} Cov(\alpha_{s(k-1,i)-u}, \alpha_{s(k-1,j)-v})$ 

mit  $\tau_{\pm,j}$  =  $|1_{\pm} - 1_{\pm}|$  wird daraus

<sup>1</sup> 2~3Ti:)(l - 2"2L+2sTij)(l d) <sup>+</sup> (1 - 2"L)2 d (1 d) für <sup>0</sup> <sup>s</sup> s|l. - 1.| <sup>i</sup> (L-l) (1 - 2"L)2 d (1 d) für <sup>L</sup> <sup>S</sup> s|l.-l.| <sup>&</sup>lt; (p-L)

Da die Sekundärfolgen ( $W_{\kappa}$ ) und (Y<sub>)</sub> die Eigenschaft der schwachen Stationarität erfüllen, hat  $\underline{D}(\underline{W}_{\mathbf{k}})$  den für stationäre Prozesse üblichen Aufbau, welcher durch die Einführung von J $_{\rm k}$ deutlich hervorgehoben werden soll :

Mit J<sub>k</sub>, k = |i - j| aus |l<sub>i</sub> - l<sub>j</sub>|, wird aus 
$$
\underline{D}(\underline{W}_k)
$$
 :

\n
$$
\underline{D}(\underline{W}_k) = \begin{bmatrix}\nJ_0 & J_1 & \cdots & J_{M-1} \\
\vdots & \vdots & \cdots & \vdots \\
J_{M-1} & J_{M-2} & \cdots & J_0\n\end{bmatrix}
$$

Da hier der durch die Ueberlappung entstandene Beitrag zur Covarianz im Mittelpunkt des Interesses steht, soll der ( konstante ) Betrag, welcher auf die Rekursion zurückgeht, für dieses Kapitel ganz vernachlässigt werden.

Für die J<sub>k</sub> erhält man dann in Abweichung zu Cov $(W_{k-1}^k, W_{k-1}^k)$ 

$$
\frac{1}{3} 2^{-s}|1_{\pm} - 1_{\pm}|_{(1 - 2^{-2L+2s}|1_{\pm} - 1_{\pm}|)(1 - d)}
$$
  
 
$$
J_{k}^{=} = 0
$$
  
 
$$
\text{für } L \leq s|1_{i} - 1_{j}| \leq (L - 1)
$$
  
 
$$
\text{für } L \leq s|1_{i} - 1_{j}| \leq (p - L)
$$
  
 
$$
\text{und } k = |i - j| \text{ aus } |1_{i} - 1_{j}|
$$

#### Bemerkung :

Im Grunde wird hier der Fall des "idealen Generators" behandelt, wenn man einmal von dem auf die Rekursion zurückgehenden Faktor (1-d) absieht.

Ueber die Wahl der Parameter wurde bereits im vorangegangenen Abschnitt 3. 3. ausgeführt. Bei der Wahl der  $l_i$ , i = 1,...,M, ist man gemäss den vorangegangenen Ueberlegungen grundsätzlich frei. Tausworthe hat in seinem Artikel die  $l_i$  geordnet :

 $0 \leq l_1 \leq \ldots \leq l_M$ 

Diese Voraussetzung soll für dieses Kapitel gültig sein. Diese Eigenschaft hat zur Folge, dass, falls einmal ein  $J_1 = 0$ ist, alle weiteren  $J_k$ , k  $\geq 1$ , ebenfalls den Wert 0 behalten. Diese Tatsache ermöglicht erst - zusammen mit den schon bisher gültigen Eigenschaften der Cov(W<sub>k-li</sub>, W<sub>k-lj</sub>) – die Resultate dieses Kapitels .

Die weiteren Eigenschaften von Cov(W<sub>k-1i</sub>, W<sub>k-1j</sub>), respektive  $J_{k}$ , sind :

Die Anzahl der J<sub>k</sub>, J<sub>k</sub>  $\neq$  0, ist sehr begrenzt, und zwar ist sie umgekehrt proportional zu s, wegen  $s |l_{\pm}-l_{\theta}| \leq L - 1;$ 

Der Wert der  $J_L$  ist abnehmend in  $|l_i - l_i|$ .

Das alles hat zur Folge, dass  $D(W_{k})$  zu einer ( symmetrischen ) Bandmatrix degeneriert, mit einigen wenigen in sich konstanten Sub- und Superdiagonalen, auch Toeplitz-Matrix genannt.

### Bemerkungen zur Covarianzmatrix

 $D(W_{\text{K}})$  ist irreduzibel, da sämtliche Elemente in den Nebendiagonalen verschieden von <sup>0</sup> sind.

Da  $D(W_{k})$  positiv definit ist, sind sämtliche Eigenwerte reell, positiv und besitzen die Vielfachheit 1. Die zu suchende Diagonalmatrix besitzt gerade die Eigenwerte von  $D(W_k)$  als Hauptdiagonalelemente und diese sind wiederum die gesuchten Varianzen des unkorrelierten Prozesses. Damit ist man auf ein Eigenwert-Problem gestossen, dessen numerische Bewältigung kein Problem darstellt. Hier soll jedoch - wie schon erwähnt - der Weg einer geschlossenen Lösung beschritten werden. In der Linearen Algebra gibt es verschiedene Algorithmen, um die Eigenwerte einer Matrix zu berechnen, die grundsätzlich auch einer geschlossenen Berechnung offenstehen. So führen zum Beispiel Wilkinson und Reinisch [15] in ihrem Buch "Linear Algebra" mehr als ein Dutzend verschiedener Verfahren an, um das Eigenwert-Problem für symmetrische Matrizen zu lösen.

Die Behandlung des Spezialfalls einer symmetrischen Bandmatrix mit nur einem Band - auch Tridiagonalmatrix genannt - findet sich zum Beispiel bei Kahan [6].

DAS VERFAHREN VON GAUSS  $4.1.$ 

Das Verfahren von Gauss beruht bekanntlich darin, dass eine bestehende quadratische Matrix A der Ordnung r s n in r Schritten sukzessive reduziert wird auf eine obere Dreiecksmatrix, deren Determinante dann gerade das Produkt der neuen Hauptdiagonalelemente ist. Wie schon angedeutet, beruhen alle weiteren ebenfalls anwendbaren Zerlequngen, als deren Resultat zumeist Dreiecksmatrizen entstehen, auf diesem Verfahren. Die Notation dieses Abschnitts folgt dem Buch "Matrix Theory" von Gantmacher [2].

Es soll hier ausgegangen werden von einer Covarianzmatrix C", mit Rang r und Ordnung r. Da wir uns für das Eigenwertproblem interessieren, sind wir an den Lösungen der charakteristischen Gleichung  $\det$  ( $C^* - \delta I$ ) = 0 oder mit  $C = C^* - \delta I$ 

 $det C = 0$  $an$ interessiert.

Wie sieht C im Fall einer Matrix mit je j von 0 verschiedenen Nebendiagonalen aus ?

Führe dazu einen oberen Index (j) ein, welcher die Anzahl der Nebendiagonalen ( Bänder ) angibt :

 $\blacksquare$ 

$$
\underline{c}^{(j)} = \begin{pmatrix}\na_1^{-6} & a_2 & \cdots & a_j & 0 & \cdots & 0 \\
a_2 & a_1^{-6} & \cdots & a_{j-1} & a_j & \cdots & 0 \\
\vdots & \vdots & \vdots & \vdots & \vdots & \vdots \\
a_j & a_{j-1} & \cdots & a_1^{-6} & a_2 & \cdots & 0 \\
0 & a_j & \cdots & a_2 & a_1^{-6} & \cdots & 0 \\
\vdots & \vdots & \ddots & \vdots & \ddots & \vdots & \vdots \\
0 & 0 & & a_j & a_{j-1} & \cdots & a_1^{-6}\n\end{pmatrix}
$$

Mit  $\mathbf{C}^{(\dagger)}$  [  $\frac{1}{1}$   $\frac{2}{2}$   $\ldots$   $\mathbf{k}$  ] soll im folgenden die Determinante von C<:)> bezeichnet werden, welche aus den ersten k Zeilen und k Spalten von  $C^{(3)}$  gebildet wird. Die neuen Hauptdiagonalelemente der auf Dreiecksform gebrachten Matrix berechnen sich dann wie folgt :

$$
a_{11} = \underline{c}^{(j)} \begin{bmatrix} 1 \\ 1 \end{bmatrix} \qquad a_{22}^{(1)} = \frac{\underline{c}^{(j)} \begin{bmatrix} 1 & 2 \\ 1 & 2 \end{bmatrix}}{\underline{c}^{(j)} \begin{bmatrix} 1 \\ 1 \end{bmatrix}} \qquad a_{33}^{(2)} = \frac{\underline{c}^{(j)} \begin{bmatrix} 1 & 2 & 3 \\ 1 & 2 & 3 \end{bmatrix}}{\underline{c}^{(j)} \begin{bmatrix} 1 & 2 \\ 1 & 2 \end{bmatrix}}
$$

oder allgemein :

$$
a\, (r-1) = \frac{c^{(j)} \left[ \begin{array}{cccc} 1 & 2 & \cdots & r \\ 1 & 2 & \cdots & r \end{array} \right]}{c^{(j)} \left[ \begin{array}{cccc} 1 & 2 & \cdots & r-1 \\ 1 & 2 & \cdots & r-1 \end{array} \right]}
$$

Da det 
$$
g^{(j)} = g^{(j)} \begin{bmatrix} 1 & 2 & \cdots & r \\ 1 & 2 & \cdots & r \end{bmatrix}
$$
 für eine Matrix  $g^{(j)}$ vom Rang und Ordnung r gilt, folgt

$$
\det \underline{c}^{(j)} = a_{11} \ a_{22}^{(1)} \cdot \cdots \cdot a_{rr}^{(r-1)}
$$

Bemerkung : Der rekursive Aufbau ist gut ersichtlich.

Nun soll dieser Ansatz auf den Fall der symmetrischen Bandmatrizen übertragen werden und für einige Werte von <sup>j</sup> konkret durchgeführt werden.

Beginne mit  $j = 2$ ; der Fall  $j = 1$  ist unter dem Stichwort Tridiagonalmatrix bereits erwähnt worden.

$$
\underline{c}^{(2)} = \begin{bmatrix} a-6 & b & c & 0 & \dots & 0 \\ b & a-6 & b & c & \dots & 0 \\ c & b & a-6 & b & \dots & 0 \\ 0 & c & b & a-6 & \dots & 0 \\ \vdots & \vdots & \vdots & \vdots & \ddots & \vdots \\ 0 & 0 & 0 & \dots & c & b & a-6 \end{bmatrix}
$$

Für die neuen Diagonalelemente der oberen Dreiecksmatrix erhält man sukzessive :

$$
a_{11} = \frac{c^{(2)}\begin{bmatrix} 1 \\ 1 \end{bmatrix} = (a - \delta)
$$
\n
$$
a_{22}^{(1)} = \frac{c^{(2)}\begin{bmatrix} 1 & 2 \\ 1 & 2 \end{bmatrix}}{c^{(2)}\begin{bmatrix} 1 \\ 1 \end{bmatrix}} = \frac{(a - \delta)^2 - b^2}{(a - \delta)} = (a - \delta) - \frac{b^2}{(a - \delta)}
$$
\n
$$
a_{33}^{(2)} = \frac{c^{(2)}\begin{bmatrix} 1 & 2 & 3 \\ 1 & 2 & 3 \end{bmatrix}}{c^{(2)}\begin{bmatrix} 1 & 2 \\ 1 & 2 \end{bmatrix}} = (a - \delta) - \frac{c^2}{(a - \delta)} - \frac{b^2(1 - \frac{c}{(a - \delta)})^2}{(a - \delta) - \frac{b^2}{(a - \delta)}}
$$
\n
$$
a_{44}^{(3)} = \frac{c^{(2)}\begin{bmatrix} 1 & 2 & 3 & 4 \\ 1 & 2 & 3 & 4 \end{bmatrix}}{c^{(2)}\begin{bmatrix} 1 & 2 & 3 \\ 1 & 2 & 3 \end{bmatrix}} = \frac{c^2}{(a - \delta) - \frac{b^2}{(a - \delta)}} - \frac{(b - bc)(1 - \frac{c}{(a - \delta)})^2}{(a - \delta)^2}
$$
\n
$$
= (a - \delta) - \frac{c^2}{(a - \delta) - \frac{b^2}{(a - \delta)}} - \frac{b^2(1 - \frac{c}{(a - \delta)})^2}{(a - \delta) - \frac{b^2}{(a - \delta)}}
$$

etc.

Man sieht hier sehr gut den rekursiven Aufbau; es kommen auch keine weiteren Summanden hinzu. Wenn man zur Formulierung der Resultate die Elemente der neuen Dreiecksmatrix heranzieht, ergibt sich das folgende Bild :

$$
a_{11} = a_{11}
$$
\n
$$
a_{22}^{(1)} = a_{11} - \frac{a_{12}^{2}}{a_{11}}
$$
\n
$$
a_{33}^{(2)} = a_{11} - \frac{a_{13}^{2}}{a_{11}} - \frac{[a_{23}^{(1)}]^{2}}{a_{22}^{(1)}}
$$
\n
$$
a_{44}^{(3)} = a_{11} - \frac{a_{24}^{2}}{a_{22}^{(1)}} - \frac{[a_{34}^{(2)}]^{2}}{a_{33}^{(2)}}
$$

und somit :

$$
a_{55}^{(4)} = \frac{c^{(2)} \left[\frac{1}{1} \frac{2}{2} \frac{3}{3} \frac{4}{4} \frac{5}{5}\right]}{c^{(2)} \left[\frac{1}{1} \frac{2}{2} \frac{3}{3} \frac{4}{4}\right]} = a_{11} - \frac{a_{35}^2}{a_{33}^{(2)}} - \frac{a_{45}^{(3)} \right]^2}{a_{44}^{(3)}}
$$

oder allgemein

$$
a_{rr}^{(r-1)} = \frac{g^{(2)}[1 \ 2 \dots r \ 1 \ 2 \dots r]}{g^{(2)}[1 \ 2 \dots r-1]} = a_{11} - \frac{a_{r-2}^2 r}{a_{r-2}^2 r} - \frac{(a_{r-1}^{(r-2)})^2}{a_{r-1}^2 r}
$$

für eine eine 2-reihige Covarianzmatrix  $C^{(2)}$ .

Für eine 3-reihige Covarianzmatrix C<sup>(3)</sup> erhält man das folgende Resultat  $(j = 3)$ :

$$
a_{rr}^{(r-1)} = \frac{g^{(3)} \left[ \frac{12...r}{12...r} \right]}{g^{(3)} \left[ \frac{12...r}{12...r-1} \right]} = a_{11} - \frac{a_{r-3}^2 r}{a_{r-3}^2 r} - \frac{(a_{r-2}^{(r-3)})^2}{a_{r-3}^{(r-3)}} - \frac{(a_{r-1}^{(r-2)})^2}{a_{r-1}^{(r-2)}}
$$

Bemerkung : Man sieht gut, wie die Anzahl Summanden im Resultat direkt mit der Anzahl "Bänder" <sup>j</sup> korrespondiert.

Zur Vollständigkeit ist auch der Fall <sup>j</sup> <sup>=</sup> <sup>1</sup> ( Tridiagonalmatrix ) erwähnt :

$$
a_{rr} = \frac{g^{(1)} \left[ \begin{array}{ccc} 1 & 2 & \cdots & r \\ 1 & 2 & \cdots & r \end{array} \right]}{g^{(1)} \left[ \begin{array}{ccc} 1 & 2 & \cdots & r \\ 1 & 2 & \cdots & r-1 \end{array} \right]} = a_{11} - \frac{a_{r-1 \ r}^2}{a_{r-1 \ r-1}}
$$

oder als Kettenbruch geschrieben :

$$
a_{rr} = a_{11} - (r - 1) \times \frac{a_{r-1}^2}{a_{11}}
$$

Damit lässt sich auch der Fall für eine beliebige Anzahl Bänder formulieren :

Für eine j-reihige Bandmatrix  $C^{(3)}$ , Ordnung r gilt dann analog :

$$
a_{rr}^{(r-1)} = a_{11} - \sum_{i=r-j}^{r-1} \frac{a_{ir}^{*2}}{a_{ii}^2}
$$
  
mit  $a_{ij}^{(0)} = a_{ij}$   

$$
a_{ir}^{*} = \frac{a_{ir}}{a_{ir}^{(i-1)}} \text{ für } r - i \le j
$$

Zurück zum Eigenwertproblem : Zu lösen ist det C<sup>(j)</sup>= 0 ; wegen det  $g^{(j)} = g^{(j)}$  [  $\frac{1}{1}$   $\frac{2}{2}$  ...r-1 ]  $(r-1)$ <sup>(r=1)</sup> ist das<br>rr äquivalent zu  $(r-1)$  $\frac{1}{r}$   $\frac{1}{r}$  = 0

Wie schon angedeutet, hat diese Gleichung r einfache, positive und reelle Lösungen, die zugleich die Diagonalelemente der Diagonalmatrix sind. Die Lösungen lassen sich bequem durch Faktorisieren finden, wenn einmal alle Parameter fixiert sind. So erhält man zum Beispiel für <sup>j</sup> <sup>=</sup> <sup>2</sup> die folgenden Lösungen :

$$
a_{11} = (a - \delta) = 0
$$
  
Liösung :  $\delta_1 = a$ 

$$
a_{22}^{(1)} = \frac{(a-\delta)^2 - b^2}{(a-\delta)} = (a-\delta) - \frac{b^2}{(a-\delta)} = 0
$$
  
Liosung :  $\delta_1 = a + b$ ,  $\delta_2 = a - b$ 

$$
a_{33}^{(2)} = (a-6) - \frac{c^2}{(a-6)} - \frac{b^2(1 - \frac{c}{(a-6)})^2}{(a-6) - \frac{b^2}{(a-6)}} = 0
$$

Lösung: 
$$
\delta_1 = a - c
$$
,  $\delta_2 = a + \frac{c}{2} + \frac{1}{2} \sqrt{(c^2 + 8b^2)}$   
 $\delta_3 = a + \frac{c}{2} - \frac{1}{2} \sqrt{(c^2 + 8b^2)}$ 

etc.

Damit hat man zwei-, drei- und beliebig-dimensionale Fälle im Griff.

4. 2. DAS VERFAHREN NACH GRAM-SCHMIDT

Das Quadratwurzelverfahren nach Gram-Schmidt schreibt vor, an die gegebene Covarianzmatrix C eine Einheitsmatrix <sup>I</sup> des gleichen Typs anzuhängen :

Schema

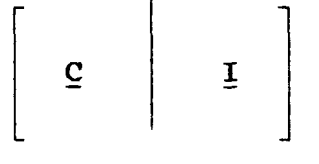

um daraus durch Anwendung der "Quadratwurzelmethode" zwei neue Matrizen T<sup>T</sup> und W zu erhalten, welche gerade die Transformationsmatrizen zwischen den korrelierten und unkorrelierten Zufallsvariablen darstellen und umgekehrt :

Schema

 $\begin{bmatrix} & & & \\ & \mathbf{I}^{\mathbf{T}} & & \\ & & & \mathbf{M} \end{bmatrix}$ 

mit TT ist eine obere Dreiecksmatrix W ist eine untere Dreiecksmatrix

Daraus erhält man die beiden Beziehungen

I) II)  $\underline{U} = \underline{T} \underline{G}$  $G = W U$ 

mit <sup>U</sup> und G sind r-dimensionale ( Spalten- ) Vektoren

Di U, Ui sind eindimensionale Zufallsvariable, U<sub>i</sub> sind korreliert mit Covarianzmatrix C

$$
\underline{G} = \begin{bmatrix} G_{1} \\ \cdot \\ \cdot \\ G_{r} \end{bmatrix}
$$
  $G_{\underline{i}}$   $sind$   $ebenfalls$   $eindimensionale$   $zufalls-$   
variable,  $G_{\underline{i}}$   $sind$   $unkorreliert$ 

Die Notation dieses Abschnitts folgt dem Buch von Rao [11]. Es soll erneut von einer Covarianzmatrix C ausgegangen werden, mit Rang und Ordnung r.

Als Folge der im vorangegangenen Abschnitt 4.1. bereits erwähnten L U - Zerlegung existiert eine untere Dreiecksmatrix  $M$  mit  $M \subseteq = T^T$ , und ebenso  $C = T T^T;$ 

W und T können simultan mit der bereits erwähnten Quadratwurzelmethode berechnet werden.

Erläuterung der Quadratwurzelmethode

Beginne mit einer (4x4) Matrix C, die Verallgemeinerung ergibt sich daraus unmittelbar :

Schema : Zeile

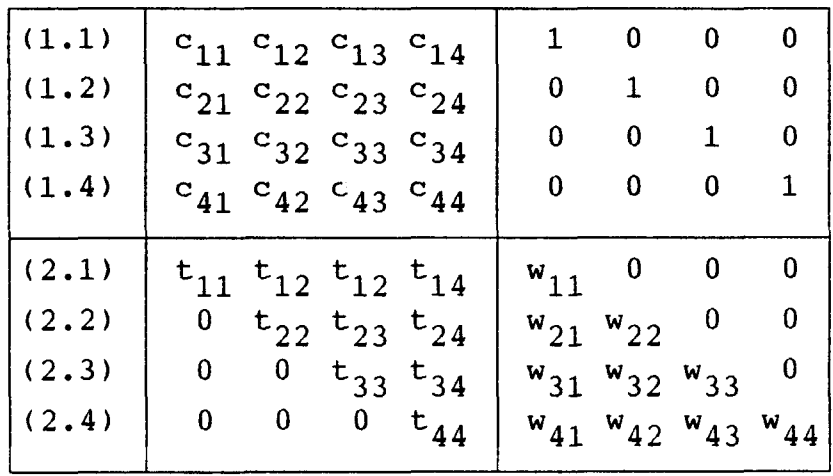

Berechnungen

Zeile : (2.1) :  $t_{11} = \sqrt{c_{11}}$ ; übrige Elemente : (1.1) /  $t_{11}$ (2.2) :  $t_{22} = \sqrt{c_{22} - t_{12}^2}$  ); übrige: [(1.2) -  $t_{12}*(2.1)$ ] /  $t_{22}$ (2.3) :  $t_{33} = \sqrt{c_{33} - t_{13}^2 - t_{23}^2}$  ); übrige Elemente : (2.4) :  $t_{44} = \sqrt{c_{44}} - t_{14}^2 - t_{24}^2 - t_{34}^2$  ); übrige Elemente :  $[(1.3) - t_{13}*(2.1) - t_{23}*(2.2)] / t_{33}$  $[(1.4) - t_{14} * (2.1) - t_{24} * (2.2) - t_{34} * (2.3)] / t_{44}$ 

Soweit zum einleitenden Beispiel der Ordnung 4.

Verallgemeinerung auf eine beliebige Ordnung <sup>r</sup>

Aus dem vorhergehenden Beispiel lässt sich unmittelbar die Verallgemeinerung auf eine beliebige Ordnung <sup>r</sup> angeben :

 $t_{rr}$  =  $\sqrt{c_{rr} - t_{1r}^2 - t_{2r}^2 - \cdots - t_{r-1}^2}$ und die übrigen Elemente :  $[(1.r) - t<sub>1r</sub>*(2.1) - t<sub>2r</sub>*(2.2) - ... - t<sub>r-1</sub>](2.(r-1))] / t<sub>rr</sub>$ oder etwas kompakter formuliert :

$$
t_{rr} = \left[ c_{rr} - \sum_{i=1}^{r-1} t_{1r}^{2} \right]^{\frac{1}{2}}
$$
  
übrige Elemente :  

$$
r-1
$$
  

$$
\left[ (1\cdot r) - \sum_{i=1}^{r-1} t_{ir} \times (2\cdot i) \right] / t_{rr}
$$

Diese Formeln gelten zunächst für beliebige quadratische Matrizen C, die zudem positiv definit sein müssen. Da in unserem Fall C zusätzlich symmetrisch und eine Bandmatrix mit einigen wenigen Bändern ist, werden sich die obigen Formeln erheblich vereinfachen.

So wird sich die Eigenschaft der Bandmatrix direkt auf die Transformation TT übertragen, während ähnliches von W nicht gesagt werden kann.

Ein wichtiger Vorteil der Quadratwurzelmethode gegenüber der Gauss'sehen Methode des Kapitels 4.1. wird schon hier sichtbar :

Die Ordnung <sup>r</sup> der Covarianzmatrix C taucht im Resultat nicht explizit auf. Die Zeilen von TT und W lassen sich chronologisch für beliebiges <sup>r</sup> berechnen; einmal berechnete Zeilen ändern sich bei einer allfälligen Vergrösserung von r nicht mehr, solange r > j, j gibt die Anzahl Bänder an.

Oder anders formuliert :

Das Quadratwurzelverfahren ist ebenfalls eine rekursive Berechnungsmethode, welche sich ausschliesslich auf die zurückliegenden Zeilen und Spalten abstützt, unabhängig davon, ob und wieviele Zeilen noch folgen werden.

Es sollen nun noch die beiden Transformationsmatrizen  $T<sup>T</sup>$  und W für den Fall  $j = 2$  explizit angegeben werden, und zwar bis zur Ordnung  $r = 5$ , mit anschliessender Verallgemeinerung auf beliebiges r.

87

1.) Beginne mit 
$$
r = 2
$$

Mit der Notation des vorangegangenen Abschnitts wird von C(2) ausgegangen :

$$
\underline{c}^{(2)} = \left[ \begin{array}{cc} (a-\delta) & b \\ b & (a-\delta) \end{array} \right]
$$

Schema :

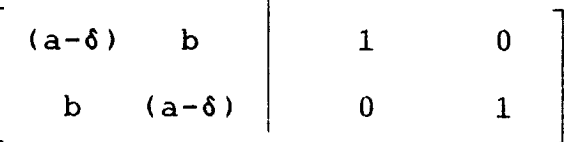

Daraus erhält man mit der Quadratwurzelmethode die folgenden Transformationsmatrizen :

$$
\sqrt{(a-6)} \qquad \frac{b}{\sqrt{(a-6)}} \qquad 0 \qquad \frac{1}{\sqrt{(a-6)}} \qquad 0 \qquad 0
$$

Mit  $t_{11} = \sqrt{(a-6)}$  und  $t_{22} = [a-6 - \frac{b^2}{a-6}]^{\frac{1}{2}}$  kann das Resultatschema übersichtlicher gestaltet werden :

$$
\begin{array}{c|cc}\n\text{t}_{11} & \frac{\text{b}}{\text{t}_{11}} & \frac{1}{\text{t}_{11}} & 0 \\
0 & \text{t}_{22} & -\frac{\text{b}}{\text{t}_{22}\text{t}_{11}^2} & \frac{1}{\text{t}_{22}}\n\end{array}
$$

$$
2.) \qquad \begin{array}{c} \boxed{r = 3} \\ \boxed{r = 3} \\
$$

 $\underline{\underline{\mathbf{S}}}$ 

$$
\left[\begin{array}{cccc|c} (a-\delta) & b & c & 1 & 0 & 0 \\ b & (a-\delta) & b & 0 & 1 & 0 \\ c & b & (a-\delta) & 0 & 0 & 1 \end{array}\right]
$$

Berechnungen :

 $und$ 

Damit erhält man folgendes Rekursionsschema :

$$
t_{11} \frac{b}{t_{11}} \frac{c}{t_{11}} \frac{1}{t_{11}} \qquad 0 \qquad 0
$$
  
\n
$$
b(1 - \frac{c}{t_{11}^2}) \frac{b(1 - \frac{c}{t_{11}^2})}{t_{22}} - \frac{b}{t_{22}t_{11}^2} \frac{1}{t_{22}} \qquad 0
$$
  
\n
$$
0 \qquad 0 \qquad t_{33} \qquad - \frac{c - \frac{b^2}{t_{22}^2}(1 - \frac{c}{t_{11}^2})}{t_{33}t_{11}^2} - \frac{b(1 - \frac{c}{t_{11}^2})}{t_{33}t_{22}^2} \frac{1}{t_{33}}
$$

$$
\mathbf{T}^{\mathbf{T}}
$$

 $\equiv$ 

 $= 9$ 

3.) 
$$
\mathbf{r} = 4
$$
  

$$
\mathbf{c}^{(2)} = \begin{bmatrix} (a-6) & b & c & 0 \\ b & (a-6) & b & c \\ c & b & (a-6) & b \\ 0 & c & b & (a-6) \end{bmatrix}
$$

Teile das Resultatschema in die Teilmatrizen  $\underline{\mathbf{T}}^{\mathbf{T}}$  und  $\underline{\mathbf{M}}$  auf :

$$
\mathbf{I}^{\mathrm{T}} = \begin{bmatrix} t_{11} & \frac{b}{t_{11}} & \frac{c}{t_{11}} & 0 \\ 0 & t_{22} & \frac{b(1 - \frac{c}{t_{11}^2})}{t_{22}} & \frac{c}{t_{22}} \\ 0 & 0 & t_{33} & \frac{b(1 - \frac{c}{t_{22}^2}(1 - \frac{c}{t_{11}^2}))}{t_{33}} \\ 0 & 0 & 0 & t_{33} & \frac{t_{33}}{t_{33}} \end{bmatrix}
$$

$$
\underline{w} = \begin{bmatrix}\n\frac{1}{t_{11}} & 0 & 0 & 0 \\
-\frac{b}{t_{22}}t_{11} & \frac{1}{t_{22}} & 0 & 0 \\
\frac{c - \frac{b^2}{t_{22}}(1 - \frac{c}{t_{11}})}{t_{33} + \frac{c}{11}} & -\frac{b(1 - \frac{c}{t_{11}})}{t_{33} + \frac{c}{22}} & \frac{1}{t_{33}} \\
\frac{b(\frac{c}{t_{22}} + \frac{1}{t_{33}}(1 - \frac{c}{t_{22}})(1 - \frac{c}{t_{11}})) (c - \frac{b^2}{t_{22}}(1 - \frac{c}{t_{21}}))1}{t_{44} + \frac{c}{11}} & \frac{c - \frac{b^2}{t_{33}}(1 - \frac{c}{t_{22}}) + \frac{c}{t_{33}}(1 - \frac{c}{t_{22}}) + \frac{c}{t_{44}} + \frac{c}{22}} \\
-\frac{b(1 - \frac{c}{t_{22}}) - \frac{c}{t_{42}}(1 - \frac{c}{t_{22}})^2]}{t_{44} + \frac{c}{22}} & -\frac{b(1 - \frac{c}{t_{22}}(1 - \frac{c}{t_{21}}))1}{t_{44} + \frac{c}{33}} & -\frac{b(1 - \frac{c}{t_{22}}(1 - \frac{c}{t_{21}}))1}{t_{44} + \frac{c}{33}} & \frac{1}{t_{44}}\n\end{bmatrix}
$$

 $\bar{\lambda}$ 

90

$$
4.)
$$

 $\mathbf{r}$ 

$$
C^{(2)} = \begin{pmatrix} (a-\delta) & b & c & 0 & 0 \\ b & (a-\delta) & b & c & 0 \\ c & b & (a-\delta) & b & c \\ 0 & c & b & (a-\delta) & b \\ 0 & 0 & c & b & (a-\delta) \end{pmatrix}
$$

Für TT erhält man :

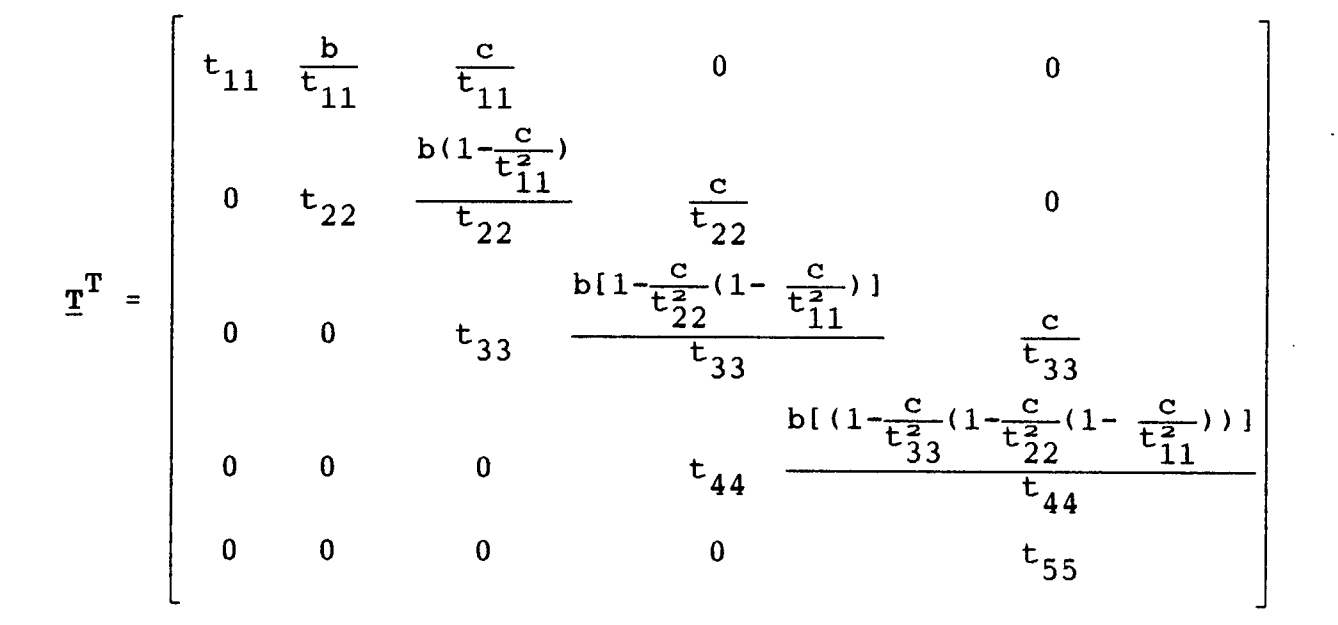

## Kommentar :

Wie schon angedeutet, werden bei der Berechnung der Transformationsmatrizen TT und W der Ordnung r sämtliche Zeilen und Spalten der Ordnung (r-1) übernommen. Neu hinzu kommt lediglich die r-te Zeile und Spalte. Von dieser Tatsache soll bei der Darstellung von W schon aus Platzgründen Gebrauch gemacht werden :

91

Die Elemente der 5. Zeile von W sind :

$$
w_{51} = \frac{c - \frac{b^2}{t_{22}^2} (1 - \frac{c}{t_{11}^2})}{t_{55} t_{11}^2} \left\{ \frac{c}{t_{33}^2} - \frac{b^2}{t_{44}^2} (1 - \frac{c}{t_{33}^2} (1 - \frac{c}{t_{22}^2} (1 - \frac{c}{t_{11}^2})) ) \right\} \times \left\{ \frac{c}{t_{22}^2} + \frac{1}{t_{33}^2} (1 - \frac{c}{t_{22}^2} (1 - \frac{c}{t_{11}^2})) \right\} \right\}
$$
\n
$$
w_{52} = \frac{b}{t_{55} t_{22}^2} \left\{ \frac{c}{t_{33}^2} (1 - \frac{c}{t_{11}^2}) + \frac{1}{t_{44}^2} (1 - \frac{c}{t_{33}^2} (1 - \frac{c}{t_{21}^2})) ) \right\}
$$
\n
$$
w_{52} = \frac{b}{t_{55} t_{22}^2} \left\{ \frac{c}{t_{33}^2} (1 - \frac{c}{t_{11}^2}) + \frac{1}{t_{44}^2} (1 - \frac{c}{t_{33}^2} (1 - \frac{c}{t_{22}^2} (1 - \frac{c}{t_{11}^2})) ) \right\}
$$
\n
$$
w_{53} = -\frac{c - \frac{b^2}{t_{44}^2} (1 - \frac{c}{t_{22}^2} (1 - \frac{c}{t_{11}^2})) - \frac{c}{t_{33}^2} (1 - \frac{c}{t_{22}^2} (1 - \frac{c}{t_{11}^2}) )^2 \right\}
$$
\n
$$
w_{54} = -\frac{b^2}{t_{55}^2} (1 - \frac{c}{t_{22}^2} (1 - \frac{c}{t_{11}^2})) 1
$$
\n
$$
w_{55} = \frac{1}{t_{55}}
$$
\n
$$
w_{55} = \frac{1}{t_{55}}
$$

Die Elemente der 5. Spalte von W sind wie bisher sämtliche 0, mit Ausnahme des Hauptdiagonalelements wss, siehe oben.

Wenn man die fünf Transformationsmatrizen nebeneinander hält, wird der rekursive Aufbau gut sichtbar und es lassen sich Formeln für den allgemeinen Fall, r beliebig, für  $\mathbf{T}^{\mathbf{T}}$ und - mit einiger Vorsicht - für die kompliziertere und interessantere Matrix M angeben.

r beliebig

$$
\underline{c}^{(2)} = \left[\begin{array}{cccccc} (a-\delta) & b & c & 0 & \dots & 0 \\ b & (a-\delta) & b & c & \dots & 0 \\ c & b & (a-\delta) & b & \dots & 0 \\ \vdots & \vdots & \vdots & \vdots & \vdots & \vdots \\ 0 & 0 & 0 & 0 & (a-\delta) \end{array}\right]
$$

Für TT erhält man :

5.)

$$
\mathbf{I}^{\mathrm{T}} = \begin{bmatrix} t_{11} & \hat{b}_1 & \frac{c}{t_{11}} & 0 & \cdots & 0 \\ 0 & t_{22} & \hat{b}_2 & \frac{c}{t_{22}} & \cdots & 0 \\ 0 & 0 & t_{33} & \hat{b}_3 & \cdots & 0 \\ \vdots & \vdots & \vdots & \vdots & \vdots & \vdots \\ 0 & 0 & 0 & 0 & \cdots & t_{rr} \end{bmatrix}
$$

wobei die  $b_j$ , j = 1, ..., r, unter Zuhilfenahme einer rekursiven Hilfsgrösse z<sub>i</sub> gebildet werden :

$$
\hat{b}_j = \frac{b}{t_{jj}} z_{j-1}
$$
  
\n $z_j = 1 - \frac{c}{t_{ii}^2} z_{i-1}$  mit  $z_0 = 1$  und  $i \ge 1$ 

wobei

Kommentar :

Diese Hilfsgrösse  $z_{\pm}$  taucht bei allen noch folgenden Rekursionsgleichungen auf.

Für W lassen sich ähnliche Rekursionsgleichungen aufstellen, gemäss derer sich die Elemente entlang den Nebendiagonalen bilden.

Da hier nur die Fälle bis zur Dimension r <sup>=</sup> 5 untersucht wurden, ist es auch nur möglich, verbindliche Rekursionsgleichungen für drei Nebendiagonalen aufzustellen; die vierte bleibt nur ein Versuch.

W ist eine untere Dreiecksmatrix, mit folgendem Aufbau,

$$
\underline{w} = \begin{bmatrix} a_1^{\star} & 0 & 0 & \cdots & 0 \\ b_1^{\star} & a_2^{\star} & 0 & \cdots & 0 \\ c_1^{\star} & b_2^{\star} & a_3^{\star} & \cdots & 0 \\ d_1^{\star} & c_2^{\star} & b_3^{\star} & \cdots & 0 \\ \vdots & \vdots & \vdots & \vdots & \vdots \\ c_1^{\star} & y_2^{\star} & x_3^{\star} & \cdots & a_r^{\star} \end{bmatrix}
$$

Die Rekursionsgleichungen : Für i 2 1 gilt :

$$
\frac{a_{i}^{*} : a_{i}^{*} = \frac{1}{t_{ii}}}{b_{i}^{*} = -\frac{b}{t_{ii}^{2} t_{i+1}} z_{i-1}}
$$

 $\hat{\mathcal{E}}$ 

Kommentar : Hier ist ein Zusammenhang zu  $\hat{b}_{\dot{1}}$  möglich.

$$
c_{i}^{*}
$$
:  $c_{i}^{*} = -\frac{c - \frac{b^{2}}{t_{i+1}^{2} + 1} z_{i} z_{i-1}}{t_{i}^{2} t_{i+2} + 2}$ 

$$
\frac{d_{i}^{*}}{1} \qquad d_{i}^{*} = \frac{b}{t_{i+3} i+3} \left[ \frac{c z_{i-1}}{t_{i}^{2} t_{i+1}^{2} i+1} + \frac{c_{i}^{*} z_{i+1}}{t_{i+2} i+2} \right]
$$

Von der 4. Nebendiagonalen wurde bisher nur das erste Element, ei\*, ermittelt. Aus den bisherigen Beobachtungen lässt sich daraus die folgende Rekursionsgleichung aufstellen :

$$
e_{i}^{\star} = \frac{b^{2}}{t_{i+1}^{2} + 1} \frac{(1 - \frac{c}{t_{i}^{2}}))\left[\frac{c}{t_{i+2}^{2}} - \frac{b}{t_{i+3}^{2}}\right] - \frac{c}{t_{i+1}^{2}} \left(\frac{c}{t_{i+1}^{2}} - \frac{c}{t_{i+2}^{2}}\right)}{t_{i+1}^{2} + 1}
$$

mit 
$$
e_1^* = \frac{(c - \frac{b^2}{t_{22}^2} (1 - \frac{c}{t_{11}^2})) [\frac{c z_0}{t_{33}^2} - \frac{b z_3}{t_{44}^2} (\frac{c}{t_{22}^2} - \frac{z_2}{t_{33}^2})]
$$
  
\n $t_{11}^2 t_{55}$ 

Soweit die Berechnungen für eine Covarianzmatrix mit zwei Bändern,  $j = 2$ .

Für grösseres  $j$ ,  $j \geq 3$ , lassen sich ähnliche Resultate angeben.

4. 3. DAS VERFAHREN VON DURBIN-LEVINSON

Beim Verfahren von Durbin-Levinson werden von Anfang an Ueberlegungen aus der Theorie der Stochastischen Prozesse mit einbezogen. Dort wird von einem stationären Prozess  $(X_t)_{t \in I}$ ausgegangen, welcher mit der Hilfe des Durbin-Levinson-Algorithmus in einen unkorrelierten Prozess  $(Z_{\pm})_{\pm \in \pm}$ übergeführt wird.

Gegeben :  $X_1, X_2, \ldots, X_n$  ein stationärer Prozess mit E[  $X_{t}$  ] = 0, und Covarianzmatrix  $\Sigma_{m}$ 

> m  $R(0)$   $R(1)$  $R(1)$   $R(0)$  $R(m-1)$   $R(m-2)$  $R(m-1)$  $R(m-2)$ R(0)

$$
\Sigma_{\rm m}
$$
ist konstant auf allen Nebendiagonalen. (Toeplitz-Matrix)

Gesucht : Eine Transformation, welche den korrelierten Prozess  $(x_t)_{t \in I}$  in einen unkorrelierten Prozess  $(z_i)_{i \in I}$ überführt:  $z_1, z_2, \ldots, z_n$  mit El  $\overline{z_i}$ ] = 0 und El  $z_i$   $z_j$  l =  $\delta_{ij}$ 

Analog zum vorangegangenen Abschnitt kommt hier erneut ein Orthogonalisierungsverfahren zum Zug, so dass die Transformationsmatrix wieder die Form einer Dreiecksmatrix besitzt. Im einzelnen soll gelten :

$$
z_{1} = x_{1} / \sqrt{R(0)}
$$
  
\n
$$
z_{2} = (x_{2} - B_{1,1} x_{1}) / \sigma_{1}
$$
  
\n
$$
\vdots
$$
  
\n
$$
z_{i} = (x_{i} - \sum_{j=1}^{i-1} B_{i-1,1} x_{i-j}) / \sigma_{i-1}
$$

so dass folgende zwei Bedingungen erfüllt sind :

i) 
$$
E[Z_i X_j] = 0
$$
 für  $j \lt i$   
ii)  $E[Z_i^2] = 1$  und alle i

Aus diesen beiden Bedingungen folgt dann unmittelbar :

a) 
$$
E[Z_i Z_j] = \delta_{ij}
$$
  
\nB)  $\sigma_{i-1}^2 = E[(X_i - \sum_{j=1}^{i-1} B_{i-1,j} X_{i-j})^2]$ 

Mit  $\alpha$ ) ist die Unkorreliertheit des Prozesses (Z<sub>i</sub>)<sub>i</sub> $\epsilon$ I gegeben und ß) eröffnet zusammen i) und ii) Möglichkeiten,  $\sigma_{i-1}^2$  zu berechnen.

So folgt zum Beispiel für i = 1 : 
$$
\sigma_0^2
$$
 = R(0),  
i = 2 :  $\sigma_1^2$  = R(0) (1 -  $\sigma_{1,1}^2$ ) =  $\sigma_0^2$  (1 -  $\sigma_{1,1}^2$ )

Der Durbin-Levinson-Algorithmus besteht schliesslich aus drei Gleichungen, mit welchen sich die  $B_{i,j}$  und  $\sigma_{i-1}$  berechnen lassen :

Durbin-Levinson-Algorithmus : Für <sup>i</sup> <sup>&</sup>gt; <sup>1</sup> gilt : 1)  $B_{i,i} = \frac{1}{\sigma_{i-1}^2}$  [ R(i) -  $\sum_{k=1}^{i-1} B_{i-1,k}$  R(i-k) ] 2)  $B_{i,k} = B_{i-1,k} - B_{i,i} B_{i-1,i-k}$  für  $1 \leq k \leq i-1$ 3)  $\sigma_1^2 = \sigma_{i-1}^2 (1 - \beta_{i,i}^2)$ 

Auf den Beweis kann an dieser Stelle verzichtet werden, siehe auch Morettin [9]; man zeigt, dass, falls die  $B_{\pm, k}$  und die  $\sigma_{\pm\pm\pm\pm\pm\pm\pm\pm\pm\pm\pm\pm\pm\pm\pm\pm}$  gemäss den Rekursionsgleichungen gebildet werden, dann die Bedingungen i) und ii) zu erfüllen sind und somit auch  $\alpha$ ). Entscheidend im Beweis sind zwei Eigenschaften stationärer Prozesse :

Zeitverschiebung und Zeitumkehr,

die bei den vorangegangenen rein algebraischen Verfahren nicht miteinbezogen werden konnten. Diese zusätzlichen Ueberlegun gen bewirken, dass das Rekursionsschema so kurz gerät.

#### Anmerkung :

Die Analogie zum Gram-Schmidt Verfahren ist deutlich : Dort wurden ausgehend von  $G = W U$  die einzelnen  $G_{\pm}$ wie folgt gebildet :

$$
G_{i} = w_{i1} U_{1} + w_{i2} U_{2} + \cdots + w_{ii} U_{i}
$$
  
\n
$$
= w_{ii} U_{i} + \sum_{k=1}^{i-1} w_{i} i-k U_{i-k}
$$
  
\n
$$
= \frac{1}{\sigma_{i-1}} X_{i} - \sum_{k=1}^{i-1} \frac{1}{\sigma_{i-1}} B_{i-1,k} X_{i-k} = Z_{i}
$$

Durch Koeffizientenvergleich erhält man daraus den Zusammenhang :

$$
w_{i i} = \frac{1}{\sigma_{i-1}} \quad \text{für } 1 \leq i \leq n
$$
  

$$
w_{i i-k} = -\frac{1}{\sigma_{i-1}} \quad \beta_{i-1,k}
$$
  

$$
\text{für } 1 \leq k \leq i-1
$$

auf den weiter hinten noch hingewiesen werden wird,

Anwendung auf unsere Covarianzmatrix C

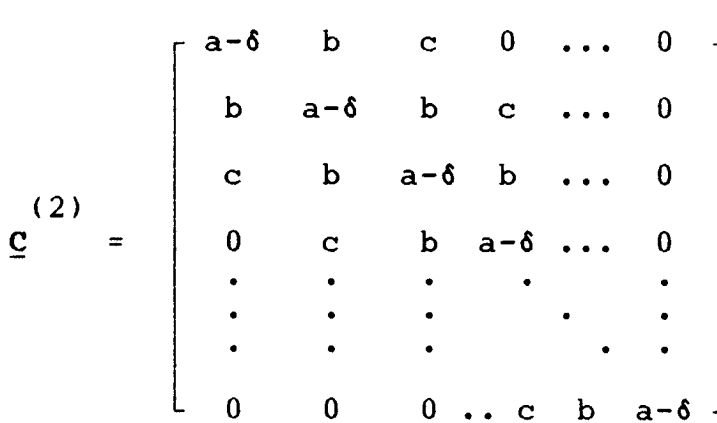

Aus der Gegenüberstellung mit  $\Sigma_m$  ergibt sich

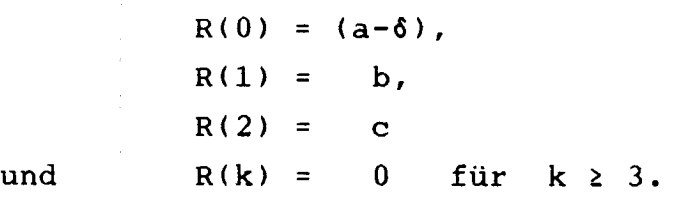

Damit lassen dann die  $\mathbf{s}_{i,k}^{\phantom{\dag}}$  und die  $\mathbf{s}_{i-1}^{\phantom{\dag}}$  berechnen Beginne mit  $\sigma^2$  $i = 1 :$   $\beta_{1,1}$  $\frac{2}{1}$  =  $\sigma_0^2$  (1 -  $\beta_{1,1}^2$ ) = (a-6)(1 - ( $\frac{b}{(a-6)}$ )<sup>2</sup>)  $R(0) = (a-6)$  $\frac{1}{2}$  R(1) =  $\frac{b}{1}$  $\frac{2}{0}$   $\frac{\pi}{12}$  ( $\frac{1}{a-6}$ )  $(a-6) - \frac{b}{(a-6)}$ 

$$
\frac{1}{1} = 2: \quad B_{2,2} = \frac{1}{\sigma_1^2} (R(2) - B_{1,1}R(1)) = \frac{C - \frac{b^2}{(a - \delta)}}{(a - \delta) - \frac{b^2}{(a - \delta)}}
$$
  

$$
B_{2,1} = B_{1,1} - B_{2,2} B_{1,1} = B_{1,1} (1 - B_{2,2})
$$
  

$$
= \frac{b}{(a - \delta)} (1 - \frac{C - \frac{b^2}{(a - \delta)}}{(a - \delta) - \frac{b^2}{(a - \delta)}}) = \frac{b(1 - \frac{C}{(a - \delta)})}{(a - \delta) - \frac{b^2}{(a - \delta)}}
$$
  

$$
\sigma_2^2 = \sigma_1^2 (1 - B_{2,2}^2) = \sigma_1^2 (1 - \frac{[C - \frac{b^2}{(a - \delta)}]^2}{[(a - \delta) - \frac{b^2}{(a - \delta)}]^2}
$$
  

$$
= \frac{(a - \delta)^2 - (2b^2 + c^2) + \frac{2b^2c}{(a - \delta)}}{(a - \delta) - \frac{b^2}{(a - \delta)}}
$$

 $i = 3$ : Hier kommt schon zum Tragen, dass die Covarianzmatrix C nur zwei Bänder besitzt :

$$
B_{3,3} = \frac{1}{\sigma_2^2} [R(3) - B_{2,1} R(2) - B_{2,2} R(1)] =
$$
  

$$
= \frac{1}{\sigma_2^2} [-\frac{bc(1 - \frac{c}{(a - \delta)})}{(a - \delta) - \frac{b^2}{(a - \delta)}} - \frac{b(c - \frac{b^2}{(a - \delta)})}{(a - \delta) - \frac{b^2}{(a - \delta)}}]
$$
  

$$
= -\frac{b(2c - \frac{c^2 + b^2}{(a - \delta)})}{(a - \delta)^2 - (2b^2 + c^2) + \frac{2b^2c}{(a - \delta)}}
$$

 $B_{2,2} - B_{3,3} B_{2,1} =$ 

 $\mathbb{R}_{>0}$ 

 $\ddot{\phantom{0}}$ 

$$
= \frac{c - \frac{b^{2}}{(a - \delta)}}{(a - \delta) - \frac{b^{2}}{(a - \delta)}}
$$
 + 
$$
\frac{b (2c - \frac{c^{2} + b^{2}}{(a - \delta)})}{(a - \delta)^{2} - (2b^{2} + c^{2}) + \frac{2b^{2}c}{(a - \delta)}}
$$
 + 
$$
\frac{b(1 - \frac{c}{(a - \delta)})}{(a - \delta) - \frac{b^{2}}{(a - \delta)}}
$$

 $B_{2,1} - B_{3,3} B_{2,2}$ 

$$
= \frac{b(1 - \frac{c}{(a-\delta)})}{(a-\delta) - \frac{b^2}{(a-\delta)}} + \frac{b(2c - \frac{c^2 + b^2}{(a-\delta)})}{(a-\delta)^2 - (2b^2 + c^2) + \frac{2b^2c}{(a-\delta)}} \times \frac{c - \frac{b^2}{(a-\delta)}}{(a-\delta) - \frac{b^2}{(a-\delta)}}
$$

 $\sim$   $\sim$ 

$$
\sigma_3^2 = \sigma_2^2 (1 - \beta_{3,4}^2) = \sigma_2^2 (1 - \frac{[\text{b} (2c - \frac{c^2 + b^2}{(a - \delta)})]^2}{[(a - \delta)^2 - (2b^2 + c^2) + \frac{2b^2c}{a - \delta}]^2})
$$
etc.

# Bemerkung zum vorangegangenen Abschnitt 4.2 :

Mit den oben erwähnten Beziehungen lassen sich hieraus wieder die wik der Transformationsmatrix W des Gram-Schmidt-Verfahrens erhalten. Hierbei zeigt sich, dass die Berechnung der oi-1 aufwendiger ist als die der aequivalenten wii, während sich die Bi, andererseits einfacher berechnen lassen als die W<sub>ik</sub>. Das verleitet zum Schluss, beide Ansätze zu kombinieren; insbesondere für jedes erste Element einer neuen Zeile liefert der Durbin-Levinson-Algorithmus

$$
w_{k+1 1} = -\frac{1}{\sigma_k} \quad \beta_{k,k}
$$

wobei  $B_{k,k}$ bei einer zweireihigen Covarianzmatrix nur aus zwei Summanden besteht :

$$
B_{k,k} = \frac{1}{\sigma_{k-1}^2} (-a_{k-1,k-2} R(2) - a_{k-1,k-1} R(1))
$$

Umgekehrt lässt sich bei der Berechnung der o; eine Anleihe bei Gram-Schmidt machen :

$$
\sigma_{i+1}^2 = \frac{t_{ii}^2}{\sigma_{i}} = \frac{t_{ii}^2 - \frac{t_{-1}^2}{t_{i}}t_{ii}^2}{t_{-1}^2}
$$

Kehren wir nun zur effektiven Covarianzmatrix D(M<sub>k</sub>) zurück:

$$
\underline{D}(\underline{w}_{k}) = \begin{bmatrix} J_0 & J_1 & \cdots & J_{M-1} \\ \vdots & \vdots & & \vdots \\ J_{M-1} & J_{M-2} & \cdots & J_0 \end{bmatrix}
$$

mit

101

$$
\frac{1}{3} 2^{-s |l_1 - l_3|} (1 - 2^{-2L + 2s |l_1 - l_3|}) (1 - d)
$$
  
 
$$
\text{für } 0 \le s |l_1 - l_j| \le (L - 1)
$$
  
 
$$
\text{für } L \le s |l_1 - l_j| \le (p - L)
$$
  
 
$$
\text{und } k = |i - j| \text{ aus } |l_i - l_j|
$$

oder mit der Eingangs erwähnten Covarianzmatrix 
$$
\underline{\Sigma}_{m}
$$
 mit  
\n
$$
R(m) = Cov(W_{k}, W_{k+m}) =
$$
\n
$$
\frac{1}{3} 2^{-sm} (1 - 2^{-2L+2sm}) (1 - d) \quad \text{für} \quad 0 \leq m \leq \frac{(L-1)}{s}
$$
\n
$$
= 0 \qquad \text{für} \quad \frac{L}{s} \leq m \leq \frac{(p-L)}{s}
$$

dann zeigt sich, dass unter den drei Voraussetzungen

s << L , L ist gross und für kleine m

die Covarianzen praktisch exponentiell sind, da dann der zweite Summand nicht ins Gewicht fällt. Für exakt exponentielle Covarianzen liefert der Durbin-Levinson-Algorithmus die folgenden Gleichungen : für i 2 1

$$
B_{i,1} = R(1) / R(0)
$$
  
\n
$$
\sigma_i^2 = R(0) [1 - (R(1) / R(0))^{2}]
$$
  
\n
$$
B_{i,j} = 0
$$
 falls i 2 j > 1

Für diese Situation lassen sich die unkorrelierten  $Z_{\kappa}$  gerade angeben :

wird

Ans

\n
$$
Z_{i} = (X_{i} - \sum_{j=1}^{i-1} B_{i-1,1} X_{i-j}) / \sigma_{i-1}
$$
\nwind

\n
$$
Z_{i} = (X_{i} - B_{i-1,1} X_{i-1}) / \sigma_{i-1}
$$
\n
$$
= (X_{i} - B_{1,1} X_{i-1}) / \sigma_{1}
$$

 $\mathbf{v}$ 

$$
= \qquad (\mathbf{W}_{i} - 2^{-S} \mathbf{W}_{i-1}) / [(1/3)(1 - 2^{-2S})]
$$

Mit der Umformung aus Kapitel 3.1.3, p. 60,

$$
(*) \quad W_{k+1} = \sum_{t=1}^{s} 2^{-t} (\alpha_{s(k+1)+r-t} - 2^{-L} \alpha_{s(k+1)+r-L-t}) + 2^{-s} W_{k}
$$

wird daraus schliesslich

$$
z_{k} = \frac{1}{\sigma_{1}} \sum_{t=1}^{s} 2^{-t} (\alpha_{sk-t} - 2^{-L} \alpha_{s(k-1)-t})
$$
  
\n
$$
z = \frac{1}{\sigma_{1}} \sum_{t=1}^{s} 2^{-t} \alpha_{sk-t} \text{ für L gross}
$$

### Kommentar :

Damit wird deutlich, dass unter den obigen Voraussetzungen und für kleine k der Durbin-Levinson-Algorithmus Zufallsvariable  $Z_k$  produziert, welche sehr diskret sind : Für  $\alpha_{k} = \pm 1$  erhält man zum Beispiel 2\*2\* Werte; siehe auch Kapitel 6. "Beispiele" . .

Diese Ueberlegung lässt sich auch für grosse k anstellen, da die Beziehung (\*) sich umkehren lässt:

Ans (\*) folgt

\n
$$
\sum_{t=1}^{s} 2^{-t} \alpha_{sk-t} = (\omega_{k} - 2^{-s} \omega_{k-1}) + 2^{-L} \sum_{t=1}^{s} 2^{-t} \alpha_{sk-L-t}
$$

Die letzte Summe rechts lässt sich erneut anders schreiben

$$
\sum_{t=1}^{s} 2^{-t} \alpha_{sk-L-t} = (w_{k-L/s} - 2^{-s} w_{k-L/s-1}) + 2^{-L} \sum_{t=1}^{s} 2^{-t} \alpha_{sk-2L-t}
$$

und so fort.

So erhält man als Umkehrung des ursprünglichen Moving-Average-Modells für die W<sub>k</sub> einen unendlichen auto-regressiven Prozess für die  $\alpha_{\rm lc}$ :

$$
\sum_{t=1}^{s} 2^{-t} \alpha_{sk-L-t} = \sum_{\delta=0}^{\infty} 2^{-L} \beta \left( w_{k-\delta L/s} - 2^{-s} w_{k-\delta L/s-1} \right)
$$

Das Resultat ist bis auf das Vorzeichen eindeutig, die Terme mit  $W_j$ , j  $\leq 0$ , können vernachlässigt werden. So hat man zum Beispiel für <sup>s</sup> <sup>=</sup> <sup>1</sup> - wie schon vorher für kleine k - erneut

> $Z_k$   $\approx$   $\frac{1}{2}$   $\alpha_{k-1}$ falls k gross.

Abschliessend kann man sagen :

Der Durbin-Levinson-Algorithmus produziert am Anfang, also für k klein und für sehr grosse k sehr diskrete Zufallsvariable  $Z_{k}$ , nämlich jene, von denen man ausgegangen ist.

5. ANMERKUNG ZUR ASYMPTOTISCHEN NORMALITAET

In diesem Kapitel wird der Frage nachgegangen, auf welche Art die mit dem Tausworthe-Algorithmen erzeugten Zufallszahlen  $(W_k)_{k\in I}$  eine Normalverteilung besitzen.

Aus der Konzeption der Zufallszahlen geht hervor, dass die Verteilungsfunktion  $F_w(t)$  einer einzelnen Zahl W<sub>k</sub>, für sich genommen, möglichst gut einer gleichförmigen Verteilungsfunktion über ein bestimmtes Intervall entsprechen sollte. Die Momente und die Verteilungsfunktionen für die W<sub>x</sub> wurden in den Kapiteln <sup>2</sup> und <sup>3</sup> bereits berechnet und kommentiert : Es hat sich gezeigt, dass zumindest asymptotisch, wobei hier asymptotisch p -> » oder n -> •» heisst, die gleichförmige Verteilungseigenschaft gegeben ist, aber auch sonst, für die in der Praxis verwendeten Parameter, recht gut erfüllt ist. Hier kann es sich bei der Frage nach der asymptotischen Normalitat nur um das asymptotische Verhalten des Summen prozesses  $(T_m)_{m \in I}$  handeln mit

$$
(\mathbf{T}_m)_{m \in \mathbf{I}} = (\sum_{k=1}^m w_k)_{m \in \mathbf{I}}
$$

Dieser Nachweis erfolgt in zwei Schritten und ist rasch erbracht, da man zeigen kann, dass die Primärfolge ( $\alpha_{k}$ ) $_{k \in I}$ "asymptotisch" unabhängig ist, asymptotisch in dem soeben erwähnten Sinn. Damit gilt auch

Beh.: (S<sub>m</sub>)<sub>mEI</sub> ist asymptotisch unabhängig m Bew.:  $S_m = \sum_{k=1}^{\infty} \alpha_k$  und  $\alpha_k = \pm 1$ Ferner erfüllt die Primärfolge ( $\alpha_{\rm k}$ ), k $\epsilon_{\rm I}$  die Eigenschaft (2') :  $\alpha_{k-1}^{S_1} \cdots \alpha_{k-n}^{S_n} = \alpha_{k+\delta}^{K-1}$  für alle k,

104

Daraus folgt unmittelbar :

$$
E [\alpha_{k-1} \cdots \alpha_{k-n}] = E [\alpha_{k+\delta}] = d \text{ mit } d = -\frac{1}{p}
$$

Nun ist aber  $d \approx 0$  für die in der Praxis üblichen Werte ( n > 30 ) oder aber man denke sich hier den ( ersten ) Grenzübergang  $p \rightarrow \infty$  oder  $n \rightarrow \infty$ . Anders formuliert handelt es sich bei der Primärfolge  $(\alpha_k)_{k \in I}$  um einen binären Prozess (X<sub>t</sub>)<sub>ter</sub>,  $X_t$   $\in$  { -1, +1 }, mit abzählbarer diskreter Indexmenge  $\mathbf{I}$ - I ist bei uns sogar endlich -, der die beiden Eigenschaften besitzt :

 $I.$ ) E [  $X_{t}^{2}$  ] = 1 für alle t  $f$  I und m II.) E  $[X_{t-1} \ldots X_{t-m}] = 0$ 

und dessen Randverteilungen P [ $X_T$ , =  $a_T$ , einfach zu bestimmen sind.

Betrachte dazu folgende Indikatorfunktion für beliebiges I', I' Teilmenge von I :

 $I_{\{X_{t} = a_{t}\}} = \frac{1}{2} (1 + a_{t} X_{t})$  des Prozesses  $X_{t}$ Für sie gilt

 $I_{[X_t]} = a_t$  und ter  $] = 2^{-|I'|} \pi (1 + a_t X_t)$ 

Somit sind wegen

 $P$  [  $X_{I'} = a_{I'}$ ] = E[  $I_{X_{t}} = a_{t}$  für ter']  $]$ die Randverteilungen festgelegt, falls man

$$
\begin{array}{c}\nE[\pi & X_t] \\
E \in I^* \n\end{array}
$$

kennt für alle I\*, I\* Teilmenge von I'. Das ist aber wegen der Eigenschaften I.) und II.) der Fall; es gilt sogar

$$
P[X_{I'} = a_{I'}] = \pi P[X_t = a_t]
$$

Daraus folgt die Unabhängigkeit der (X<sub>t</sub>)<sub>ter</sub> und somit auch die "asymptotische" Unabhängigkeit der Primärfolge  $(\alpha_{\kappa})_{\kappa \in \tau}$ . Damit ist der Zentrale Grenzwertsatz anwendbar und es folgt, dass die Summenfolge ( $S_m$ )<sub>mer</sub> asymptotisch normalverteilt ist. qed.

Der zweite Schritt schliesslich, dass auch die Summenfolge ( $T_m$ ) $_{m \in I}$  asymptotisch normalverteilt ist, ist offensichtlich, wenn man bedenkt, dass die T<sub>m</sub> Linearkombinationen der  $\alpha_{\mathbf{k}}$ sind.

Ausdrücklich ist noch einmal auf den "zweifachen" Grenzübergang hingewiesen, auf den hier nicht eingegangen werden konnte :

 $\mathbf n$  D Statt  $\frac{1}{\sqrt{m}}$  (  $\sum_{k=1}^{\infty} \alpha_k$  )  $\frac{1}{m}$   $\gg$  N ( 0,1 ) hat man effektiv  $m(n)$ ,  $D$  $\frac{1}{\sqrt{m(n)}}$  (  $\sum_{k=1}^{\infty} \alpha_k^{(11')}$  --> N ( 0,1 ) für gewisse Folgen m(n)

wobei dieser Uebergang stark von der konkreten Folge m(n) abhängt : so gilt die obige Konvergenz zum Beispiel für m(n) <sup>=</sup> n und <sup>n</sup> ist die Ordnung der Rekursion, welches natürlich recht klein ist, aber für m(n) <sup>=</sup> p und p ist die Periodenlänge ist sie nicht erfüllt, wegen Eigenschaft ( <sup>1</sup> )/( 1' ).

Bemerkung :

Diese Aussagen über die asymptotische Normalität gelten auch im mehrdimensionalen Fall und wirken auf den Tausworthe-Fall zurück.
## 6. BEISPIELE

Es kann in diesem Kapitel natürlich nicht darum gehen, einen weiteren Tausworthe-Generator vorzustellen : Das ist in den letzten Jahrzehnten genug geschehen. Vielmehr sollen die bei kleinem Shiftparameter s deutlich zutagetretenden Abhängigkeiten zwischen den ( $W_{k}$ ) aufgezeigt werden. Dazu werden vier Paare von  $(W_{k}, W_{k+\delta})$ ,  $\delta = 1,..., 4$ , jeweils mit Variation über die Startwerte <sup>r</sup> abgetragen. Die so entstehenden vier Plots veranschaulichen fur verschiedene Shiftparameter <sup>s</sup> die in Kapitel 3.1.3 gemachten Ausfuhrungen. Auf die Angabe der entsprechenden unkorrelierten Paare  $(Z_{\kappa}, Z_{\kappa+ \delta})$  kann nach den Ueberlegungen des Kapitels 4.3. verzichtet werden, ein Beispiel dazu genügt.

Gerechnet wurde auf der CDC Cyber 180/855 des Rechenzentrums der ETH Zürich (RZETH), Betriebssystem NOS/VE, Version 1.2.1, Programmiersprache ist FORTRAN V. Die Plots wurden mit Unterstützung des Erlanger Grafik Library (EGS) erstellt.

Ausgegangen wird von einem primitiven Polynom der Ordnung 31, welches auch in der Literatur Verwendung gefunden hat, so bei Whittlesey [14] :

$$
f(x) = x^{31} + x^3 + 1
$$

Zur Initialisierung wird zunächst ein 31-Tupel mit ausschliesslich "+1" gebildet, welches dann in 1000 Schritten verändert wird. So entstehen die Startwerte. Von dort an wird dann die Sekundärfolge ( W<sub>k</sub> ) gebildet, unter Berücksichtigung vom Startwert <sup>r</sup> (RSTART), Vorschub <sup>s</sup> (SHIFT), Anzahl Binärstellen L (LAENGE) und k als Laufparameter. Es werden jeweils 100 Paare gebildet, die dann auf den folgenden Seiten in die entsprechenden Diagramme abgetragen worden sind. Zur Ergänzung werden die Elemente der Covarianzmatrix angegeben.

1.Beispiel

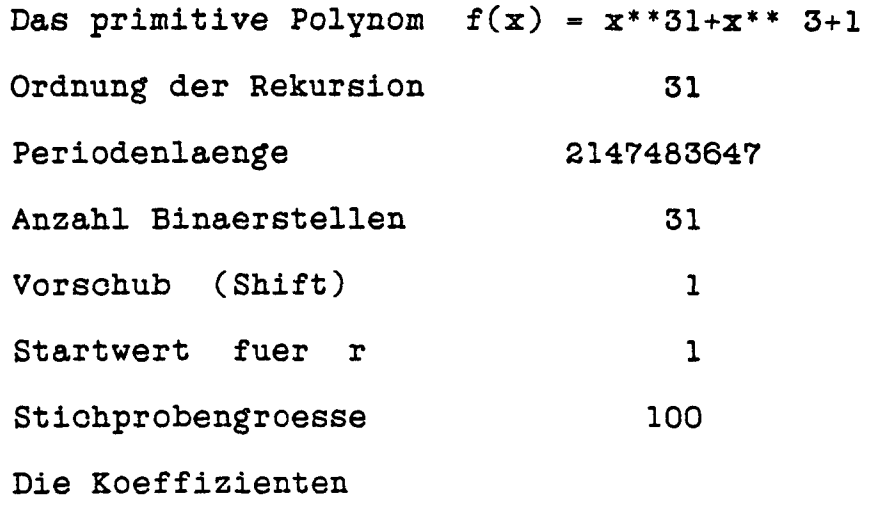

0010000000000000000000000000001

Die Startwerte

1001110110011101001110101100010

## Die Covarianzen

 $\sim 10$ 

 $\overline{\phantom{a}}$ 

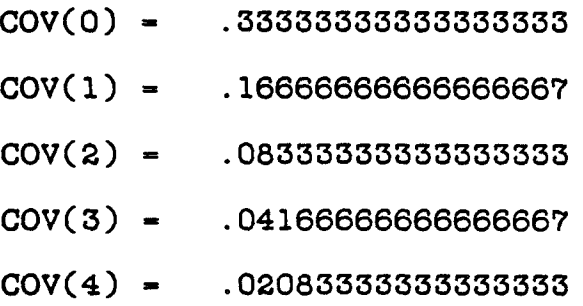

 $\bar{z}$ 

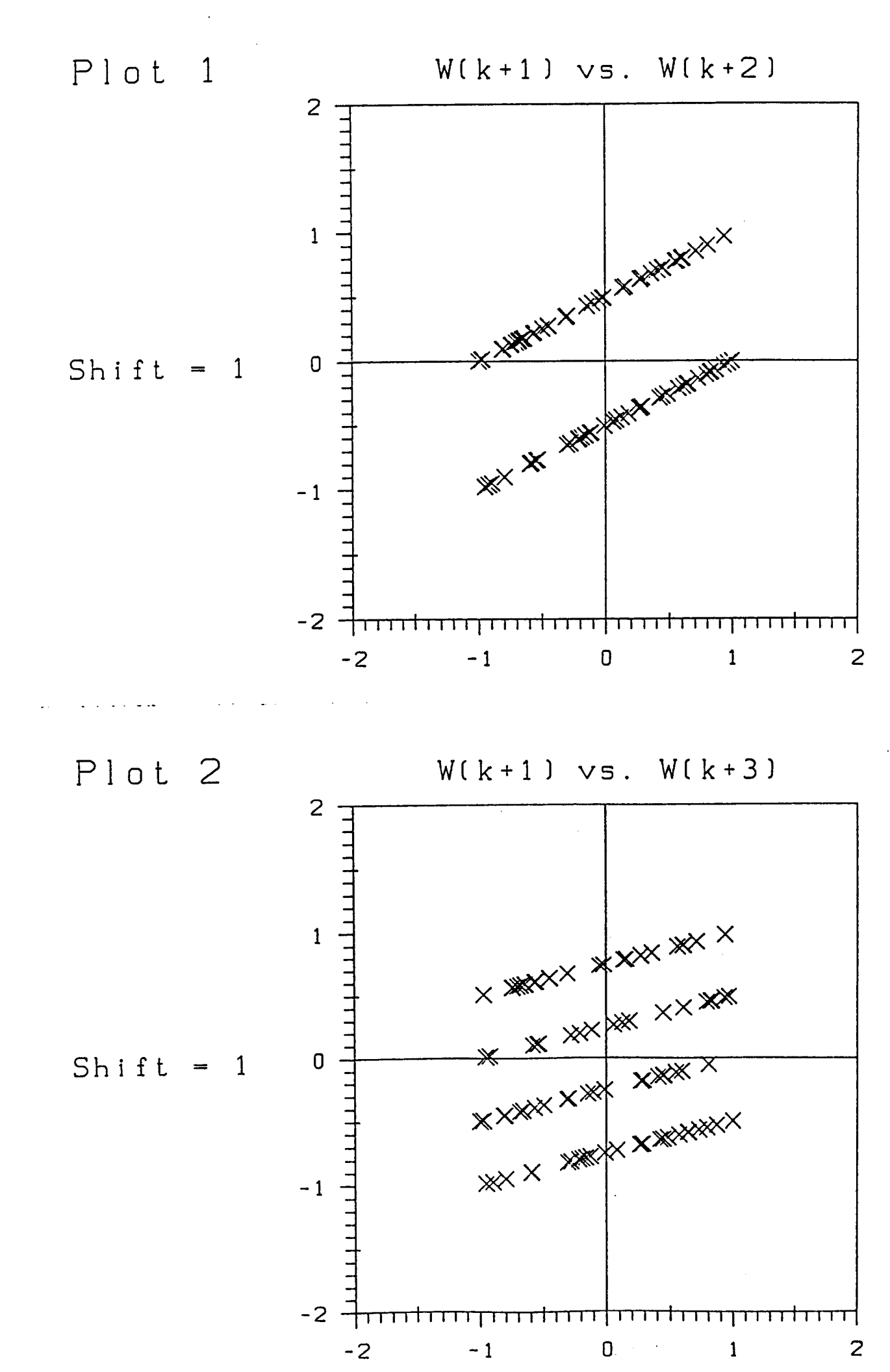

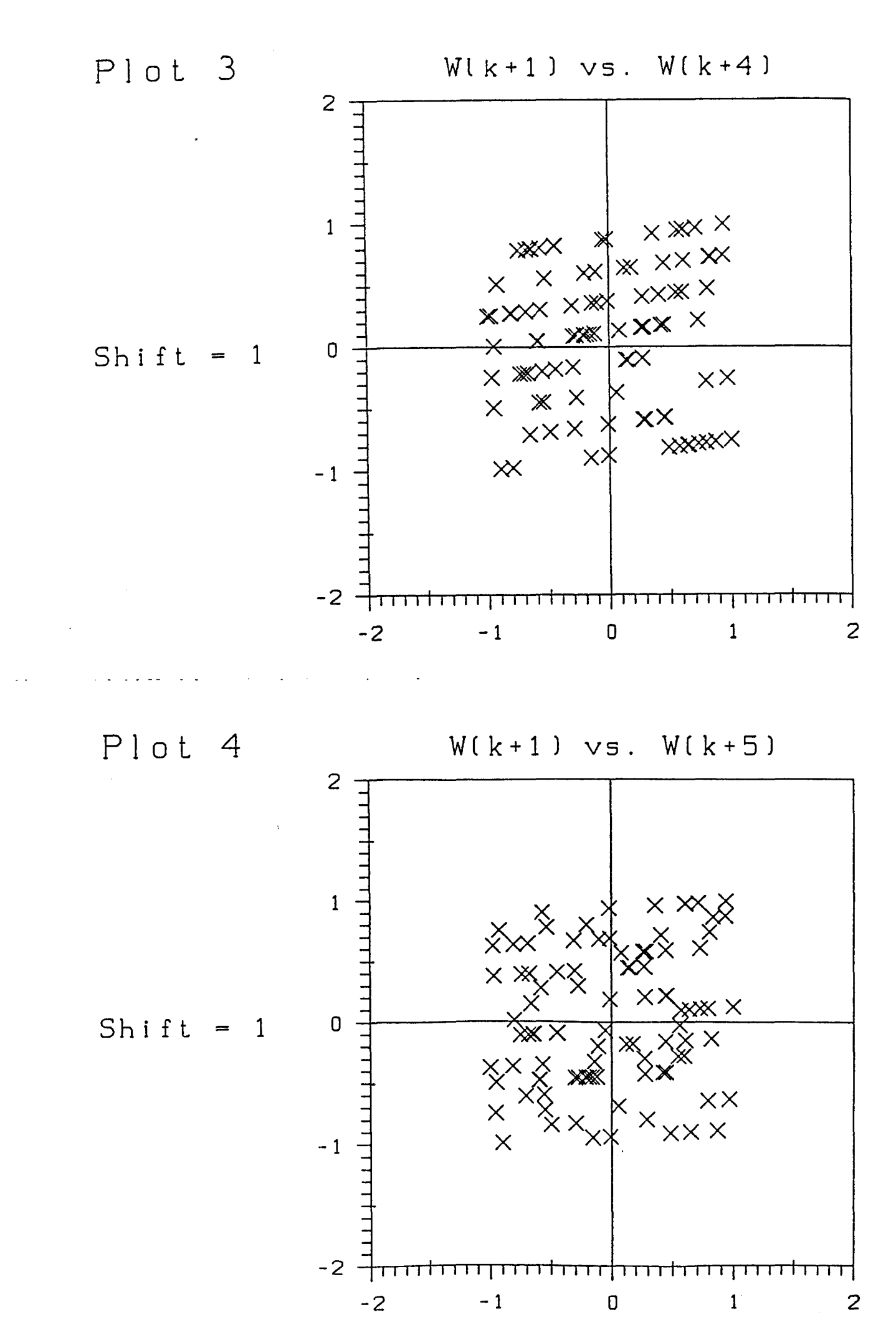

2.Beispiel

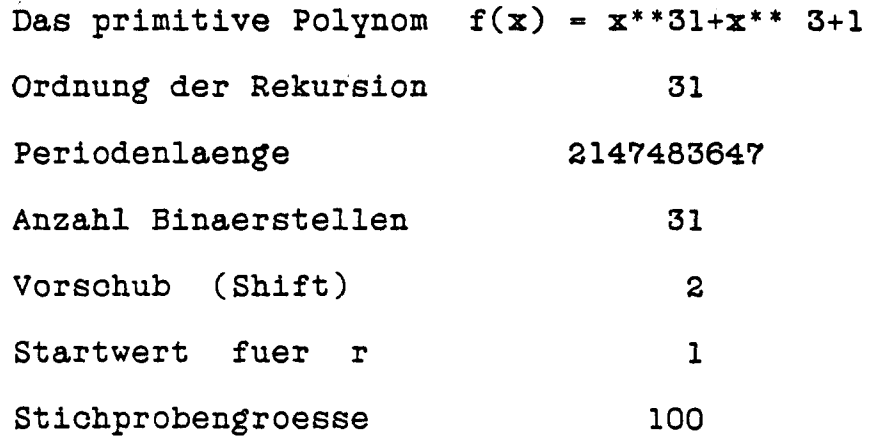

Die Koeffizienten

0010000000000000000000000000001

Die Startwerte

1001110110011101001110101100010

Die Covarianzen

 $\bar{z}$ 

 $\ddot{\phantom{a}}$ 

 $\bar{\Delta}$ 

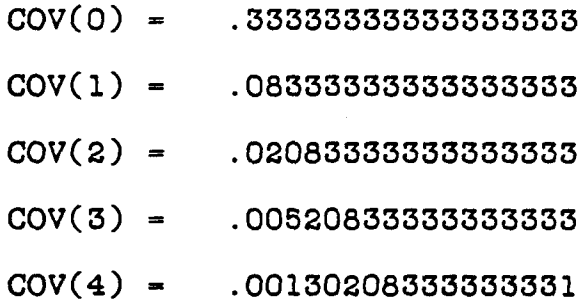

 $\bar{x}$ 

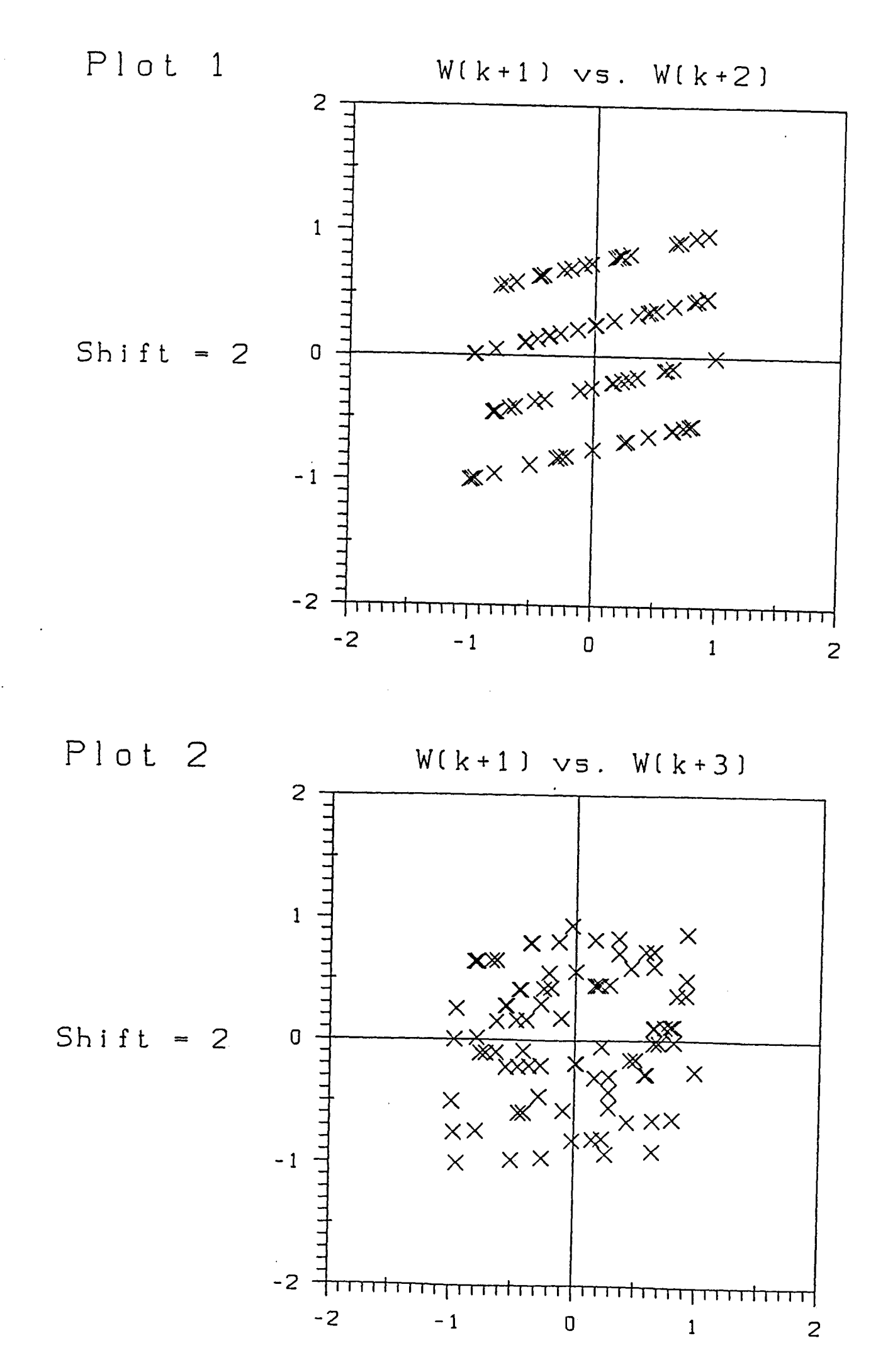

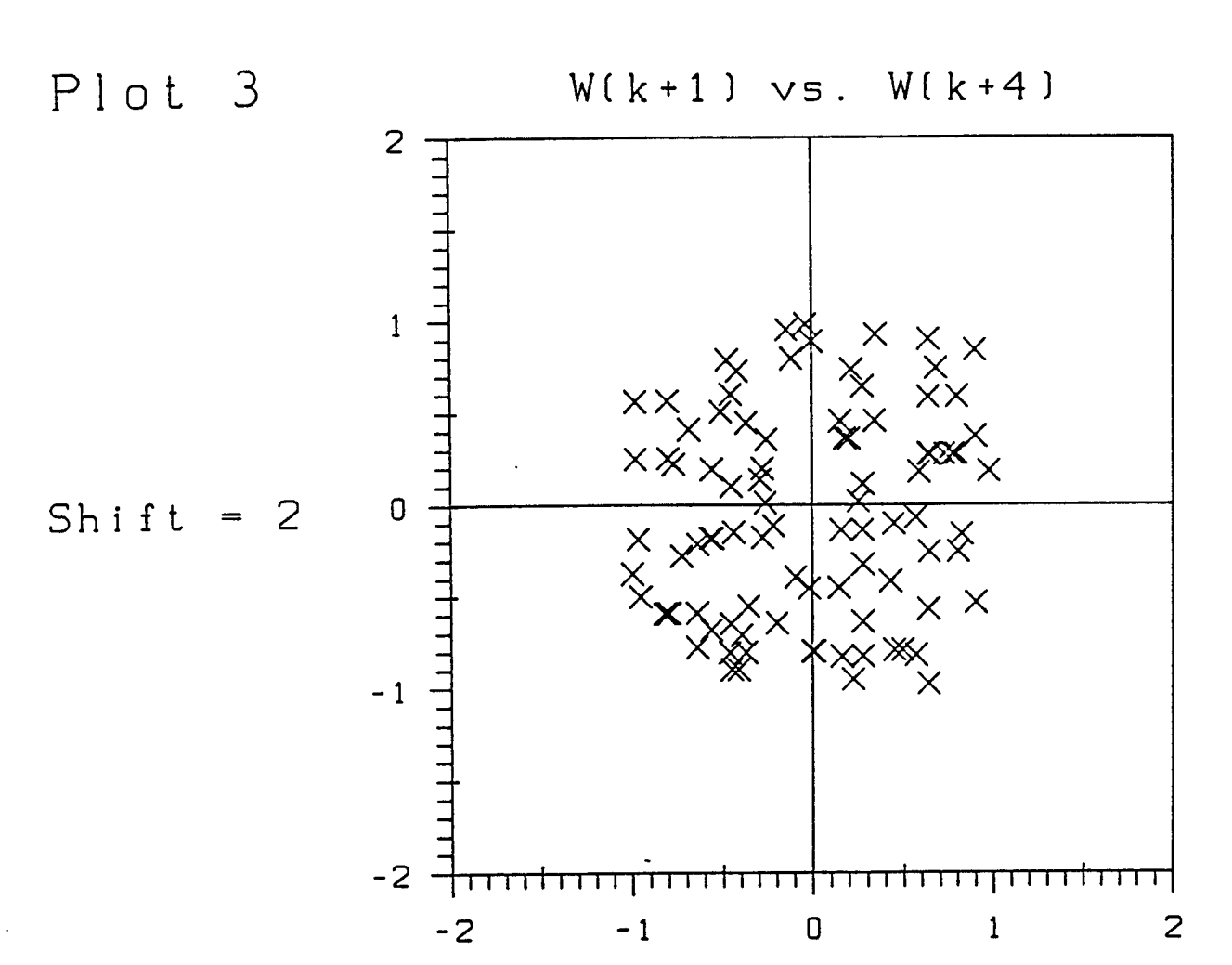

Plot 4

 $W(k + 1)$  vs.  $W(k + 5)$ 

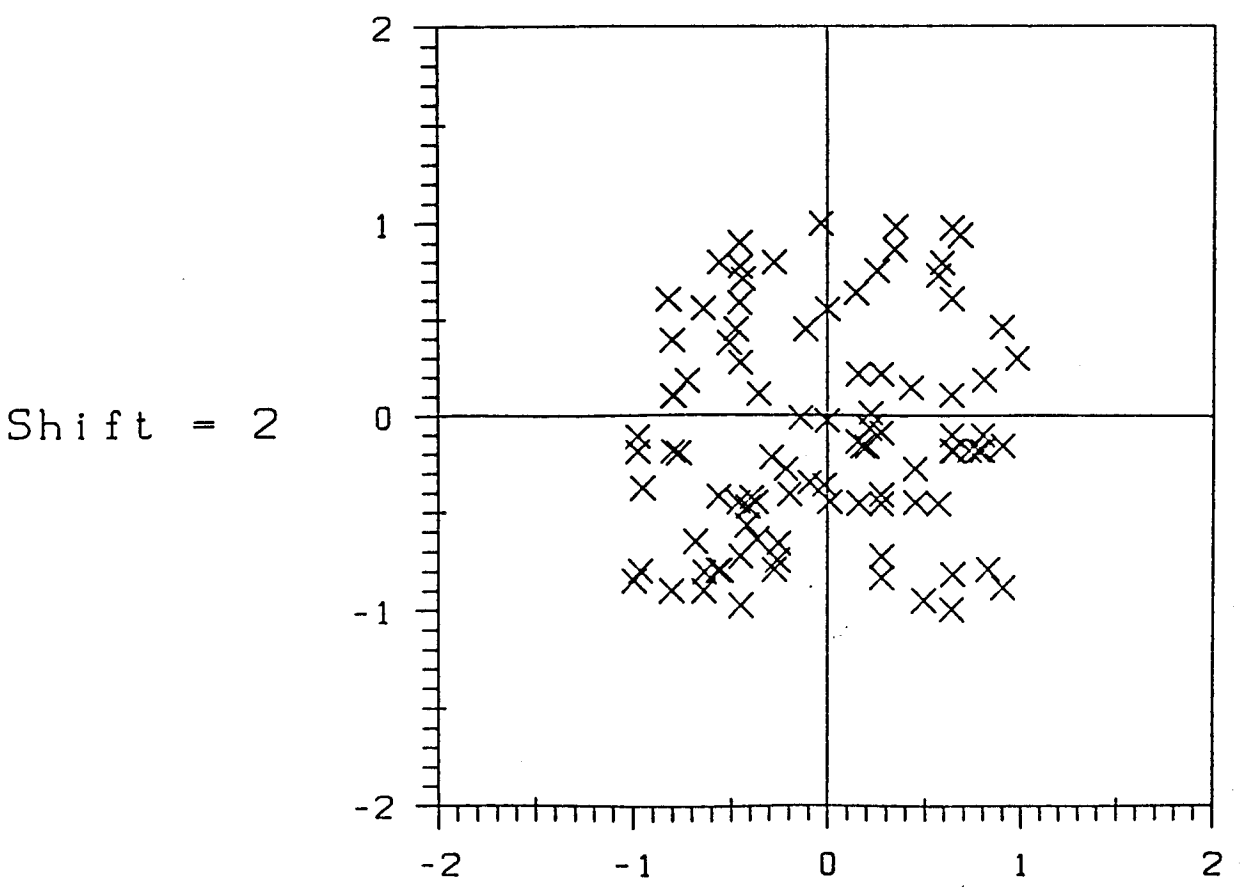

113

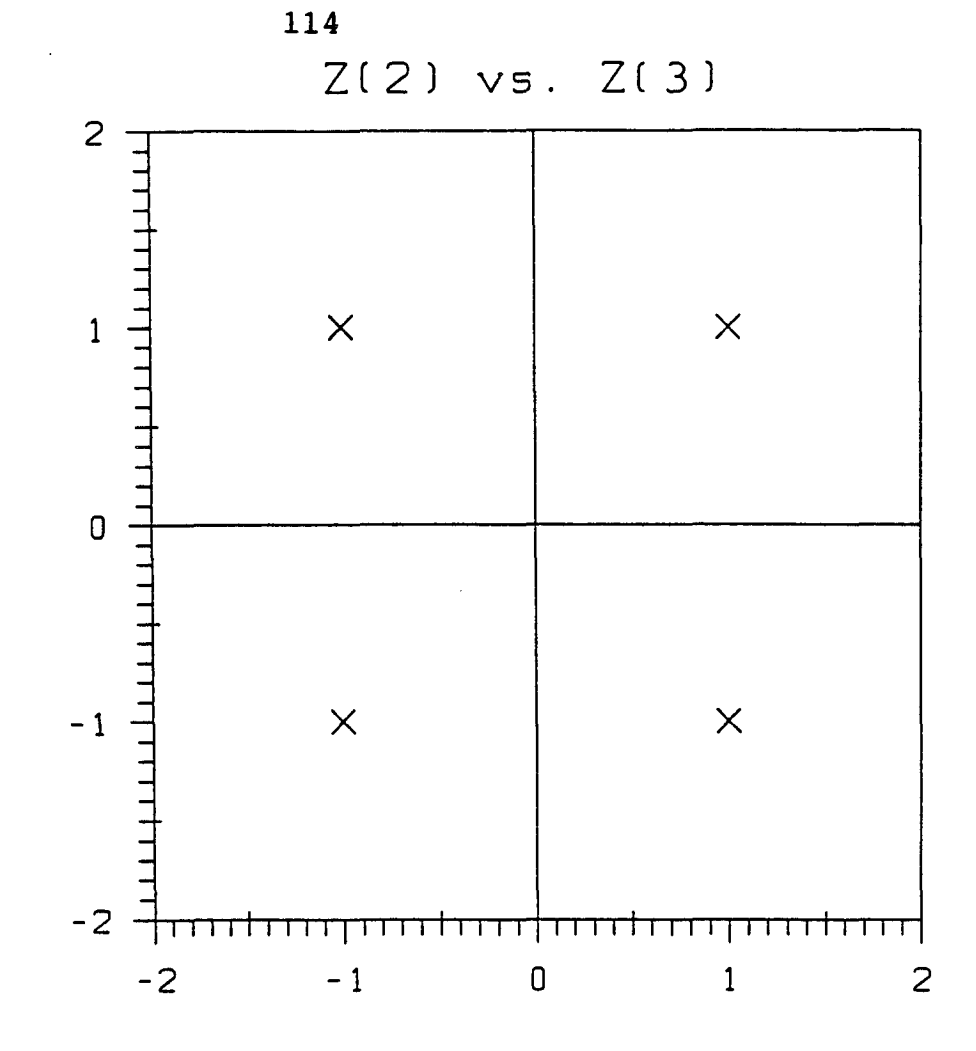

$$
Shift =
$$

 $\overline{1}$ 

Z(2) vs. Z(3)

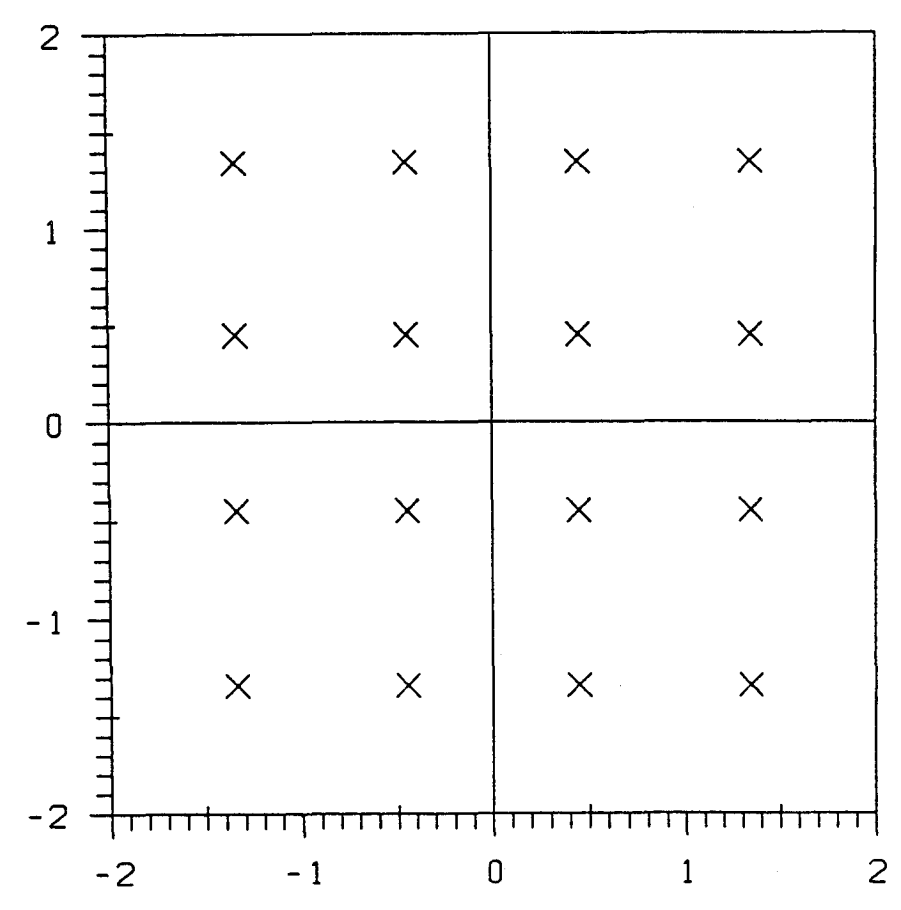

Shift =  $2$ 

LITERATURVERZEICHNIS

- [1] Afflerbach, Lineare Kongruenz Generatoren und ihre Gitterstruktur, Darmstadt 1983
- [2] Gantmacher T.R., Matrix Theory Vol.I, Chelsea Publ., New York 1960
- [3] Gill A., Linear Sequential Circuits, McGraw Hill, New York 1966
- [4] Golumb S.W., Shift Register Sequences, Holden-Day, San Franzisco 1967
- [5] Huber P., Robust Statistics, Wiley, New York 1981
- [6] Kahan W., Accurate Eigenvalues for a symm. tridiagonal Matrix, Stanford Univ. Press 1966
- [7] Loeve, M., Probability Theory, D. van Nostrand Comp., New York 1960
- [8] Marsaglia, G., Random Numbers fall mainly in the planes, Proc. Nat. Acad. Sei, Vol. 61 (1968), pp. 25-28
- [9] Morettin, P.A., The Levinson algorithm and its applications, Int. Stat. Review, Vol. 52 (1984), pp. 83-92
- [10] Niederreiter H., Quasi-Monte Carlo Methods and Pseudo-Random Numbers, Bull.Amer.Math.Soc., Vol.84 (1978), pp. 957-1041
- [11] Rao C.R., Linear Statistical Inference, Wiley, New York 1965
- [12] Serfling R.J., Approximation Theorems of Mathematical Statistics, Wiley, New York 1980
- [13] Tausworthe R.C., Random Numbers Generated by Linear Recurrence Modulo Two, Math.Comp., Vol.15 (1965), pp. 201-209
- [14] Whittlesey, J.R.B., A comparison of the correlation behavior of RNG for the IBM 360, Comm ACM, Vol 11 (1968), pp. 641-644
- [15] Wilkinson J.H. und Reinisch C, Lineare Algebra, Springer, Berlin 1971
- [16] Zierler N., Linear Recurring Sequences, J.Soc.Indust.Appl. Math. Vol.7 (1959), pp. 31-48

## KURZFASSUNG

Wie der Titel angedeutet, wird in dieser Arbeit Tausworthe's Zufallszahlengenerator aus dem Jahr 1965 abgeändert : Während die Erzeugung der beiden Primärfolgen ( $a_k$ )<sub>ker</sub> oder ( $a_k$ )<sub>ker</sub> unverändert übernommen wird, werden bei der Bildung der Sekundärfolgen, also der ( $Y_k$ )<sub>ker</sub> oder ( $W_k$ )<sub>ker</sub>, neu auch nicht überlappende Binär-Zahlwörter zugelassen. So entsteht eine Folge abhängiger Zufallszahlen, abhängig von einem frei wählbaren Shiftparameter s , s  $\geq$  1, anstelle des festen Vorschubs q , mit  $q \geq L$  bei Tausworthe, L ist die Anzahl Binärstellen der Zufallszahl Y<sub>k</sub> oder W<sub>k</sub>.

In Kapitel <sup>1</sup> werden dann die Resultate des Artikels von Tausworthe für den neuen Ansatz umgeschrieben und einige weitere Resultate hinzugefügt, in Kapitel <sup>2</sup> die Momente sämtlicher auftretender Zufallsfolgen, auch die von Summenfolgen bestimmt. In Kapitel <sup>3</sup> wird der Vergleich mit einem "ideal" erzeugten Generator (i.i.d. - Fall) vorgenommen auf der Basis von Distanzen zwischen Verteilungsfunktionen. In Kapitel <sup>4</sup> werden Methoden untersucht, um aus den korrelierten Zufallsgrössen unkorrelierte zu erhalten : Das ist einmal mit den klassischen Ansätzen der Linearen Algebra möglich, indem man die Covarianzmatrizen diagonalisiert; dazu werden zwei Verfahren in einer geschlossenen Art angeführt. Ferner gibt es einem direkten Weg über den Durbin-Levinson-Algorithmus, der hier ebenfalls zur Anwendung gelangt. In Kapitel <sup>5</sup> werden schliesslich Ueberlegungen zur asymptotischen Normalität der Tausworthe-Folgen angestellt.

Die meisten in der ganzen Arbeit entwickelten Resultate wirken auf den ursprünglichen Tausworthe-Generator zurück. In den Beispielen, Kapitel 6, werden schliesslich Paare abhängiger Sekundärfolgenelemente ihren unkorrelierten Analoga für verschiedene Parameter gegenübergestellt.

## ABSTRACT

As mentioned in the title the author modifies Tausworthe's random number generator of 1965. While the generation of the primary sequences like (  $a_k$  )<sub>ker</sub> or (  $\alpha_k$  )<sub>ker</sub> has not been changed, the construction of the secondary sequences like (  $Y_{k}$  )<sub>ker</sub> or (  $W_{k}$  )<sub>ker</sub> has been modified in the following way : The binary words of which the random numbers are built are no longer non-overlapping pieces of the primary sequences as they are in Tausworthe's article. We here propose to take just one or two, generally speaking <sup>s</sup> , new elements to construct the following random number, instead of going always q steps forward, with  $q \ge L$  like Tausworthe does; s is called shiftparameter, L means the number of binary digits used in a single  $Y_k$  or  $W_k$ .

In chapter <sup>1</sup> the results of Tausworthe are reformulated due to our new approach and some more are added, in chapter <sup>2</sup> the moments have been calculated for all sorts of sequences, even for the sequences of partial sums. In chapter <sup>3</sup> the author compares the existing random number sequences with an ideally generated sequence on the basis of distances between the distribution functions. In chapter <sup>4</sup> the question is discussed in how far the correlated random numbers can be transformed into their uncorrelated counterparts. Here are two classical approaches being presented in a closed way to diagonalize covariance matrices of the stationary random sequences as well as the Durbin-Levinson-Algorithmus is applied. In chapter <sup>5</sup> some remarks follow concerning the asymptotical normality. Most results derived in all chapters are also valid for the original Tausworthe-generator. The examples in chapter <sup>6</sup> finally show pairs of dependent correlated random numbers in comparison with pairs of dependent uncorrelated ones.

118

LEBENS- UND BILDUNGSGANG

- 1950 Geburt am 7. September als drittes und letztes Kind des Dipl. Ing. Günther Hobein und seiner Frau Renate, geb. Kreft in Plettenberg / BRD
- 1957 Einschulung in die Martin-Luther-Schule in Plettenberg im April
- 1961 Uebertritt ins Neusprachliche Gymnasium Plettenberg
- 1969 Abitur (Matura) Typ B im Juni
- 1969 Beginn des Studiums der Mathematik und Physik an der ETH Zürich im Herbst
- 1974 Diplom für Mathematik im Mai, anschliessend Assistent am Mathematischen Seminar der ETH
- 1981 Befähigungsausweis für das Höhere Lehramt, Aufnahme der Lehrtätigkeit
- 1985 Wahl zum hauptamtlichen Dozenten für Mathematik an der Höheren Wirtschafts- und Verwaltungsschule Zürich (HWV)